## **Universidad Técnica Particular de Loja Modalidad Abierta y a Distancia**

### **ESCUELA DE CIENCIAS DE LA EDUCACIÓN**

Tema:

Impacto y Perspectivas Educativas de la capacitación en computación de los docentes de Educación Básica y Bachillerato de los Colegios Alemán Stiehle y Santa Mariana de Jesús, de la ciudad de Cuenca, durante el año escolar 2006 - 2007.

Tesis previa a la obtención del título de Licenciadas en Ciencias de la Educación

Andrea García Educación Infantil Ximena Marín **Educación Básica** María Dolores Martínez **Educación Básica** 

#### **AUTORES: ESPECIALIDAD:**

DIRECTOR DE TESIS:

Lcda. Bertha Villalta

CENTRO UNIVERSITARIO ASOCIADO: Cuenca

Cuenca — Ecuador 2007

### **CERTIFICACIÓN**

Lcda. Bertha Villalta DIRECTORA DE TESIS

CERTIFICA:

Haber revisado el presente informe de investigación que se ajusta a las normas establecidas por la Escuela de Ciencias de la Educación, Modalidad Abierta, de la Universidad Técnica Particular de Loja; por tanto, autorizo su presentación para los fines legales pertinentes.

Lcda. Bertha Villalta Loja, 1 de Marzo del 2007

\_\_\_\_\_\_\_\_\_\_\_\_\_\_\_\_\_\_\_\_\_\_\_\_\_\_\_

#### **ACTA DE CESIÓN DE DERECHOS DE TESIS DE GRADO**

Conste por el presente documento la cesión de los derechos en Tesis de Grado, de conformidad con las siguientes cláusulas:

**PRIMERA.-** La Lcda. Bertha Villalta, por sus propios derechos, en calidad de Director de Tesis; y las egresadas Andrea García, Ximena Marín y María Dolores Martínez, por sus propios derechos, en calidad de autoras de Tesis.

#### **SEGUNDA.-**

UNO.- Las señoras García Larriva Gladia Andrea, Martínez Marín María Dolores y la señorita Marín Tamayo Ximena Patricia, realizaron la Tesis titulada "Impacto y perspectivas educativas de la capacitación en computación de los Docentes de Educación Básica y Bachillerato de los Centros Educativos Alemán Stiehle y Santa Mariana de Jesús de la ciudad de Cuenca, durante el año escolar 2006 – 2007", para optar por el título de Licenciadas en Ciencias de la Educación, mención Educación Infantil la primera y Educación Básica las siguientes, en la Universidad Técnica Particular de Loja, bajo la dirección de la docente Lcda. Bertha Villalta.

DOS.- Es política de la Universidad que las tesis de grado se apliquen y materialicen en beneficio de la comunidad.

**TERCERA.- Las comparecientes Lcda. Bertha Villalta, en calidad de directora de Tesis y las señoras Gladia Andrea García Larriva, María Dolores Martínez Marín y la señorita Ximena Patricia Marín Tamayo como autoras, por medio del presente instrumento, tienen a bien ceder en forma gratuita sus derechos en la Tesis de Grado titulada** "Impactos y Perspectivas Educativas de la capacitación en computación de los docentes de Ecuación Básica y Bachillerato de los Centros Educativos Alemán Stiehle y Santa Mariana de Jesús de la ciudad de Cuenca, durante el año escolar 2006 – 2007", **a favor de la Universidad Técnica Particular de Loja;**  **y, conceden autorización para que la Universidad pueda utilizar esta Tesis en su beneficio y/o de la comunidad, sin reserva alguna.**

**CUARTA.- Aceptación.- Las partes declaran que aceptan expresamente todo lo estipulado en la presente cesión de derechos.**

**Para constancia suscriben la presente cesión de derechos, en la Ciudad de Loja, al primero de marzo del año 2007.**

\_\_\_\_\_\_\_\_\_\_\_\_\_\_\_\_\_\_\_\_\_ \_\_\_\_\_\_\_\_\_\_\_\_\_\_\_\_\_\_\_\_\_\_

DIRECTORA DE TESIS AUTORA

AUTORA

\_\_\_\_\_\_\_\_\_\_\_\_\_\_\_\_\_\_\_\_\_\_\_

\_\_\_\_\_\_\_\_\_\_\_\_\_\_\_\_\_\_\_\_\_\_\_\_

AUTORA

## **AUTORÍA**

Las ideas y contenidos expuestos en el presente informe de investigación, son de exclusiva responsabilidad de sus autoras.

F: \_\_\_\_\_\_\_\_\_\_\_\_\_\_\_\_\_\_\_\_\_\_\_\_\_\_\_

García Larriva Gladia Andrea CI: 171056699-1

F: \_\_\_\_\_\_\_\_\_\_\_\_\_\_\_\_\_\_\_\_\_\_\_\_\_\_\_

Martínez Marín María Dolores CI: 010194415-5

F: \_\_\_\_\_\_\_\_\_\_\_\_\_\_\_\_\_\_\_\_\_\_\_\_\_\_\_

Marín Tamayo Ximena Patricia CI: 010268280-4

#### **DEDICATORIA**

A mi esposo e hijos, cuyo amor incondicional y paciencia, me ha permitido superar cualquier obstáculo, por ser mis compañeros en todo este camino. A mis padres, por haber creído en mí y ser un ejemplo de superación. Y a mi abuelo, quien siempre vio en mí a una mujer capaz y luchadora que llegaría a cumplir sus metas e ideales. A todos ellos por ser parte esencial de mi vida, por estar ahí cuando los he necesitado, por brindarme apoyo y recordarme que el amor todo lo cree, todo lo sufre, todo lo espera, todo lo soporta, y que el amor nunca deja de ser amor. Andrea

El éxito del ser humano depende mucho del aliento y estímulo de las personas que le rodean, con frases motivadoras que salen del corazón como: cuenta conmigo, confío en ti, ánimo, estoy orgullosos de ti, te quiero mucho. Por eso yo dedico esta tesis en primer lugar a Dios que en lo más profundo de mi corazón me ha hecho sentir su apoyo incondicional en mi carrera.

A mi mami Rosita que ha inculcado en mi valores de superación y trabajo con su ejemplo, a mi esposo Edison que con paciencia me ha apoyado, a mis hijos María José y Pablo Antonio que son la razón de mi vida y superación. A mi tío papi Miguel que siempre estuvo impulsándome y apoyándome en todo con amor y firmeza, a mi abuelita Adriana que ha estado a mi lado toda la vida.

María Dolores

Esta tesis va dedicada a mis padres y a mi familia, quienes con su apoyo incondicional y aliento hicieron posible el culminar lo que antes fue un sueño anhelado y hoy una realidad con un gran significado. "Nunca es tarde para quien no se da por vencido". Ximena

#### **AGRADECIMIENTO**

Agradecemos a Dios por prestarnos la vida diariamente para seguirnos superando para poder colaborar con su plan divino de servicio a la sociedad.

A la Universidad Técnica Particular de Loja, que con su Modalidad Abierta, permite que la educación esté al alcance de todos y es la que nos ha permitido llegar hasta aquí.

A los Centros Educativos Alemán Stiehle y Santa Mariana de Jesús de Cuenca, en las personas de sus rectores Klaus Dangelmaier y la hermana Mabel Romero respectivamente; por habernos abierto tan amablemente las puertas de sus colegios para realizar nuestra investigación.

Un especial agradecimiento a la Lcda. Bertha Villalta, por su amabilidad y empeño en la dirección de esta Tesis.

#### **INDICE DE CONTENIDOS**

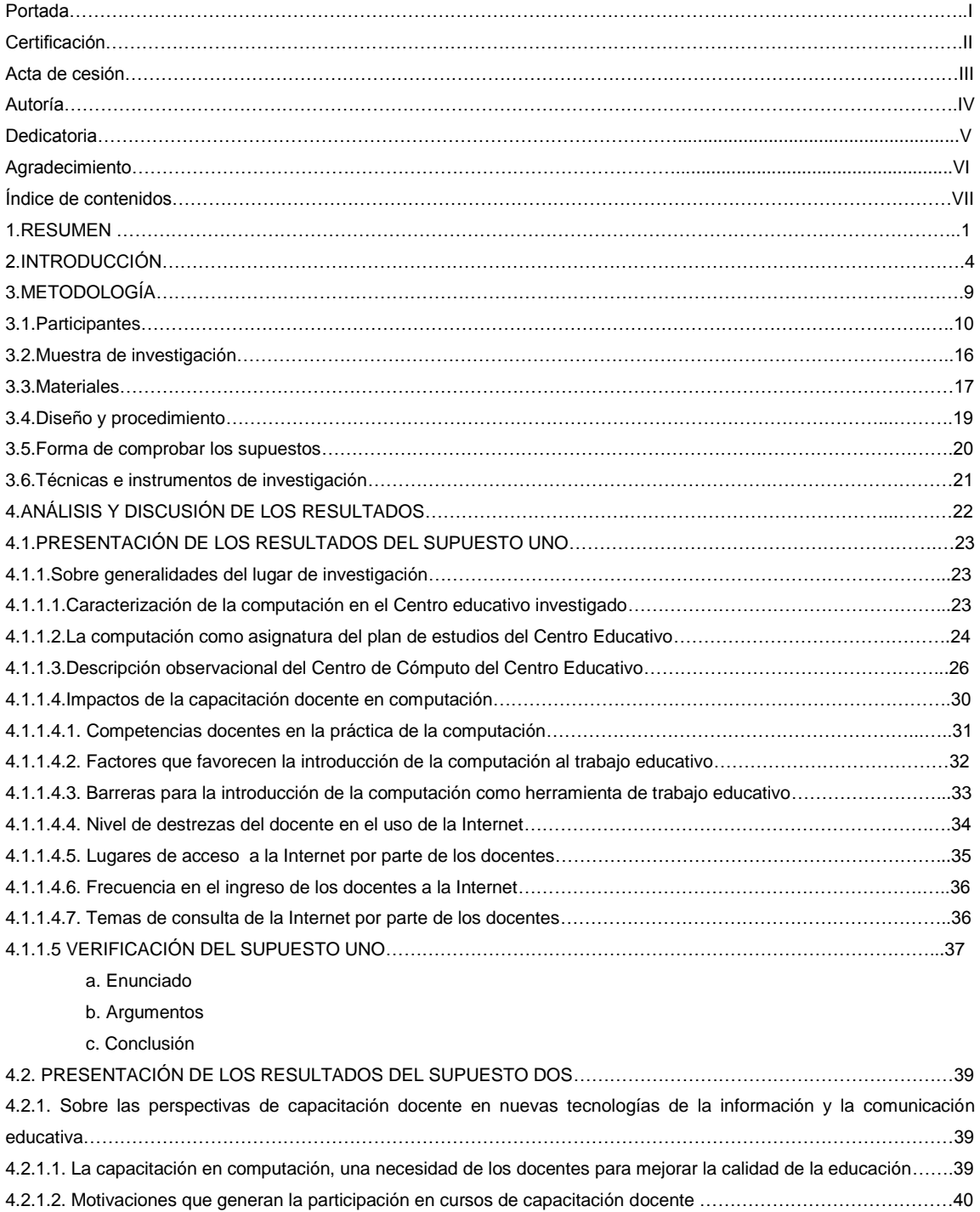

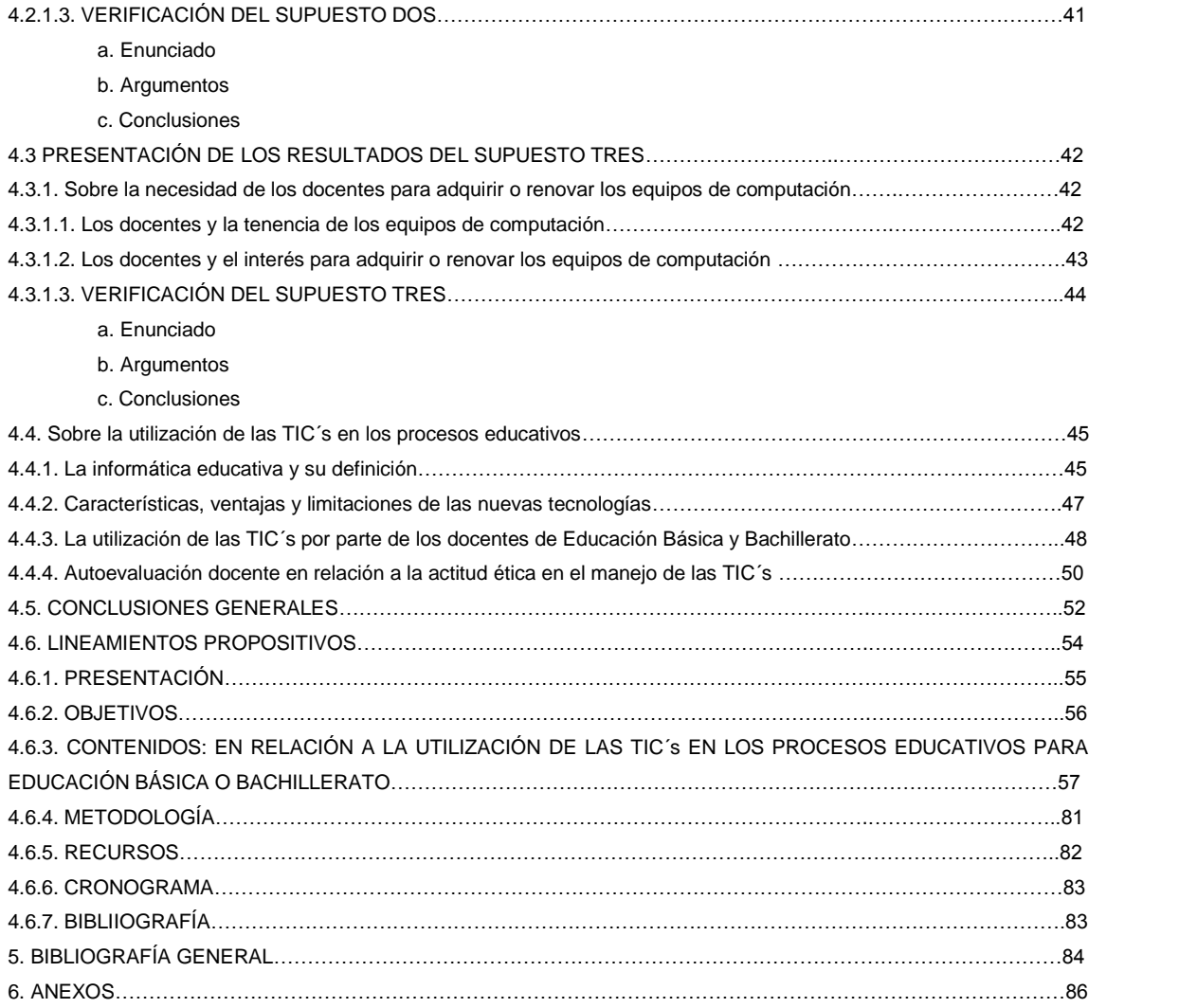

# **RESUMEN**

**"Después de escalar una montaña muy alta, descubrimos que hay muchas otras montañas por escalar".** 

**Nelson Mándela**

#### **1. RESUMEN**

El presente trabajo de investigación surge por la necesidad de conocer la capacitación de los docentes de educación Básica y Bachillerato, en el ámbito de la computación y la aplicación de la misma dentro de su labor educativa.

Si conocemos entonces los requerimientos más apremiantes de los docentes dentro de la computación, podemos proponer y sugerir cursos de capacitación, orientación y formación dentro de este ámbito.

Un factor importante a tomar en cuenta, es la disposición que tengan los directivos y los docentes de los diferentes centros educativos, en capacitar y capacitarse respectivamente. Esta apertura, posibilita el acceso a las tecnologías modernas y a su aplicación en el área de trabajo que, se vería encaminada a favorecer el desarrollo de los alumnos en el mundo moderno.

La UTPL, conciente de las necesidades de la época moderna y respondiendo a su carácter formador, en el año 2002 inició un proyecto llamado Maestros.com. De esta nueva investigación, se propone organizar un nuevo y mejorado proyecto Maestros.com II; el mismo que, pretende brindar una capacitación que incluya a todas las provincias del país.

El presente trabajo de tesis es el resultado de una investigación de campo realizada a los docentes de Educación Básica y Bachillerato, pertenecientes a la ciudad de Cuenca: Colegio Alemán Stiehle y a la Unidad Educativa Santa Mariana de Jesús.

La recolección de la información se realizó mediante la aplicación de un cuestionario tomado de la guía de tesis proporcionada por la UTPL. El mismo que consta de diez preguntas, con varios ítems que deben ser contestados por los docentes y dos guías de observación específicas para el centro de cómputo de los Centros Educativos.

Las preguntas están agrupadas en:

\* Información general

- del profesor
- del centro educativo donde trabajan
- \* Docentes en general
	- Identificación de la práctica en computación
	- Factores que favorecen y barreras, en la introducción de la computación en el campo educativo.
	- Uso del Internet
	- Necesidades de capacitación en nuevos cursos y programas de computación
	- Tenencia de computadora
	- Interacción de destrezas docentes y aplicación de conocimientos.

# INTRODUCCION

**"Cuando por los años no puedas correr, trota; cuando no puedas trotar, camina; cuando no puedas caminar usa el bastón. ¡¡Pero no te detengas!!"**

**HÉCTOR ALVAREZ**

#### **2. INTRODUCCIÓN**

La presente investigación plantea un problema real de nuestro medio en torno a la computación, si bien es cierto, la tecnología ha ido avanzando en el ámbito pedagógico y didáctico, también cabe recalcar que actualmente los docentes debemos irnos actualizando día a día de acuerdo a los avances de la tecnología, por lo que, es importante conocer los requerimientos de los maestros dentro del ámbito de la computación para crear programas claros y eficaces orientados a la formación de los docentes.

El Colegio Alemán Stiehle, primer centro educativo investigado, es una institución laica, mixta, de carácter privado que lleva funcionando en nuestra ciudad cinco años, posee Centro de Cómputo desde el segundo año de su funcionamiento con una carga horaria para los alumno de de quinto de básica a tercero de bachillerato de dos horas semanales. Dicha institución inculca y promueve a los docentes al trabajo y utilización de TIC´s, para mejorar la calidad educativa en el ámbito tecnológico que exige la nueva era. Los profesionales que se encuentran a cargo del Centro de Cómputo, son personas con certificación superior en computación.

La segunda institución investigada, Centro Educativo Santa Mariana de Jesús, es una institución de carácter religioso, femenino y de carácter privado. La carga horaria de computación es de 2 horas semanales para los alumnos de cuarto a décimo. En el bachillerato, ofrecen la especialidad de computación e informática dentro del bachillerato técnico polivalente, por lo que, la carga horaria es de 6 horas semanales. Los docentes que laboran en el área de computación, son educadores con certificación superior.

Las instituciones están concientes de que si los colegio no avanzan junto con la tecnología y no la utilizan, se verán estancados en una enseñanza tradicional y mediocre.

Esta investigación es de vital importancia para la UTPL, puesto que, existe una necesidad de complementar y ampliar el proyecto Maestr@s.com 2002, pues, no abarcó a todas las provincias del país.

Nosotras, estudiantes de la UTPL y futuras educadoras, hemos visto la necesidad de conocer, analizar y sugerir posibles programas de capacitación en el área de computación, puesto que, nuestra labor se verá beneficiada de la misma y podremos poner en práctica los conocimientos y las experiencias que surgen de este trabajo.

La investigación realizada, es de trascendental importancia debido a que, es un problema real que afecta a los docentes de todo nivel.

Para la UTPL dicho proyecto es de mucho valor pues, le ayudará a complementar y solucionar problemas actuales que serán aplicables en el campo educativo de todo el país.

Así mismo, al ser la UTPL una Universidad de tanta trayectoria y credibilidad, tendrá en sus manos una investigación fructífera, que podrá poner en práctica a favor de los docentes ecuatorianos.

Para los colegio Alemán Stiehle y Santa Mariana de Jesús, la presente investigación, ayudará a dar una pauta para saber en qué nivel de conocimiento están sus docentes en el ámbito de la computación, con el fin de proyectar y planificar cursos de capacitación, que, mejoren la calidad de educación e involucren a todo el cuerpo docente que laboran en dichas instituciones.

Con respecto a los docentes, este trabajo servirá para proponerse mejorar su preparación en el ámbito de la computación y obtener resultados positivos que mejoren la interacción de enseñanza aprendizaje.

Esta investigación se llevó a cabo gracias al aporte de la UTPL, mediante la presentación de un proyecto investigativo. Los recursos que sirvieron para recolectar la información fueron en primera instancia la encuesta para los docentes y la guía de observación de los Centros de cómputo elaborados por la Dra. Mariana Buele y la Lcda. Lucy Andrade. Para la aplicación de la misma, se realizó una visita previa a los rectores de las instituciones antes mencionadas, para solicitar su aprobación y posteriormente aplicar las encuestas a los docentes y también realizar las observaciones mediante la visita al Centro de Cómputo de cada institución.

Los objetivos específicos propuestos fueron:

- Describir las experiencias y la aplicabilidad de los conocimientos de la capacitación en computación por parte de los docentes de Educación Básica y Bachillerato para evaluar sus impactos en la práctica.
- Delimitar las necesidades, expectativas y requerimientos de los docentes en el ámbito nacional sobre el uso de las nuevas tecnologías en el proceso de enseñanza aprendizaje y educativos.
- Delimitar lineamientos proposititos para introducir los conocimientos y la capacitación docente sobre computación en el proceso de ínter aprendizaje.
- Determinar los porcentajes de profesores que utilizan las TIC's en los procesos de trabajo docente.

En relación a los objetivos, todos los docentes utilizan una de las TIC´s para su trabajo. Se puede concluir que el supuesto número uno, la capacitación en el ámbito de la computación, impacta positivamente en el ejercicio profesional docente y esto repercute también en el nivel académico de los alumnos de Educación Básica y Bachillerato abriéndoles nuevos campos en su formación educativa. Se debe tomar en cuenta, que un gran porcentaje de los encuestados tiene la disposición de continuar su capacitación sobre el uso de las nuevas tecnologías de la información y la comunicación, y su incorporación al proceso educativo. Se aprecia la necesidad de renovar los equipos de computación que los docentes poseen.

En el cuarto supuesto, existen claras diferencias en la forma de utilización de las TIC´s y se recalca la necesidad de los maestros de ir avanzado en torno a la tecnología.

# **METODOLOGÍA**

**"Hay hombres que luchan un día y son buenos. Hay otros que luchan un año y son mejores. Hay quienes luchan muchos años y son muy buenos. Pero hay los que luchan toda la vida: esos son los imprescindibles".** 

**Bertolt Brecht**

### **3. METODOLOGÍA**

#### **3.1. Participantes**

La presente investigación se realizó en la provincia del Azuay, cantón Cuenca, en los colegios Alemán Stiehle y Santa Mariana de Jesús. La primera institución de carácter mixto, privado y laico; la segunda de carácter privado, femenino y religioso. Las dos instituciones tienen jornada de estudio matutina.

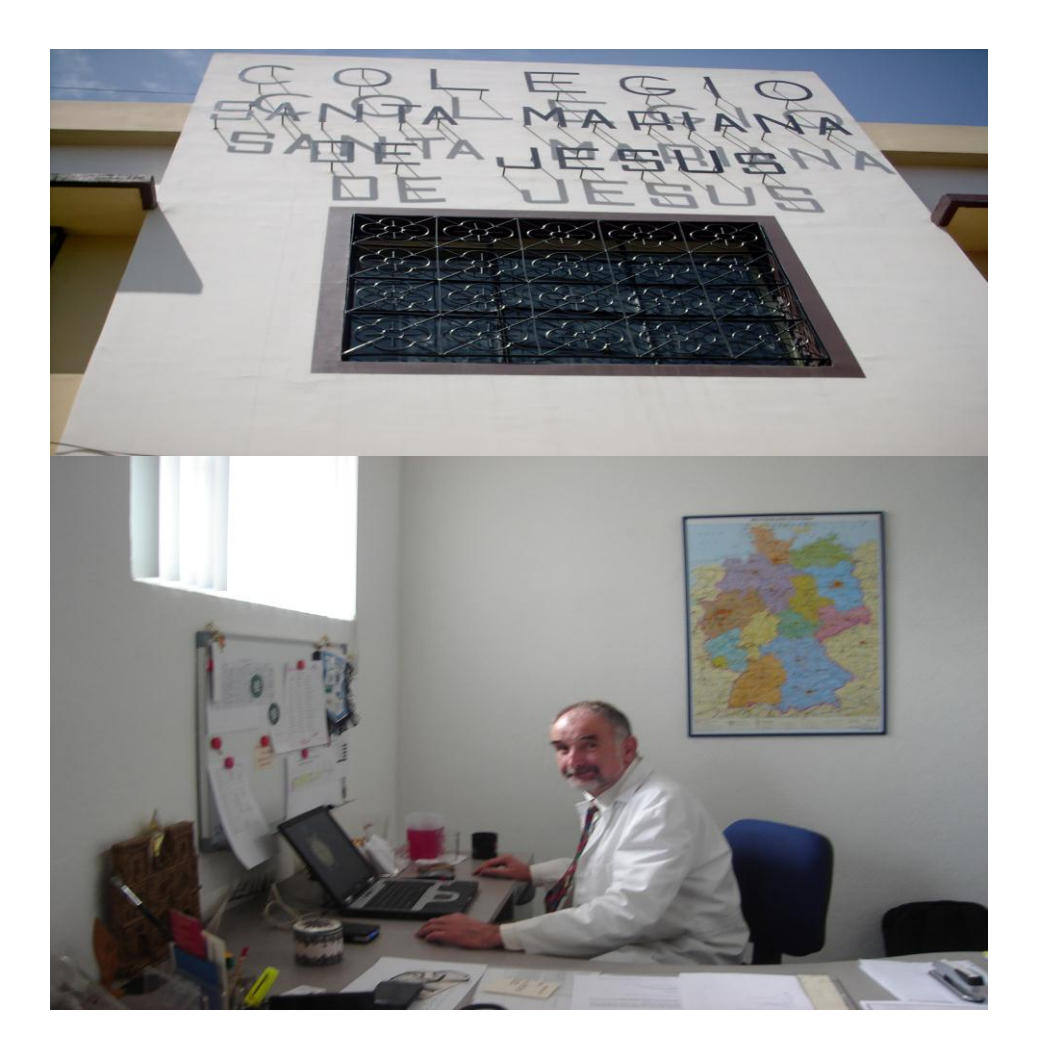

La encuesta se aplicó a los docentes de Básica y Bachillerato en ambas instituciones en un número de 90.

Los docentes encuestados están entre los 25 y 60 años de edad y son de sexo femenino y masculino.

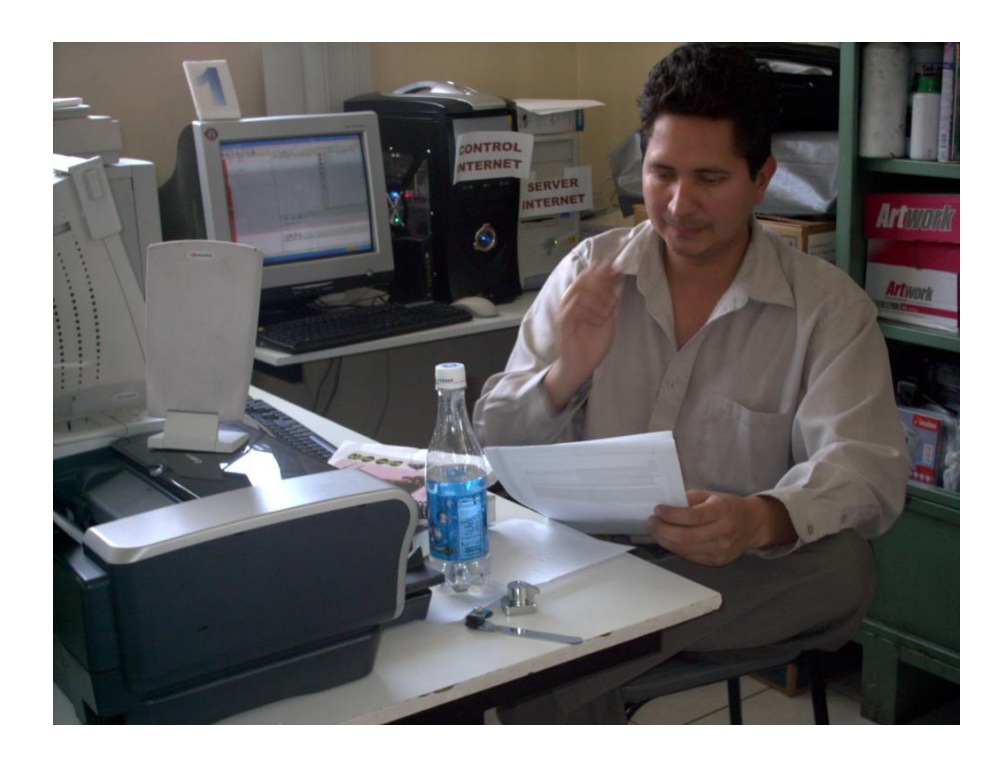

#### **EDAD DE LOS PROFESORES TABLA Nº 1**

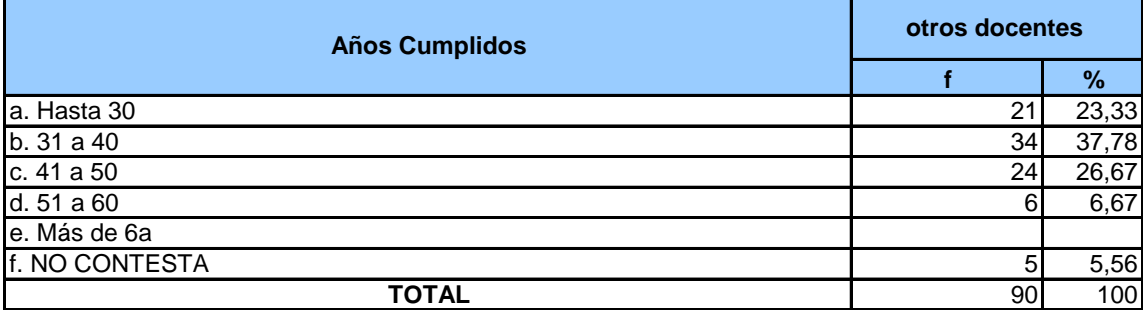

**Fuente:** Encuesta Directa **Elaboración:** Andrea García Ximena Marín María D. Martínez **f =** frecuencia

**% =** muestra de 90

#### **ULTIMO TITULO QUE POSEE TABLA Nº 2**

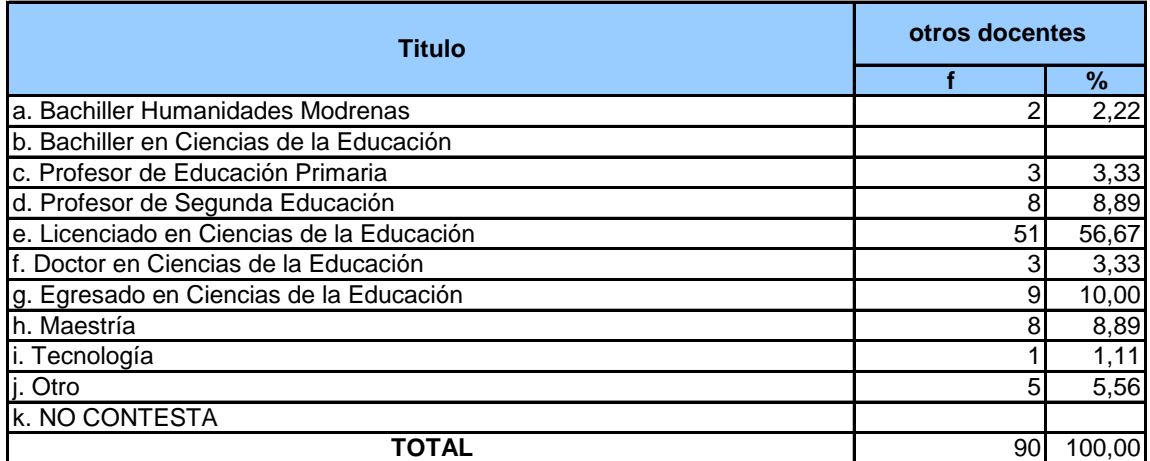

#### **FUNCIONES ED EL CENTRO EDUCATIVO TABLA Nº 3**

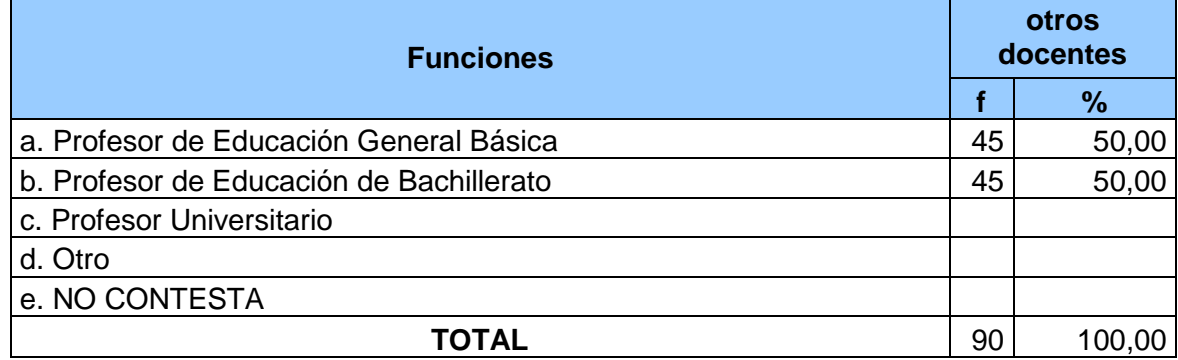

**Fuente:** Encuesta Directa **Elaboración:** Andrea García Ximena Marín María D. Martínez **f =** frecuencia **% =** muestra de 90

# **AÑOS DE EXPERIENCIA DOCENTE**

#### **TABLA Nº 4**

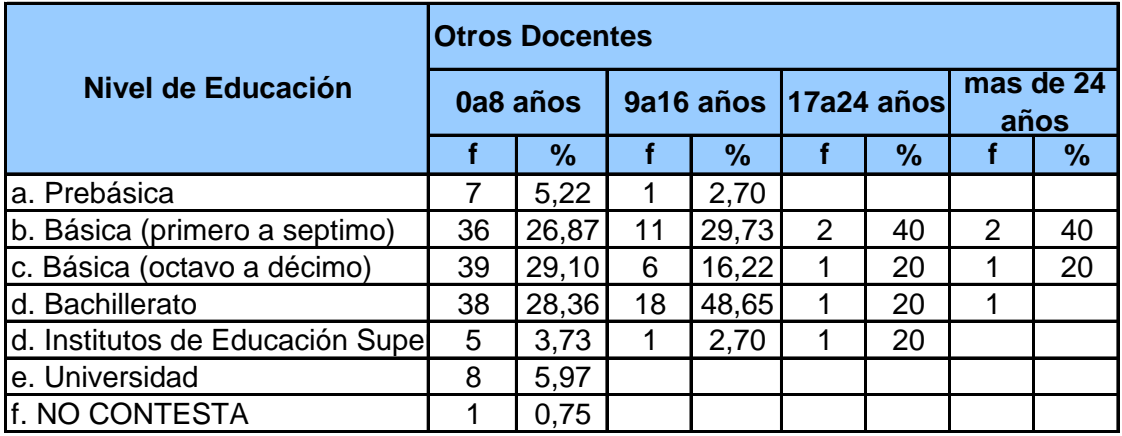

La edad de los docentes en el promedio más alto es de 37,78%, de 31 a 40 años. La mayoría de los mismos poseen el título de Licenciados en Ciencias de la Educación con un porcentaje del 56,67%.

En cuanto a las funciones en el Centro Educativo, como pidió la UTPL el 50% son profesores de Educación Básica y el 50% son docentes de Bachillerato. De los 90 encuestados, de 0 – 8 años 29,10%, tienen experiencia en Básica de Octavo a Décimo, de 9 – 16 años, el 48,65% en bachillerato, de 17-44 años el 40% tiene experiencia en Básica de Primero a Séptimo, mas de 24 años tiene experiencia en Básica el 40% de Séptimo a Décimo.

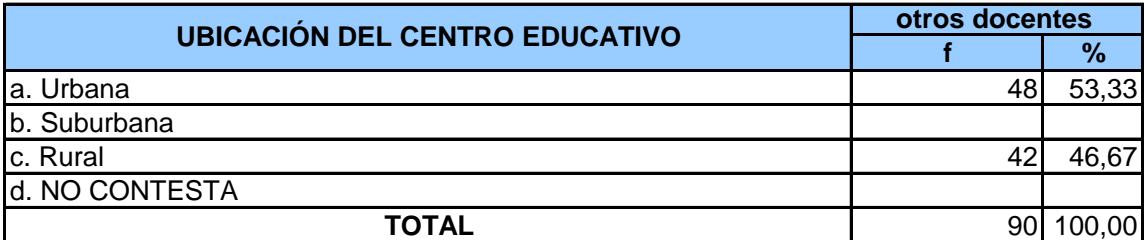

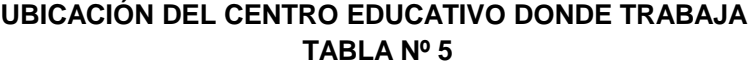

#### **FINANCIAMIENTO DEL ESTABLECIMINETO EDUCATIVO DONDE TRABAJA TABLA Nº 6**

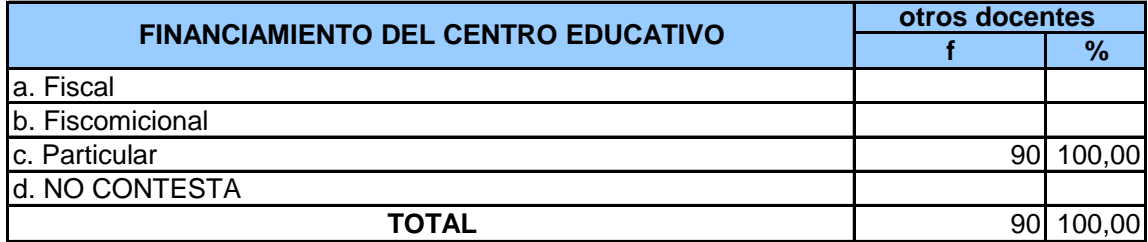

**Fuente:** Encuesta Directa **Elaboración:** Andrea García Ximena Marín María D. Martínez **f =** frecuencia **% =** muestra de 90

#### **NIVEL DE EDUCACIÓN DEL ESTABLECIMIENTO TABLA Nº 7**

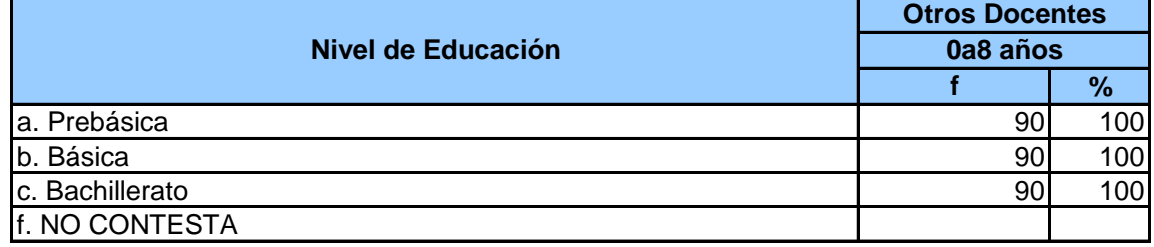

#### **SERVICIOS QUE POSEE EL ESTABLECIMIEnTO EDUCATIVO QUE LABORA TABLA Nº 8**

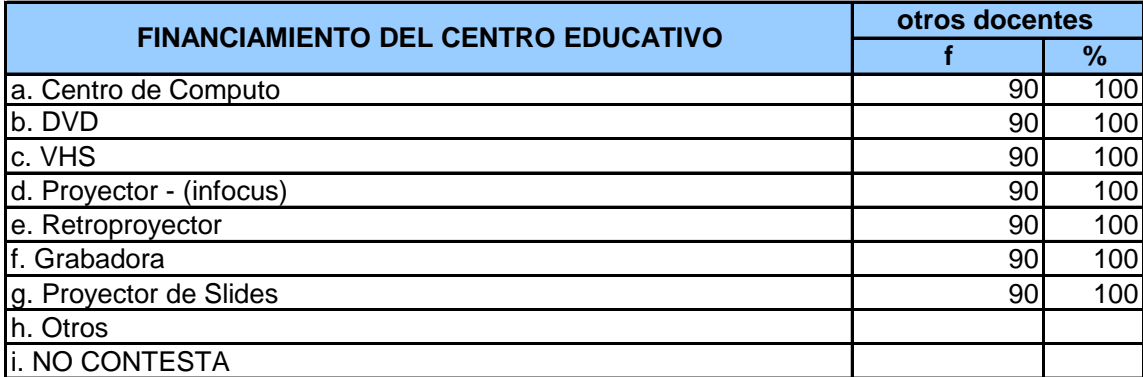

**Fuente:** Encuesta Directa **Elaboración:** Andrea García Ximena Marín María D. Martínez **f =** frecuencia **% =** muestra de 90

Con respecto al Centro Educativo el 53,33% de profesores trabaja en un Centro Educativo Urbano, el 100% contesta que el Centro es de carácter particular y son instituciones que cuentan con Prebásica, Básica y Bachillerato. En los dos establecimientos, los encuestados contestan que, en un 100% posen Centro de Cómputo, DVD, VHS, Proyector (INFOCUS), Retroproyector, Grabadora, Proyector de Slide.

#### **3.2. Muestra de Investigación**

La presente muestra fue sugerida por la UTPL, treinta docentes por cada estudiante, en nuestro caso por ser tres las participantes en esta tesis, la muestra abarca noventa docentes, cuarenta y cinco docentes de Básica y cuarenta y cinco de Bachillerato. La selección de los Centros educativos se realizó en medida de las facilidades de los participantes, en el caso de nuestra tesis, escogimos dos Centros educativos para poder cumplir con la muestra.

#### **3.3. Materiales**

Para la recolección de la información se utilizó el cuestionario para docentes entregado por la UTPL y la guía de observación del Centro de Cómputo que fue llenada por los docentes que tienen a su cargo el mismo, esta guía, también fue proporcionada por la Universidad.

La encuesta pretende conocer el nivel de educación, los conocimientos de computación, la aplicación de las TIC´s y las necesidades que tienen los docentes dentro del ámbito tecnológico.

El principal objetivo de la encuesta, es conocer la necesidad de capacitación y mejoramiento de los conocimientos que tienen los docentes sobre computación y elaborar estrategias que ayuden a incorporar los mismos adquiridos en su labor docente.

La encuesta consta de ocho preguntas, subdivididas y con varios ítems a ser contestados por los docentes. Las preguntas se han agrupado en:

A. Información general 1. Del profesor Edad Título Funciones en el Centro Educativo Años de experiencia docente 2. Del Centro Educativo donde trabaja 2.1. Ubicación 2.2. Financiamiento 2.3. Nivel de Educación 2.4. Servicios que posee B. Docentes en general

3. Competencias

4. Factores que favorecen y barreras, en la introducción de la computación en el campo educativo

4.1 Factores

4.2 Barreras

5. El uso del Internet

5.1. Nivel de destrezas que posee en el manejo del Internet

5.2. En donde navega con mayor facilidad

5.3. Frecuencia con la que ingresa al Internet

5.4. Para qué utiliza el Internet

6. Ingresaría a nuevos cursos / programas de capacitación

6.1. Motivos por los cuáles seguir los cursos

7. Tenencia de computadora

7.1. Desearía actualizar o adquirir un nuevo equipo de computación

7.2. Convenios para actualizar o adquirir un nuevo equipo de computación

8. Interacción en destrezas docentes y la aplicación de conocimientos de computación en las áreas de estudio

8.1. Forma que más utiliza las TIC´s en su quehacer profesional personal

8.2. Forma que más utiliza las TIC´s en su trabajo de aula

También se utilizó una guía de observación para el Centro de Cómputo, la misma que fue llenada por los docentes encargados de dicho Centro, por indicación de la Dra. Mariana Buele, en la primera asesoría.

Observación del Centro de Cómputo

- 1. Sala de Cómputo
- 2. Equipos de computación
- 3. Usuarios

En la recolección de la información, se utilizó una cámara digital para registrar la contestación de las encuestas por parte de los docentes y constatar las condiciones del Centro de Cómputo.

Para el sustento teórico, se recurrió al libro guía entregado por la UTPL a los estudiantes.

#### **3.4. Diseño y procedimiento**

La investigación utilizada en el presente trabajo se trata de una investigación socioeducativa y de tipo descriptiva.

La investigación se inició con una asesoría en donde básicamente se revisó la guía didáctica y su uso.

Posteriormente se elaboran las solicitudes a los rectores de los Colegios Alemán y Santa Mariana de Jesús, con el fin de obtener la autorización y poder fijar una fecha para la aplicación de las encuestas.

Dicho trámite se inició el día 22 de Noviembre del 2006, los días 23 y 24 se realizaron las encuestas; con una colaboración de un 100 % de los maestros encuestados. La encuesta se realizó de una manera personalizada e indicando a cada profesor la manera en que debía contestar la misma.

Luego de recolectar los datos se efectuó la tabulación de los mismos y la elaboración de las tablas, con las cuales se prosiguió a interpretar los resultados y analizar las necesidades de los docentes dentro del ámbito de la computación.

#### **3.5 Forma de Comprobar los supuestos**

1. De acuerdo a la tabla 10, factores que favorecen la computación, la existencia de los centros de Cómputo y el apoyo de los directivos institucionales es del 100%, el interés y exigencia de los estudiantes alcanza el 77,78 %, la colaboración del cuerpo docente es del 83,33%. En la tabla 11 podemos percibir, que el porcentaje más alto está en la inexistencia para adquirir nuevas tecnologías, alcanzando este el 65,56. El nivel de destrezas en el uso del Internet del docente, en la tabla 12, se puede observar que es bueno, es decir, el 38,89%; la factibilidad d navegación que tiene el más alto porcentaje es en su domicilio, alcanzado el 56,67%, que se expresa en la tabla 13.

La tabla 14, que investiga la frecuencia de ingreso al Internet es de todos los días, es decir, el 36,67%.

En lo concerniente a la tabla 15, encontramos que los temas de contenido teórico conceptual con 77,78% se encuentran en el porcentaje más alto dentro de la consulta de temas de Internet, encontramos también, los valores y desarrollo personal, se encuentran en el 67,77%.

2. Para el supuesto dos se observa la disposición de los maestros de ingresar a nuevos cursos de capacitación que se expresa en la tabla 16, en un 88,89%. En la tabla 17, mejoramiento de habilidades en el uso de Word, Excel y Power Point, alcanza un porcentaje de 62,22%, seguido de reforzar conocimientos adquiridos que obtiene un 61,11%.

3. En el supuesto tres, tabla 18, podemos observar que un alto porcentaje de maestros posee computadora lo que se expresa en el 42,22% y también un alto porcentaje desea adquirir o actualizar un nuevo equipo de computación, esto es el 60%.

#### **3.6 Técnicas e instrumentos de investigación**

En este trabajo se utilizó la técnica de encuesta para la recolección de datos que proporcionaron los docentes encuestados de los Colegios seleccionados para la investigación.

Otra técnica utilizada fue, la observación directa, la misma que se realizó a los Centros de Cómputo de las instituciones antes mencionadas.

# ANÁLISIS Y DISCUSIÓN DE RESULTADOS

**"Aprendí que de nada sirve ser luz si no vas a iluminar el camino de los demás". Anónimo**

#### **4. ANÁLISIS Y DISCUSIÓN DE LOS RESULTADOS**

### **4.1. PRESENTACIÓN DE RESULTDOS DEL SUPUESTO 1**

### **4.1.1. Generalidades del lugar de investigación 4.1.1.1. Caracterización del Centro Educativo Investigado**

La capacitación docente en computación e informática educativa es de suma importancia en la actualidad, puesto que, hasta no hace mucho tiempo, las computadoras estaban al alcance de un grupo minoritario de personas, mas, en la actualidad, están presentes en cualquier oficina, colegio, universidad e industria y además se han convertido en máquinas habituales en los hogares de muchas familias. Es importante y necesario hablar el lenguaje de computación, para poder formular preguntas y poder entender las respuestas. Únicamente de esta manera pueden aprovecharse las posibilidades que la tecnología informática nos ofrece.

Es prioritario que los docentes reciban las instrucciones necesarias para familiarizarse con la computadora y su lenguaje y únicamente cuando comprendan esta nueva ciencia podrán transmitir sus conocimientos a los alumnos y despertar en ellos interés y dedicación.

Otra de las razones relevantes para la capacitación en informática por parte de los docentes, radica en que, la utilización de la computación facilita el trabajo de los mismos y resulta productivo, ameno y motivador para los estudiantes que reciben la información de los docentes, que están llamados a ir acorde a una realidad que avanza en torno a una revolución tecnológica que incluye a los procesos de enseñanza – aprendizaje.

El acceso al Internet permite que los estudiantes busquen rápidamente la información y accedan a ella de manera eficaz, por lo tanto se crea un proceso de ínter aprendizaje que involucra al estudiante y al docente.

Las herramientas tecnológicas desarrollan la creatividad del alumno mediante programas diversos.

Los estudiantes se conectan con otras realidades del mundo sin tener que moverse de su casa.

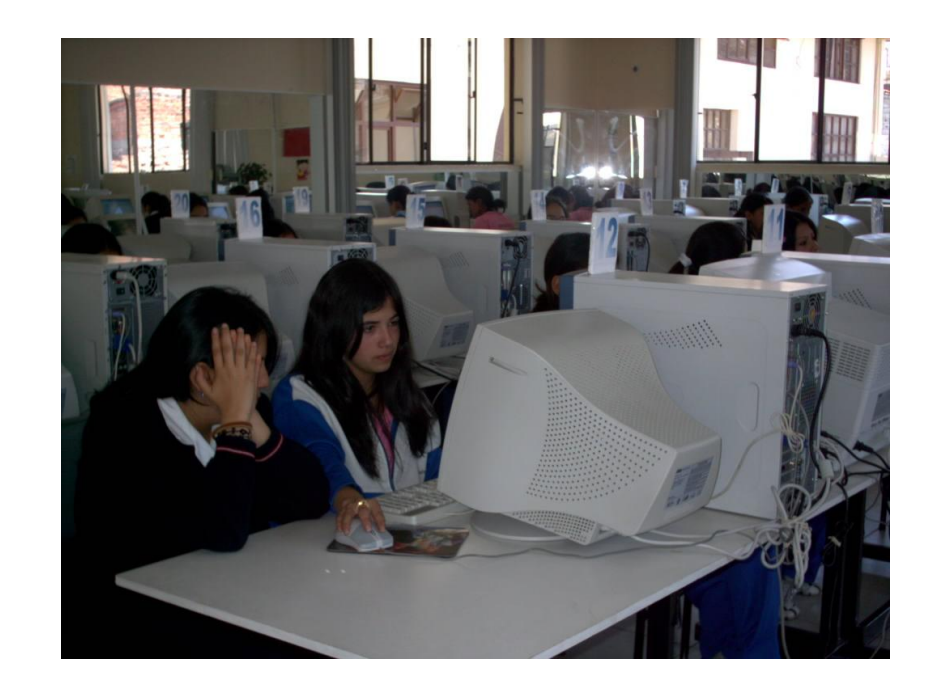

# **4.1.1.2. La computación como asignatura del plan de estudios del Centro Educativo**

El horario de clase en el Colegio Alemán Stiehle, es de dos horas a la semana, a partir de quinto de básica, además, por conversaciones realizadas con los encuestados, se conoce que ellos utilizan también la computación como medio investigativo y de práctica en otras materias.

En el Centro Educativo Santa Mariana de Jesús, el horario de clases para la escuela es de 2 horas semanales desde cuarto de Básica y se amplía en el Bachillerato dependiendo de la especialización a 6 horas para la especialidad de Computación y 4 horas para la especialidad de informática.

Desde el cuarto de básica el profesor de informática se encarga de enseñar a sus alumnos un lenguaje básico y el manejo de programas fáciles, los mismos que se van ampliando conforme la edad de los alumnos avanza. En el caso del Centro Educativo Mariana de Jesús, tienen una especialización técnico polivalente, por lo que se observa que en el bachillerato la computación tiene una carga de contenidos que abarcan a la mayoría de asignaturas.

En el Colegio Alemán, los programas son de fácil aplicabilidad, ya que, van acorde con el nivel de capacidad de los estudiantes. En la segunda institución, podemos observar que se repite la factibilidad pues están planificados acorde a las necesidades e intereses de los alumnos.

De acuerdo a lo observado fuera conveniente que la computación se introduzca desde los primeros años de básica para que los niños vayan familiarizándose con el lenguaje informático. Además los docentes de todas las áreas deberían trabajar conjuntamente con el profesor de computación para que la misma sea aplicable en los proyectos de investigación, tabulación y graficación.

# **4.1.1.3. Descripción observacional del Centro de Cómputo del Centro Educativo**

**OBSERVACIÓN DEL CENTRO DE COMPUTO TABLA Nº 23**

| <b>CONVENIOS</b>                                                    |                | <b>Otros docentes</b> |           |      |  |
|---------------------------------------------------------------------|----------------|-----------------------|-----------|------|--|
|                                                                     | <b>SI</b>      |                       | <b>NO</b> |      |  |
|                                                                     | f              | $\%$                  | f         | $\%$ |  |
| <b>SALA DE COMPUTO</b>                                              |                |                       |           |      |  |
| 1, Existe conexión a tierra del breaker que suministra CC           |                |                       |           |      |  |
| (corriente Continua), a los tomacorrientes de la sala de            |                |                       |           |      |  |
| cómputo                                                             | X              | 100%                  |           |      |  |
| 2, Existen tomacorrientes (polarizados), por lo menos, uno          |                |                       |           |      |  |
| por cada dos computadoras                                           | X              | 100%                  |           |      |  |
| 3, Existe alta iluminación                                          | X              | 50%                   |           |      |  |
| 4, La pintura de las paredes es de color claro                      | X              | 100%                  |           |      |  |
|                                                                     |                |                       |           |      |  |
| 5. El tamaño de la sala permite que cada equipo de                  |                |                       |           |      |  |
| computación ocupe por lo menos 1 metro cuadrado de                  |                |                       |           |      |  |
| distancia entre cada máquina                                        |                |                       | Х         | 100% |  |
| 6, La ventilación de la sala es natural                             | X              | 100%                  |           |      |  |
| 7, La ventilación de la sala es artificial                          |                |                       | X         | 100% |  |
| 8. Existe humedad en la sala                                        | $\overline{X}$ |                       |           | 50%  |  |
| <b>EQUIPOS DE COMPUTACIÓN</b>                                       |                |                       |           |      |  |
| 9. Cuenta con UPS que garanticen estabilidad y continuidad          |                |                       |           |      |  |
| de Corriente Continua                                               | X              | 100%                  |           |      |  |
| 10, Posee reguladores de voltaje por cada equipo de                 |                |                       |           |      |  |
| computación o por lo menos 1 regulador por cada dos<br>computadores | X              | 100%                  |           |      |  |
|                                                                     |                |                       |           |      |  |
| 11, Cada usuario posee entrada propia al computador                 | X              | 100%                  |           |      |  |
|                                                                     |                |                       |           |      |  |
| 12. las computadoras están ubicadas en una sola fila                |                |                       | Χ         | 100% |  |
|                                                                     |                |                       |           |      |  |
| 13. Los monitores cuentan con filtro de antirradiación              | X              | 50%                   | X         |      |  |
| 14, Los CPU`S y monitores están ocultos                             |                |                       |           | 100% |  |
| 15. Los CPU's y monitores están ubicados donde influye el<br>aire   | X              | 100%                  |           |      |  |
| <b>USUARIOS</b>                                                     |                |                       |           |      |  |
| 16. La distancia entre el monitor y el usuario es mínimo de         |                |                       |           |      |  |
| 60cm.                                                               | X              | 100%                  |           |      |  |
|                                                                     |                |                       |           |      |  |
| 17, La visualización respecto del monitor en frontal                | X              | 100%                  |           |      |  |
| 18. La posición de los alumnos frente al computador es              |                |                       |           |      |  |
| erguida                                                             | X              | 100%                  |           |      |  |
| 19. La ubicación del Mouse está en la parte izquierda del           |                |                       |           |      |  |
| teclado para un diestro y en el derecho del teclado para un         |                |                       |           |      |  |
| zurdo.                                                              | X              | 100%                  |           |      |  |

#### **OBSERVACIÓN DEL CENTRO DE COMPUTO TABLA Nº 23**

Е

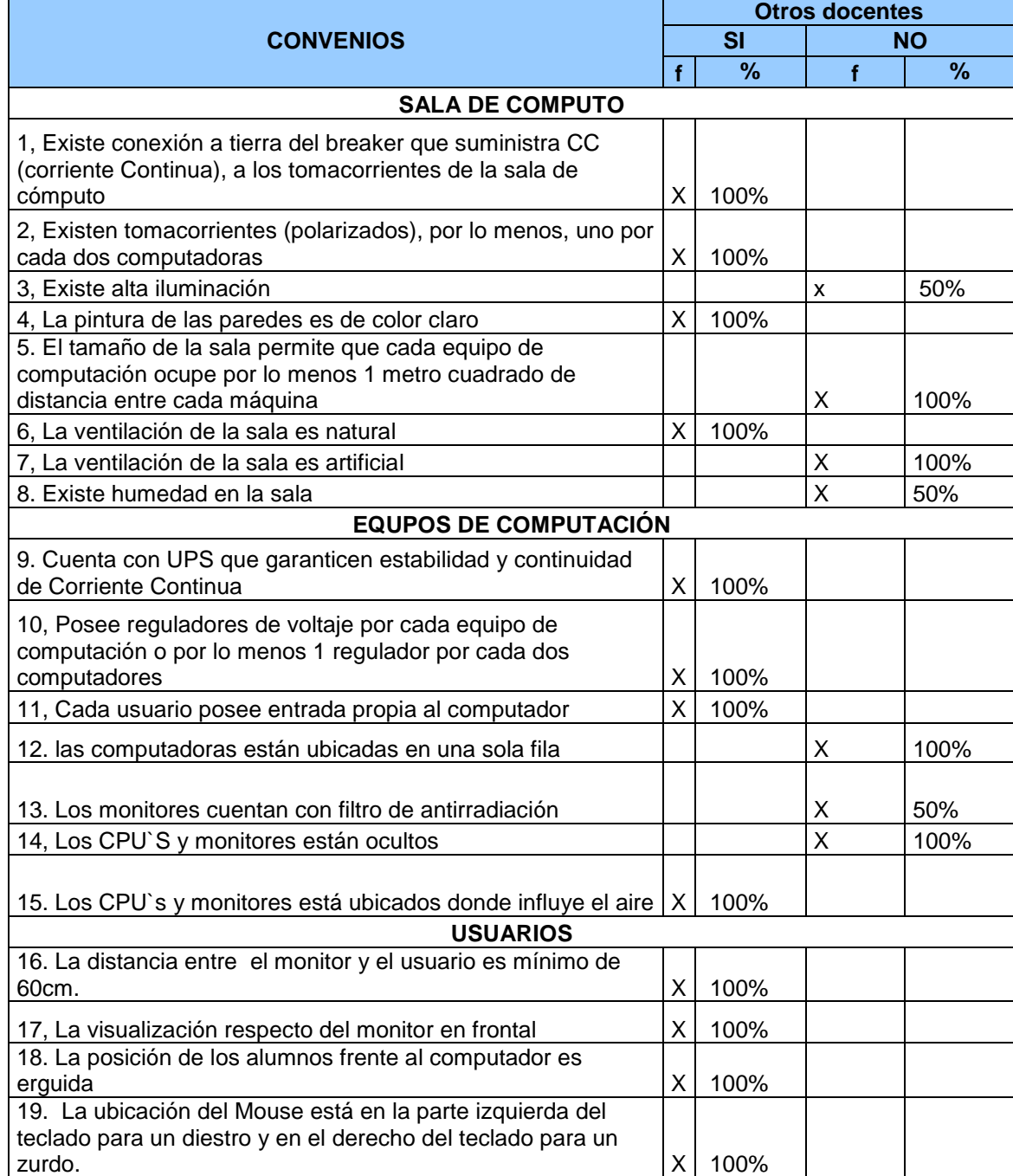
**Fuente:** Encuesta Directa **Elaboración:** Andrea García Ximena Marín María D. Martínez **f =** frecuencia **% =** muestra de 90

De la observación del centro de computo podemos concluir que: la conexión a tierra que suministra corriente continua a los toma corrientes de la sala de cómputo, la existencia de toma corrientes por lo menos uno por cada dos computadoras, la pintura de las paredes de color claro, la ventilación natural, los UPS que garanticen continuidad y estabilidad de corriente continua, la existencia de reguladores de por lo menos un o por cada dos computadoras, cada usuario p0osee entrada propia al computador, los CPU y los monitores están ubicados donde fluye el aire, la distancia entre el monitor y el usuario es de mínimo 60 cm., la visualización respecto del monitor en frontal, la posición de los alumnos frente al computador es erguida y la ubicación del Mouse está en la parte izquierda del teclado para un diestro y en el derecho del teclado para un zurdo, están ubicadas en la casilla SI en un 100%.

La ventilación de la Sala es artificial, la existencia de humedad, las computadoras están ubicadas en una sola fila, los monitores cuentan con filtro de antirradiación, los CPU y monitores están ocultos, están ubicados en la casilla NO, también con un 100%.

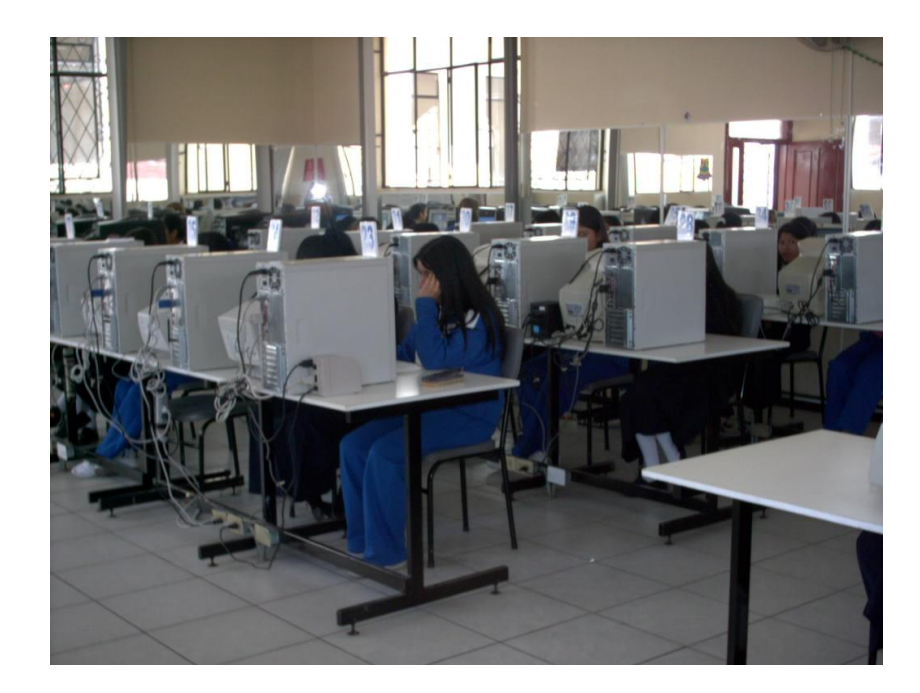

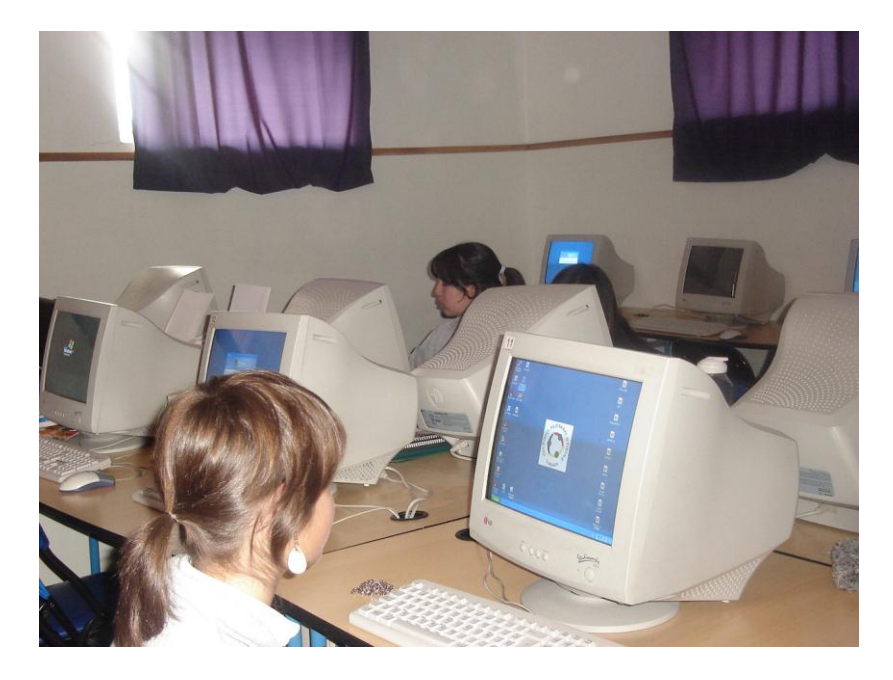

### **4.1.1.4 Impactos de la capacitación docente en computación**

Luego de la conversación realizada con los profesores, previo a la contestación de las encuestas, podemos deducir que los mismos están motivados para realizar capacitaciones y desarrollar su manejo de la tecnología, ya que ellos pretenden ir de acuerdo con el avance de las nuevas demandas que propone la sociedad y que se necesitan en el área educativa.

El impacto que causa la capacitación docente en computación, para algunos maestros de edad avanzada o con varios años de experiencia es desmotivante, puesto que, ellos sienten que están siendo desplazados por las nuevas tecnologías y que su forma tradicional de planificar y ejecutar sus clases son obsoletas y poco estimulantes. Los docentes jóvenes, piensan que la capacitación es un estímulo para la superación personal, profesional y que les ayudará a mejorar su desempeño laboral.

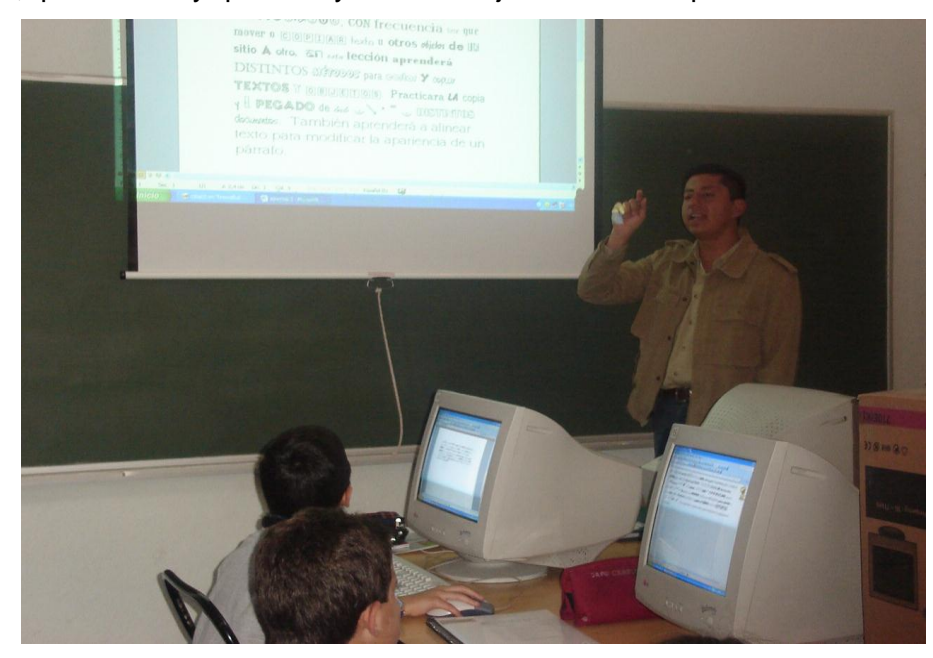

### **4.1.1.4.1. Competencias docentes en la práctica de la computación**

|                                                                                      | <b>Otros Docentes</b> |               |                 |               |    |               |    |    |
|--------------------------------------------------------------------------------------|-----------------------|---------------|-----------------|---------------|----|---------------|----|----|
| <b>COMPETENCIAS</b>                                                                  | 1                     |               |                 |               |    |               | 4  |    |
|                                                                                      |                       | $\frac{9}{6}$ |                 | $\frac{9}{6}$ | F  | $\frac{9}{6}$ |    | %  |
| a. Tiene conocimientos teórico-<br>conceptuales, sobre computación                   |                       |               |                 | 34 37,8       | 42 | 46,667        | 14 | 16 |
| b. Utiliza terminología apropiada, para<br>referirse a la computación                |                       |               | 44              | 48,9          | 33 | 36,667        | 13 | 14 |
| c. Organizar y planifica sus clases por<br>medio de algún medio informático          |                       | 1,1111        | 38 <sup>1</sup> | 42,2          | 39 | 43,333        | 12 | 13 |
| d. Califique su conocimiento y manejo de<br>los programas: Word                      |                       |               | 38              | 42,2          | 41 | 45,556        | 11 | 12 |
| e. Puede solucionar problemas a través de<br>programas computacionales               | 8                     | 8,8889        | 37              | 41,1          | 36 | 40            | 9  | 10 |
| f. ¿Como califica usted su comportamiento<br>ético, frente al uso y servicios de las |                       |               |                 |               |    |               |    |    |
| Nuevas Tecnologías?<br>g. NO CONTESTA                                                |                       | 1,1111        | 21              | 23,3          | 45 | 50            | 23 | 26 |

**COMPETENCIAS DOCENTES EN LA PRACTICA DE LA COMPUTACIÓN TABLA Nº 9**

**Fuente:** Encuesta Directa **Elaboración:** Andrea García Ximena Marín María D. Martínez **f =** frecuencia **% =** muestra de 90

Sobre las competencias docentes en la práctica de la computación podemos observar que, en la pregunta a: tiene conocimientos teóricos conceptuales sobre computación el 46,67%, se ubica en la casilla de bastante; utiliza terminología apropiada para referirse a la computación, el 48.89% se ubica en la casilla poco; organiza y planifica sus clases por algún medio informático, el 43,33%, se ubica en la casilla bastante; califique su conocimiento de programas Word, Excel y Power Point, el 45,56% se ubica en la casilla bastante; puede solucionar problemas a través de programas computacionales, el 41,11% se ubica en la casilla poco; como califica usted su comportamiento ético

frente al uso y servicio de las nuevas tecnologías, el 50% se ubica en la casilla bastante. Cabe recalcar que en la presente tabla no existen porcentajes del 67% o mayores, por lo que, hemos tomado los porcentajes más altos.

### **4.1.1.4.2. Factores que favorecen la introducción de la computación en el trabajo educativo**

### **FACTORES QUE FAVORECEN LA INTRODUCCIÓN DE LA COMPUTACIÓN AL TRABAJO EDUCATIVO TABLA Nº 10**

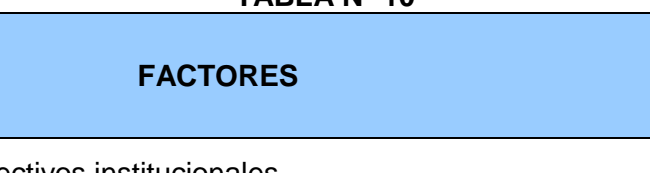

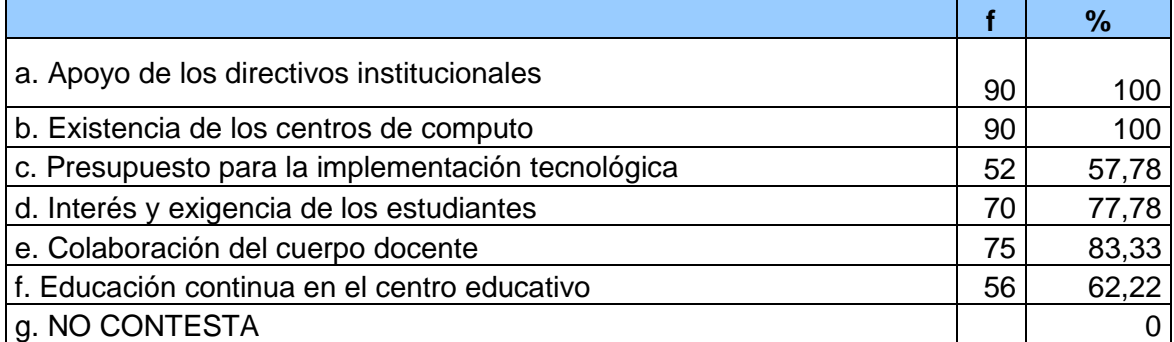

**Fuente:** Encuesta Directa **Elaboración:** Andrea García Ximena Marín María D. Martínez **f =** frecuencia **% =** muestra de 90

Dentro de los factores que favorecen la introducción de la computación al trabajo educativo, podemos destacar que el ítem a: apoyo de los directivos institucionales y b: existencia de los Centros de cómputo, cuentan con el 100%. El ítem e: colaboración del cuerpo docente consta del 83,33% y por último el ítem d: interés y exigencia de los estudiantes con el 77,88%.

**otros docentes** 

### **4.1.1.4.3. Barreras para la introducción de la computación como herramienta de trabajo educativo**

### **BARRERAS PARA LA INTRODUCCIÓN DE LA COMPUTACIÓN COMO HERRAMIENTAS DE TRABAJO EDUCATIVO TABLA Nº 11**

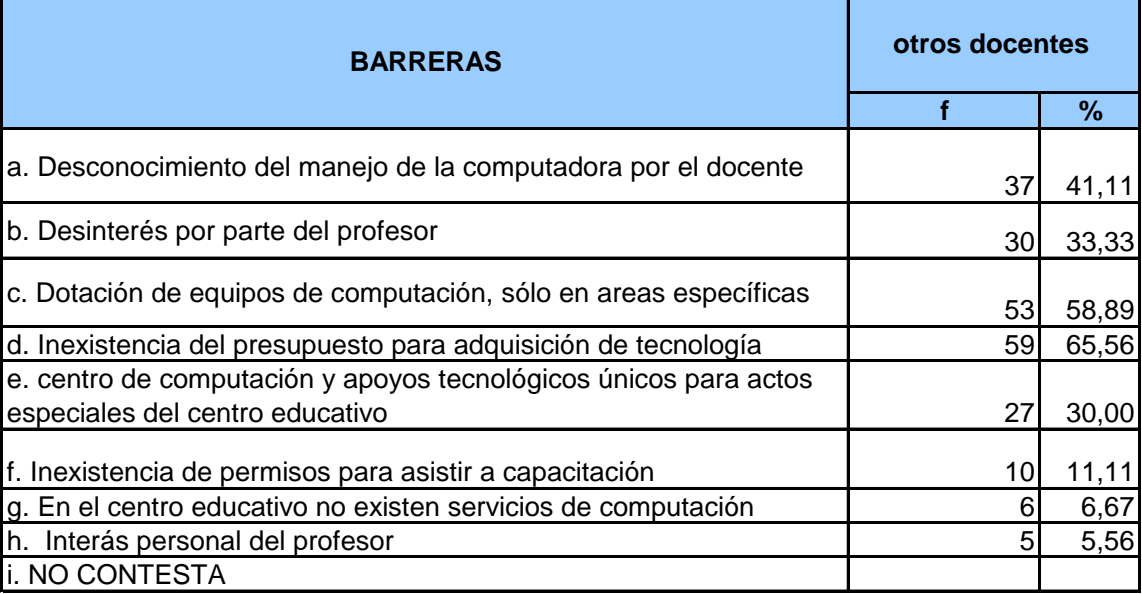

**Fuente:** Encuesta Directa **Elaboración:** Andrea García Ximena Marín María D. Martínez **f =** frecuencia **% =** muestra de 90

Dentro de la tabla 11, las barreras para la introducción de la computación como herramienta de trabajo, podemos observar que la mayor barrera que encuentran los docentes es la del ítem d: inexistencia del presupuesto para la adquisición de tecnología con el 65,56% y el ítem c: dotación de equipos de computación solo en áreas específicas cuenta con el 58,89%. El presupuesto siempre es un factor que detiene o acelera los procesos de tecnificación, por ende, es la principal barrera para encaminar cualquier proyecto y eso es lo que se refleja en esta tabla.

### **4.1.1.4.4. Nivel de destrezas del docente en el uso del Internet**

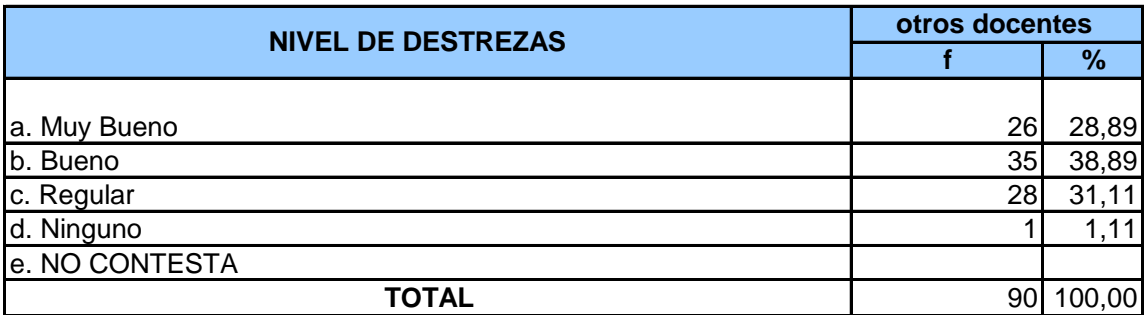

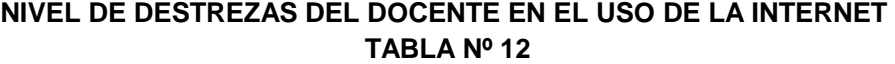

**Fuente:** Encuesta Directa **Elaboración:** Andrea García Ximena Marín María D. Martínez **f =** frecuencia **% =** muestra de 90

La tabla 12 que nos habla de las destrezas del docente en el uso del Internet, dentro de la cual podemos constatar que l nivel destrezas más alto se encuentra en el ítem b: bueno, con el 38,89% y que aún un 31,11%, se encuentra dentro del ítem c regular. Por lo tanto, creemos que, es importante que los maestros sigan capacitándose hasta llegar a un nivel excelente de las destrezas en el manejo del Internet.

### **4.1.1.4.5. Lugares de acceso a la Internet por parte de los docentes**

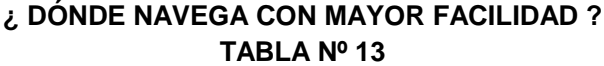

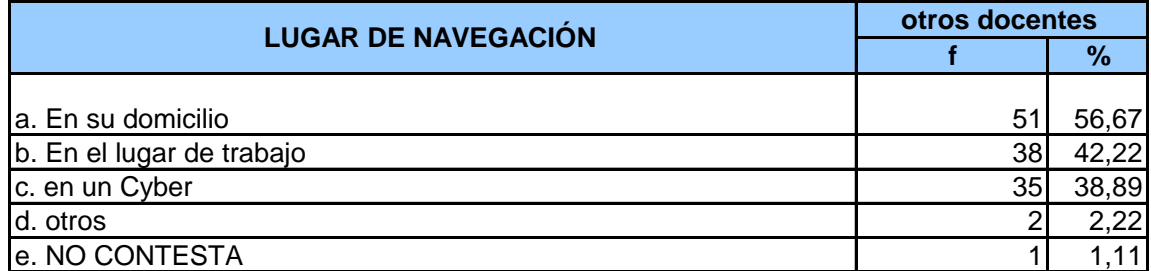

**Fuente:** Encuesta Directa **Elaboración:** Andrea García Ximena Marín María D. Martínez **f =** frecuencia **% =** muestra de 90

¿Dónde navega con mayor facilidad? De acuerdo al análisis de la tabla trece, nos podemos dar cuenta de que los docentes navegan en su gran mayoría en su domicilio, que se valora con el 56,67%, de ahí la importancia de que las empresas de telecomunicaciones realicen ofertas que sean de mayor acceso para la economía de los ecuatorianos. Apreciamos también la posibilidad que tienen estas dos instituciones para que los docentes accedan a la navegación en Internet de su cuerpo educativo y que muchos de ellos no lo hacen por la carga horaria semanal respectiva que tienen (conversación con los encuestados).

### **4.1.1.4.6. Frecuencia en el ingreso de los docentes al Internet 4.1.1.4.7. Temas de consulta de la Internet por parte de los docentes**

### **TABLA Nº 14 FRECUENCIA DE INGRESO A LA INTERNET**

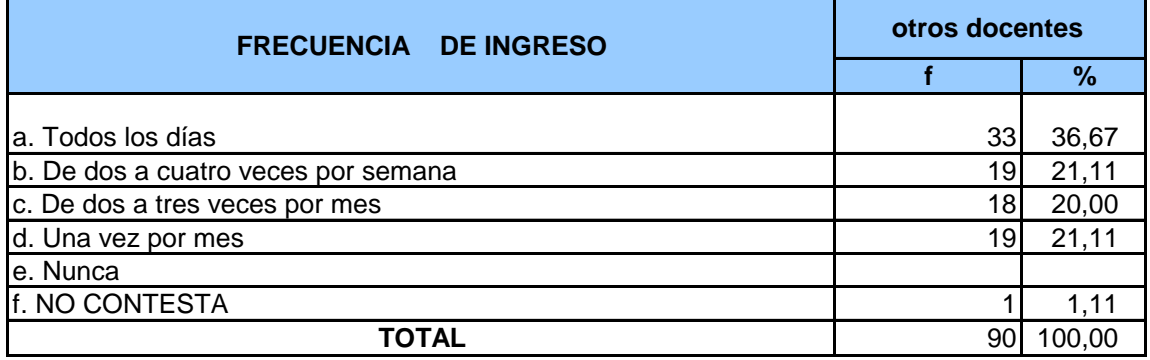

**Fuente:** Encuesta Directa **Elaboración:** Andrea García Ximena Marín María D. Martínez **f =** frecuencia **% =** muestra de 90

### **LOS DOCENTES Y LOS TEMAS DE CONSULTA EN INTERNET**

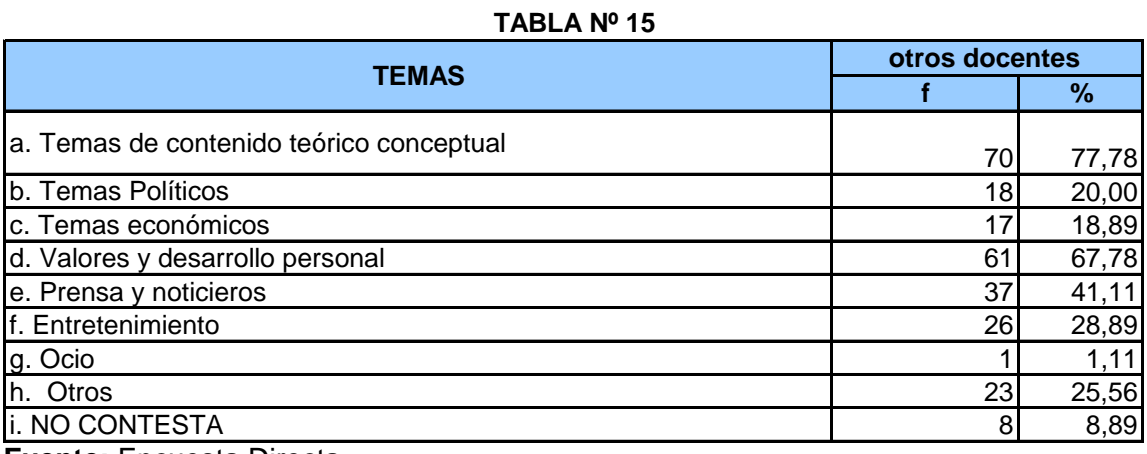

**Fuente:** Encuesta Directa

**Elaboración:** Andrea García

Ximena Marín

María D. Martínez

**f =** frecuencia

**% =** muestra de 90

Para el análisis de la tabla 14 Frecuencia de ingreso y la tabla 15 los docentes y los temas de consulta en el Internet, nos pareció apropiado unirlas ya que la uno conlleva a la otra. El 33,67% de los docentes ingresan diariamente al Internet y el 77,78% de los mismos lo hacen para investigar el contenido teórico conceptual de sus materias. Además el 67,78% lo hacen para buscar cómo desarrollar sus valores y por ende su desarrollo personal.

### **4.1.1.5. VERIFICACIÓN DEL SUPUESTO UNO**

### **a. Enunciado**

La capacitación en el ámbito de la computación impacta positivamente en el ejercicio profesional del docente de Educación Básica y Bachillerato.

### **b. Argumentos**

Dentro de la investigación podemos observar dos posiciones, la primera que va acorde a la conversación previa que se sostuvo con los maestros y que manifestaron que la computación impacta positivamente en su labor educativa y la segunda que está en relación con las encuestas en donde podemos ver que:

No existe relación significativa entre los factores y las barreras para la introducción de la computación como herramienta del trabajo educativo, por un lado, se acepta la existencia de Centros de Cómputo y por otro la inexistencia del presupuesto para la adquisición de la nueva tecnología.

En lo que abarca el punto de frecuencia de ingreso al Internet y los temas de consulta en el mismo, podemos observar que, no hay relación significativa entre: el ingreso de los docentes al Internet y la planificación de sus clases por intermedio del mismo.

El porcentaje más alto de destrezas de los docentes en el uso del Internet se ubica en Bueno, sin embargo, esto se podría mejorar con cursos de capacitación.

### **c. Conclusiones**

Por lo tanto, de acuerdo a la encuesta realizada en esta investigación se rechaza el supuesto dado.

### **4.2. PRESENTACIÓN DE LOS RESULTADOS DEL SUPUESTO 2**

**4.2.1 Sobre las perspectivas de capacitación docente en nuevas tecnologías de la información y la comunicación educativa.**

**4.2.1.1. La capacitación en Computación, una necesidad de los docentes para mejorar la calidad de educación**

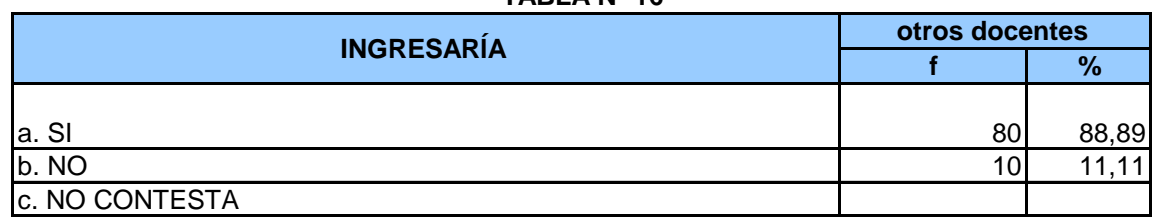

#### **TABLA Nº 16 ¿INGRESARíA A NUEVOS CURSOS DE CAPACITACIÓN?**

**Fuente:** Encuesta Directa **Elaboración:** Andrea García Ximena Marín María D. Martínez **f =** frecuencia **% =** muestra de 90

El trabajo activo de la capacitación docente en el ámbito de la computación, favorece sin duda, a un desarrollo integral de los Centros Educativos con el avance de las tecnologías modernas, pues, si el docente no se capacita para él y sus alumno, no es posible que la educación vaya de la mano de la época moderna, entonces, debe haber relaciones entre la capacitación docente en computación y la educación. Para analizar estas afirmaciones se realizó en la encuesta la pregunta: "¿Ingresaría a nuevos cursos de capacitación?"; y en el análisis de la misma se pudo observar que el 88,89% de los docentes, está supuesto a seguirse superando.

**4.2.1.2 Motivaciones que generan la participación en cursos de capacitación docente.**

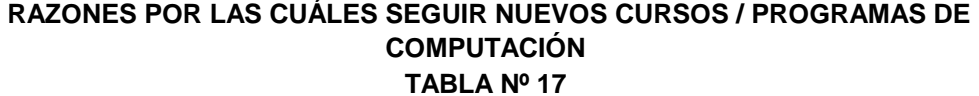

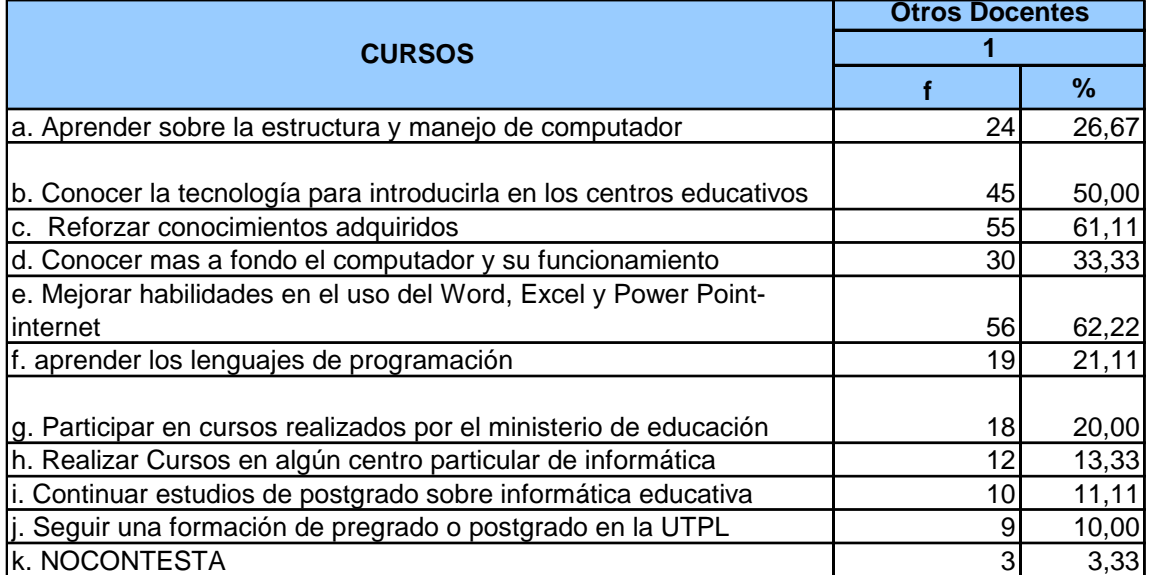

**Fuente:** Encuesta Directa **Elaboración:** Andrea García Ximena Marín María D. Martínez **f =** frecuencia

**% =** muestra de 90

Al analizar la tabla 17, razones por las cuales seguir nuevos cursos/programas de computación, observamos que, el 62,22% se interesa en seguir cursos para el mejoramiento de las habilidades en el uso de Word, Excel, Power Point e Internet, pero, únicamente el 10%, se interesa en seguir un pregrado o postgrado.

Cabe recalcar que las motivaciones que guían a los maestros a capacitarse constituyen un factor de lucha profesional, puesto que el requerimiento de capacitación continúa y el no quedarse atrás son presiones que de una u otra manera necesitan el esfuerzo e interés de los docentes.

### **4.2.1.3. VERIFICACIÓN DEL SUPUESTO 2**

### **a. Enunciado**

Un porcentaje significativo de docentes poseen la necesidad de continuar su capacitación sobre el uso de las nuevas tecnologías de la información y la comunicación; y, su incorporación a los procesos educativos.

### **b. Argumentos**

Para aceptar o rechazar el supuesto se analizaron las tablas 16 y 17, que se relacionan con el interés de los docentes por la tecnología para aplicar en las aulas.

En primer lugar se elaboró una tabla para conocer el interés de los docentes de ingresar a nuevos cursos de capacitación. Posteriormente, mediante una tabla de Excel se analizó los resultados, sacando luego los porcentajes de acuerdo al número de encuestados (90).

Luego, se realizó el análisis de la tabla de las razones por las cuales seguir nuevos cursos de capacitación, observando que si existe una relación significativa entre el interés y las razones seguir nuevos cursos de capacitación.

### **c. Conclusiones**

Por lo tanto, en esta investigación se acepta el supuesto dado.

### **4.3 PRESENTACIÓN DE LOS RESULTADOS DEL SUPUESTO 3**

# **4.3.1. Sobre la necesidad de los docentes para adquirir y renovar los equipos de computación**

### **4.3.1.1 Los docentes y la tenencia de los equipos de computación**

En este tiempo en que la incorporación de las nuevas tecnologías ha adquirido un carácter innovador y sobre todo, que los requerimientos de la educación son cada vez más apremiantes y desafiantes a la vez, no se puede dejar de lado al artífice de la interacción entre el docente y el alumno y es por esta razón que la tenencia de una computadora por parte de los docentes, se ha vuelto necesaria en imprescindible en el trabajo de los mismos, debido a que, éstas son utilizadas para investigaciones, prácticas y realización de trabajos encaminados a mejorar las actitudes, los valores y las aspiraciones de los educadores y educando en el desarrollo de la cultura.

### **AÑOS DE EXPERIENCIA DOCENTE TABLA Nº 18**

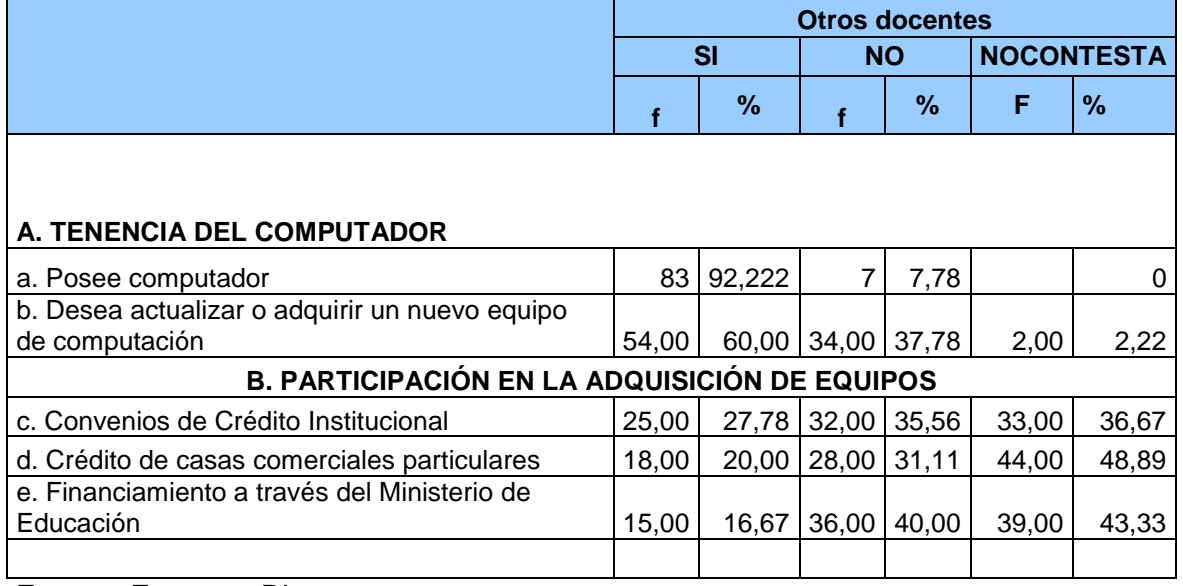

**Fuente:** Encuesta Directa

**Elaboración:** Andrea García Ximena Marín María D. Martínez **f =** frecuencia **% =** muestra de 90

Para conocer la tenencia del computador se realizó dos preguntas dentro de la encuesta, que están ubicadas dentro de la tabla 18. De la misma podemos observar que, en el ítem a: el 92,22% posee computador, en el ítem b: el 60% desea actualizarlo.

**4.3.1.2. Los docentes y el interés para adquirir o renovar los equipos de computación**

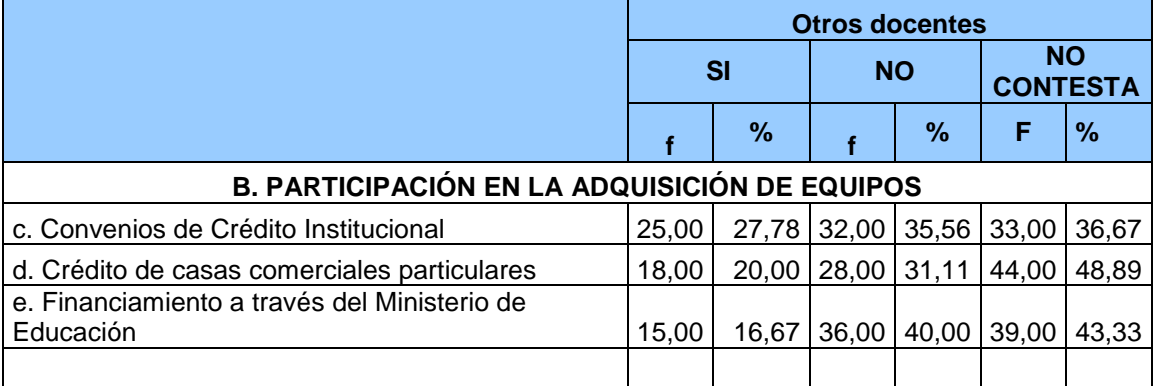

### **AÑOS DE EXPERIENCIA DOCENTE**

### **TABLA Nº 18**

**Fuente:** Encuesta Directa **Elaboración:** Andrea García Ximena Marín María D. Martínez **f =** frecuencia **% =** muestra de 90

En el literal B que habla sobre la participación en la adquisición de equipos podemos ver que, en el ítem c, d y e: el porcentaje más alto de los encuestados no contesta esas preguntas, esto es, c: para convenios institucionales el 36,37%, d: créditos de casa comerciales particulares el 48,89% y e: financiamiento a través del MEC el 43,33%

### **4.3.1.3 VERIFICACIÓN DEL SUPUESTO 3**

### **a. Enunciado**

Un porcentaje significativo de docentes tienen la necesidad de adquirir o renovar sus equipos de computación con la finalidad de estar acorde con los avances tecnológicos, dentro del campo de la computación.

### **b. Argumentos**

La educación debe encaminar a los docentes a actualizar y facilitar la posesión de computadores, proyectándose así a la vida y para que los docentes puedan integrar la computación a la materia que dictan.

La incorporación de la tecnología al ámbito educativo marca un avance importante para la labor del docente, puesto que, la computadora viene a ser un medio de apoyo y facilitador del proceso de enseñanza aprendizaje.

Los requerimientos de la nueva tendencia educativa, muestran un alumno crítico, investigador, que aporta con su capacidad de innovación y por ende muchas veces el alumno se encuentra en una posición superior al docente en cuanto a conocimientos en computación, por lo que, el maestro debe capacitarse y por ende debe poseer el instrumento básico que le permita pasar de ser un espectador y receptor de la nueva tecnología a un motivador que permita que sus alumnos se involucren en el campo informático.

### **c. Conclusiones**

Por lo tanto, de acuerdo al análisis de esta investigación se acepta el supuesto dado, ya que dentro del grupo investigado, se encontró que la mayoría posee computadora y también desea actualizarla.

# **4.4.1. Sobre la utilización de las TIC´s en los procesos educativos**

**4.4.1.1. La informática educativa y su definición**

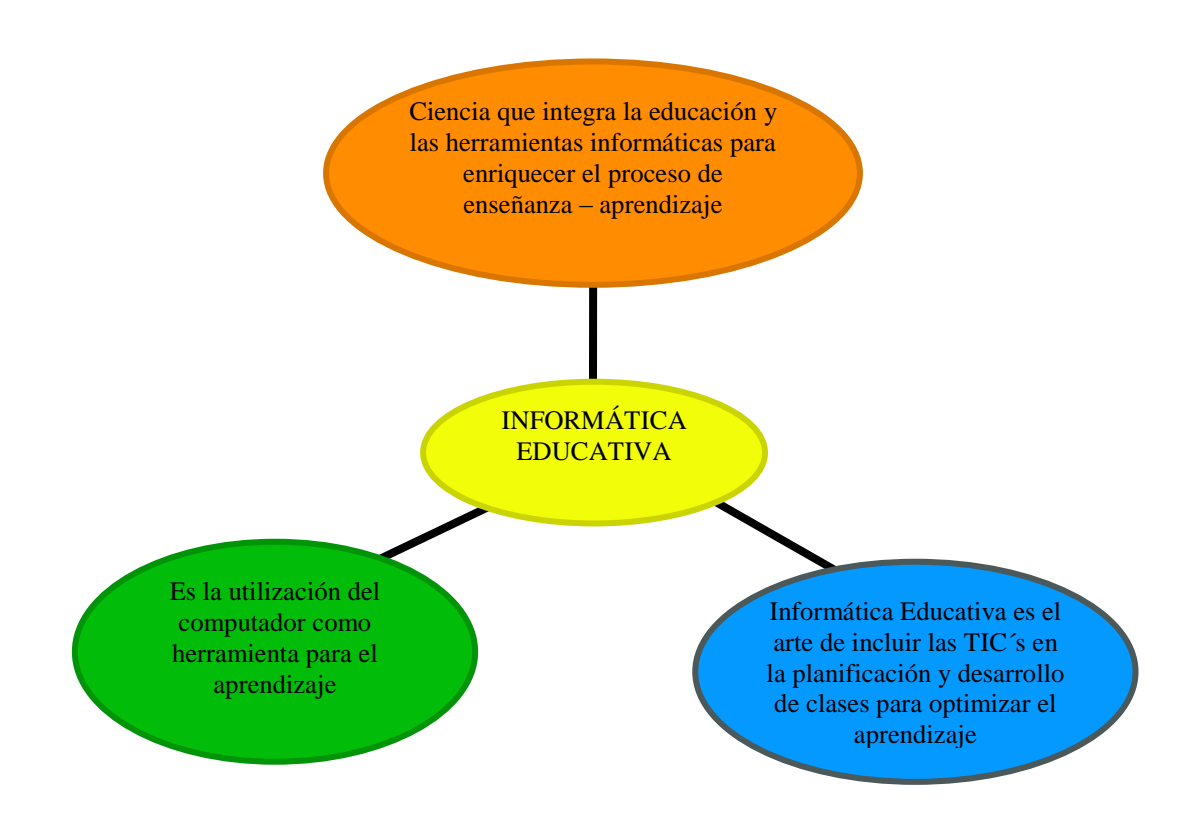

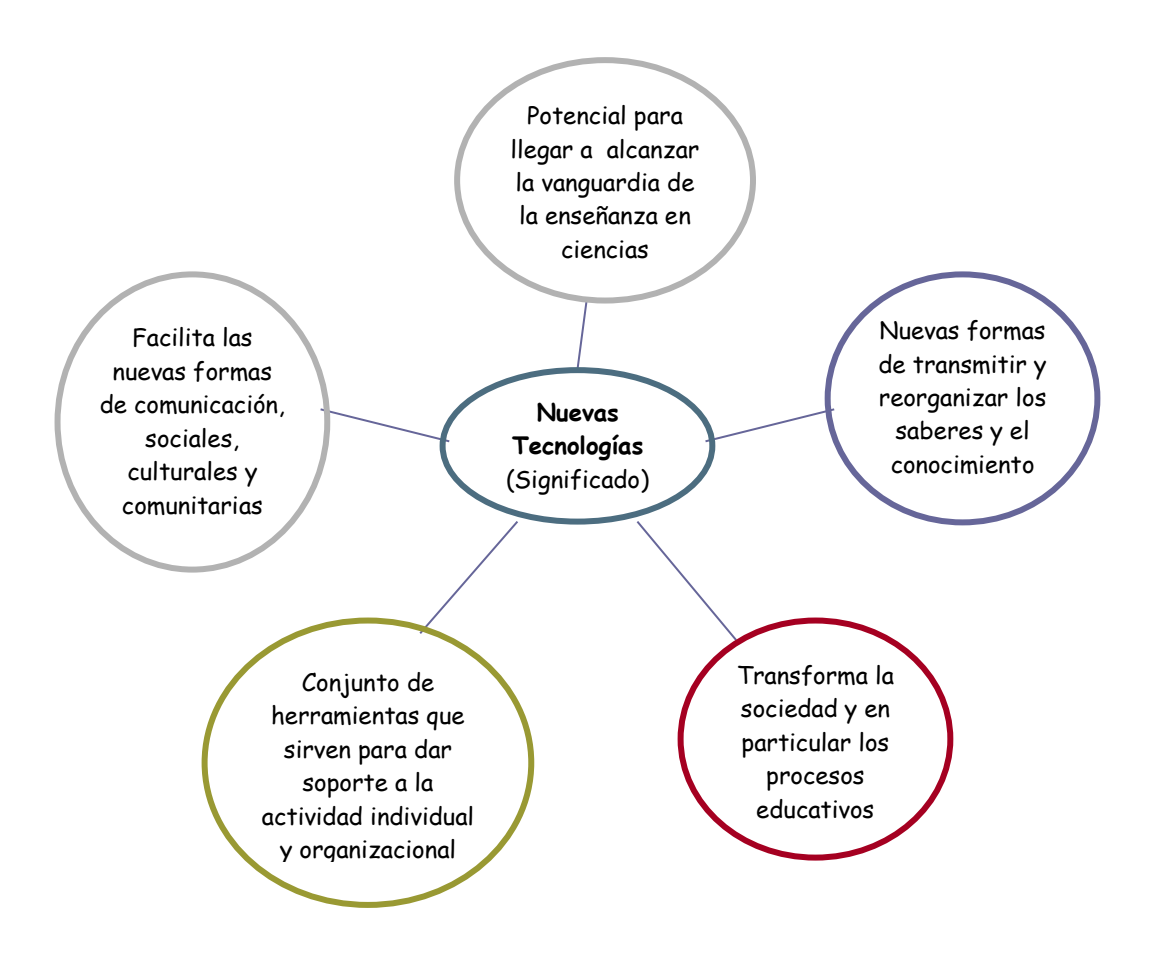

### **4.4.2. Características, Ventajas y Limitaciones de las nuevas tecnologías**

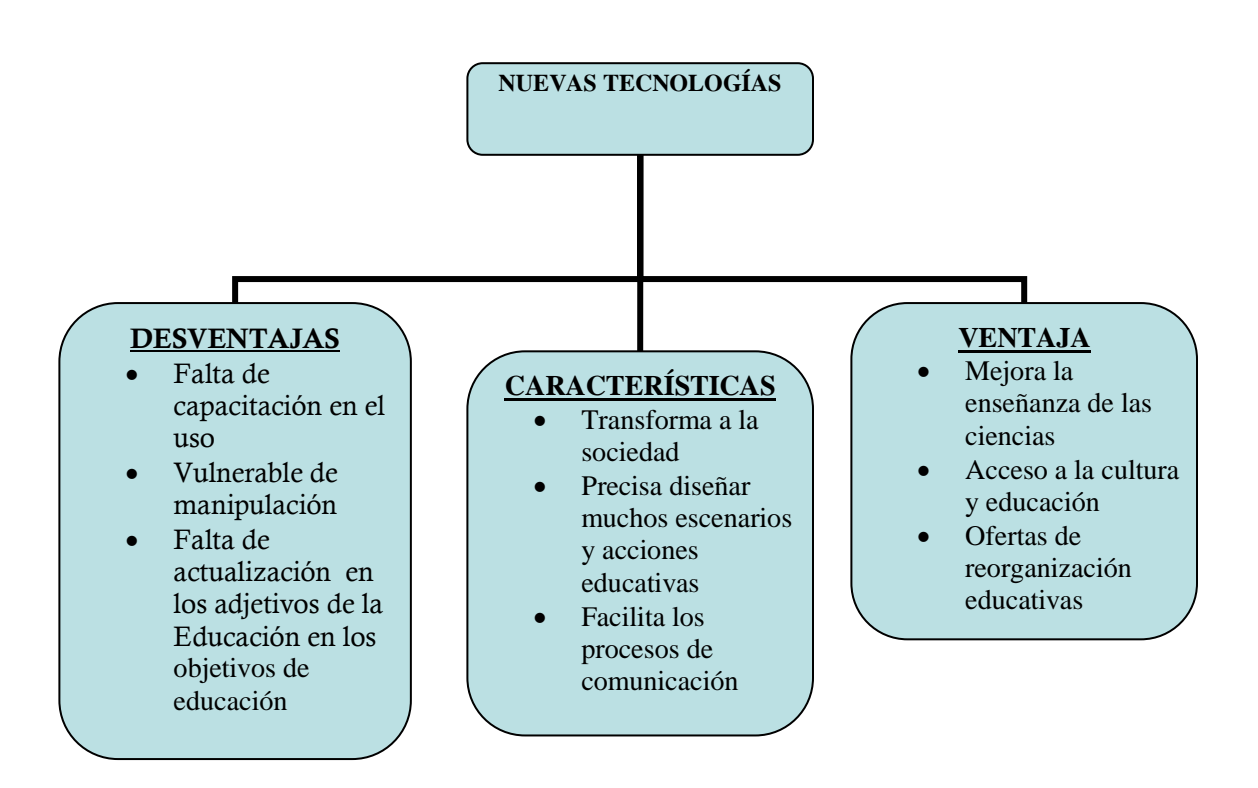

# **4.4.3. La utilización de las TIC´s por parte de los docentes de Educación Básica y Bachillerato**

### **ACTIVIDADES QUE EJECUTAN LOS DOCENTES CON LA UTILIZACIÓN DE TIC`S EN SU QUEHACER PROFESIONAL PERSONAL TABLA Nº 21**

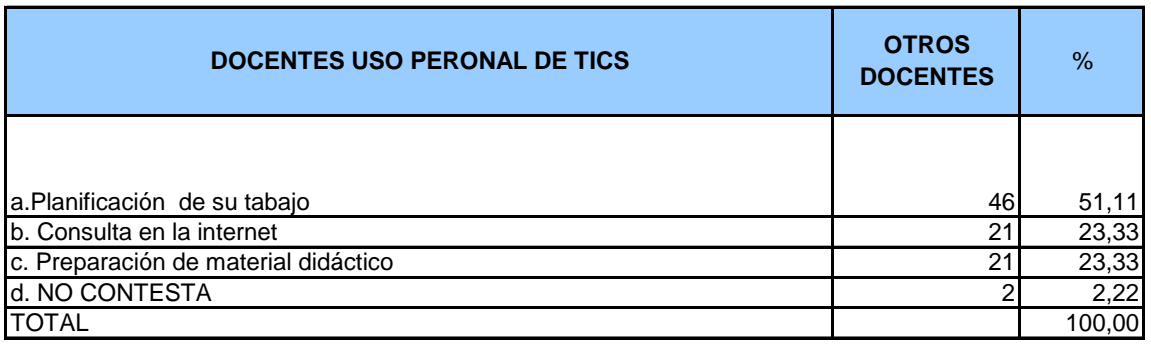

**Fuente:** Encuesta Directa **Elaboración:** Andrea García Ximena Marín María D. Martínez **f =** frecuencia

**% =** muestra de 90

### **TABLA Nº 22 ACTIVIDADES QUE EJECUTAN LOS DOCENTES CON LA UTILIZACIÓN DE TIC`S EN SU QUEHACER TRABAJO DE AULA**

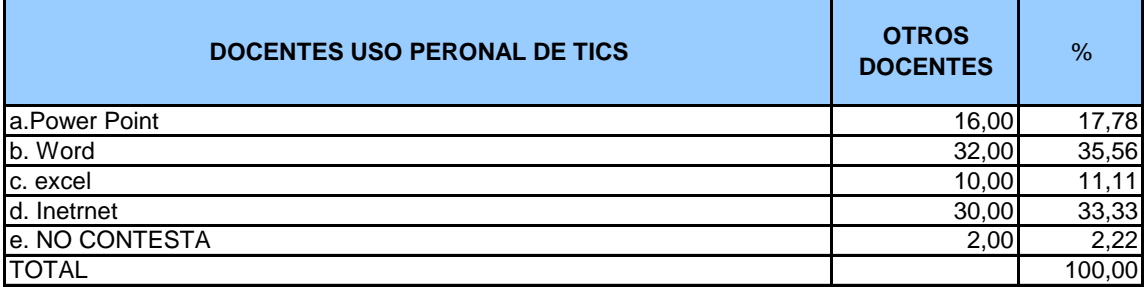

**Fuente:** Encuesta Directa **Elaboración:** Andrea García Ximena Marín María D. Martínez **f =** frecuencia **% =** muestra de 90

En las actividades que ejecutan los docentes con la utilización de las TIC´s en su quehacer profesional personal, observamos que el porcentaje más alto está en la planificación de su trabajo con el 51,11% y en las actividades que ejecutan los docentes con la utilización de TIC´s en su quehacer trabajo de aula, está el sistema Word con el 35,56% con el porcentaje más alto.

## **4.4.4. Autoevaluación docente en relación a la actitud ética en el manejo de las TIC´s**

**COMPETENCIAS DOCENTES EN LA PRACTICA DE LA COMPUTACIÓN**

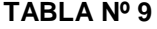

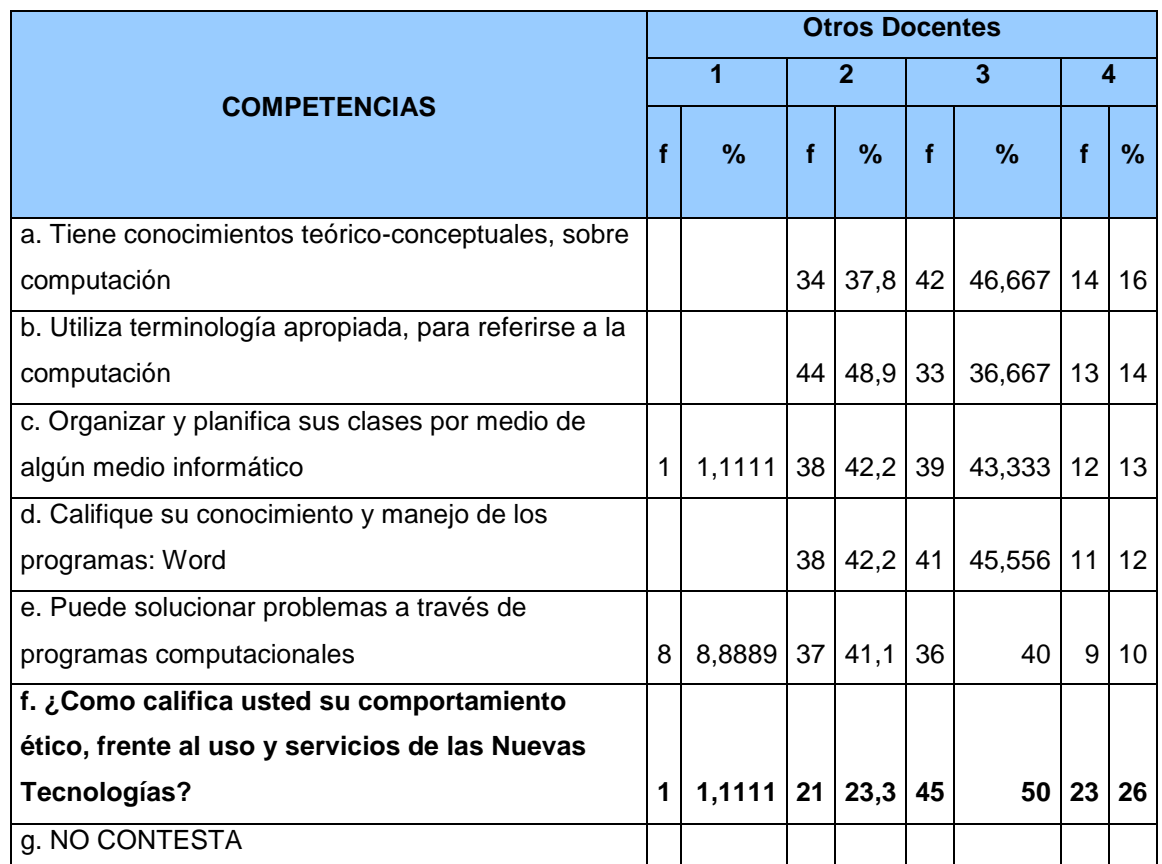

**Fuente:** Encuesta Directa **Elaboración:** Andrea García Ximena Marín María D. Martínez **f =** frecuencia **% =** muestra de 90

La actitud ética frente al manejo de las TIC´s dentro de la computación es del 50% en bastante, con esto podemos ver que a los docentes aún nos falta, porque nuestra posición debería ser totalmente ética.

# **CONCLUSIONES**

**"Para triunfar es necesario creer que podemos triunfar" Miguel Ángel Cornejo**

### **4.5 CONCLUSIONES**

Al finalizar este trabajo se han obtenido las siguientes conclusiones:

En lo referente a los objetivos se cumplieron a cabalidad concluyendo lo siguiente:

- a. Al realizar las encuestas se pudo indagar y aproximar las actitudes y los conocimientos del grupo investigado y su relación con la nueva tecnología, pudiendo recabar información objetiva en cuanto a las necesidades de los docentes para la adquisición y manejo de nuevos programas de computación.
- b. La disposición del Centro Educativo en el apoyo a los docentes es óptima, sin embargo, existe la necesidad de recursos económicos para que este apoyo se de por completo y se pueda organizar los nuevos cursos de computación.
- c. Como un aporte a la educación y a la formación de los niños, se elaboró cinco unidades didácticas en el área de estudios sociales aplicando TIC´s en el desarrollo de las estrategias metodológicas, el año de básica seleccionado fue séptimo, tomando en cuenta lo valioso que resulta en esta área la utilización del Internet y de ciertas enciclopedias que facilitan la educación de los educandos.
- d. Mediante este trabajo tuvimos la oportunidad de acercarnos a la realidad de dos instituciones muy importantes del catón Cuenca, para investigar y de cierta manera contribuir con la institución proporcionándoles las unidades didácticas al docente que corresponde.
- e. De acuerdo a los supuestos y como conclusión, podemos decir que los docentes necesitan seguir actualizándose día a día conforme va avanzando la tecnología y por ende renovando sus equipos y acudiendo a nuevos cursos de capacitación.

f. Para finalizar se puede anotar que esta investigación sirva de base para que la Universidad Técnica Particular de Loja, cree nuevos cursos de capacitación docente en el ámbito de la computación, a nivel nacional y promocione los mismos en todos los colegios del país.

# **LINEAMIENTOS PROPOSITIVOS**

**"Lo que puedes hacer, o has soñado que podrías hacer, debes comenzarlo. La osadía lleva en sí, genio, poder y magia". GOETHE** 

### **4.6 LINEAMIENTOS PROPOSITIVOS**

### **4.6.1 Presentación**

El ritmo de vida actual nos compromete a los docentes a participar activamente en el mejoramiento de la calidad de aprendizaje relacionándolo con la computación, desde lo más sencillo como es prender un computador, hasta, el control y elaboración de trabajos más complejos en el mismo. Docentes y alumno nos vemos obligados a capacitarnos diariamente debido a esto, es importante que tanto el Ministerio de Educación, Universidades y Centros Educativos, presten un apoyo clave al magisterio Ecuatoriano para acceder a cursos que nos lleven a la superación personal en el campo de la tecnología.

Frente al estilo de educación que rige en la actualidad, todos los docentes debemos encaminarnos hacia una misma meta, para encontrar la manera correcta de impartir y exigir a nuestros alumnos el uso correcto y ético del computador, los mismos que serán de suma importancia para su vida futura.

Si bien es cierto que, los maestros tratamos de ir acorde al mundo moderno, muchas veces no estamos dentro de la realidad de nuestros alumnos, lo que nos impide poder incorporar a nuestra labor herramientas claves para que las dos partes interesadas se beneficien y se propicie un verdadero acto de enseñanza – aprendizaje.

Las causas pueden ser muchas, pero es importante encontrar una solución real y acorde que motive al docente para aprender nuevas tecnologías y por otra parte la disposición de las autoridades para promover y proveer a los mismos de cursos prácticos que expresen en las aulas un mejor resultado académico.

Nota: Las unidades planificadas a continuación son del área de Estudios Sociales para el Séptimo año de Educación Básica.

### **4.6.2. OBJETIVOS**

### **Objetivo General**

Introducir las nuevas tecnologías en el estudio e investigación del área de Estudios Sociales.

### **Objetivos Específicos**

- Conseguir la correcta y oportuna utilización de las diferentes TIC´s en los temas de estudio.

- Incorporar mecanismos elementales de computación en la investigación para obtener informaciones.

- Comprender los beneficios de la utilización de las nuevas tecnologías en el estudio de esta área.

- Valorar los aportes que nos ofrece la computación para el estudio.

- Utilizar adecuadamente cada una de las TIC´s.

- Beneficiarse de los servicios que ofrece la computación.
- Fortalecer el lenguaje informático.

# **4.6.3. CONTENIDOS: EN RELACIÓN A LA UTILIZACIÓN DE LAS TIC´s EN LOS PROCESOS EDUCATIVOS PARA LA EDUCACIÓN BÁSICA Y BACHILLERATO.**

### **UNIDAD Nº 1**

**Área:** Estudios Sociales **Tiempo Aproximado:** 4 semanas **Eje temático:** La Población del Ecuador **Año de básica:** Séptimo

### **OBJETIVOS:**

- Visionar al país por medio del Internet, programa googleearth.
- Potenciar el aprendizaje sobre la distribución de la población activa, no activa, urbana, rural, absoluta, relativa, emigrante y étnica.
- Identificar los grupos étnicos culturales, su distribución y localización espacial
- Analizar la situación actual de las mayorías y minorías étnicas y su aporte para el desarrollo del país.

### **DESTREZAS:**

### **DE UBICACIÓN ESPACIAL**

- Relacionar paisajes y población.
- Identificar los diferentes grupos humanos que habitan Ecuador.

### **DE UBICACIÓN TEMPORAL**

- Identificar las provincias mas pobladas de la Sierra.
- $\bullet$  Identificar las causas y los efectos de la migración.

### **DE INTERRELACION SOLCIAL**

- Emplear correctamente los conceptos de PEA y PENA.
- Aportar argumentos que apoyen una afirmación.
- Describir actividades económicas.
- Comprender los fenómenos sociales.

### **OBTENCIÓN Y ASIMILACIÒN DE INFORMACION**

- Trabajar con gráficos de barras
- Caracterizar la población urbana y rural de Ecuador.
- Comprender los conceptos de poblaciones absoluta y relativa.
- Trabajar con organizadores gráficos.

### **APLICACIÓN CREATIVA DE CONOCIMIENTOS E INFORMACIONES**

- Caracterizar el fenómeno migratorio.
- Ejercitar valores y actitudes de convivencia.
- Escribir significados.

### **CONTENIDOS DE APRENDIZAJE:**

- Distribución de la población
- Población rural y urbana
- Población y trabajo
- Población migrante
- Población y etnicidad

### **ESTRATEGIAS METODOLÓGICAS:**

### **Del profesor:**

**-** Facilitar a los alumnos el nombre de páginas Web para trabajos investigativos

- Acceder a los navegadores más utilizados para buscar apoyo en la planificación.
- Reunir información sobre el tema propuesto.
- Organizar salidas a museos y sitios de la ciudad.
- Solicitar permisos para la salida del establecimiento
- Dar indicaciones para la utilización de las TIC´s

### **Del alumno**

- Ubicar al Ecuador dentro del programa de Internet googleearth.
- Elaborar un mapa semántico en Word sobre lo que saben de la población del Ecuador.
- Formular preguntas sobre lo que desean aprender.
- Buscar información sobre la distribución de la población en diferentes fuentes informáticas.
- Identificar datos importantes sobre la distribución de la población.
- Trabajar en parejas. Intercambiar información científica, formular preguntas y responderlas.
- Realizar un resumen o un mapa semántico ampliado de todo lo que aprendieron en Word.
- Representar en gráficos de barras los porcentajes de la población de las regiones naturales de Ecuador, utilizando tabulación en Excel.
- Identificar en el material cartográfico las provincias más pobladas de la Sierra, ingresando a la página Web www.mapas.com.
- Representar mediante un *collage* la población urbana y rural de Ecuador.
- Sintetizar la información científica en organizadores gráficos, utilizando Word.
- Formular soluciones ante una situación problema.
- Participar en al debate que hay en el país sobre las formas de producción.
- Representar con gráficos la población activa y no activa de Ecuador, dentro de Excel.
- Representar en un grafico de barras la distribución de la PEA, en una hoja Excel.
- Graficar actividades económicas.
- Participar en el debate sobre las causas y efectos de la migración.
- Elaborar un instrumento para el censo en Word.
- Realizar un censo en la institución sobre la migración.
- Participar en el concurso de mensajes para los emigrantes.
- Realizar un álbum sobre las costumbres y tradiciones de los grupos étnicos, apoyarse en Enciclopedias informáticas como Encarta.
- Formular preguntas, intercambiarlas y resolverlas

### **RECURSOS:**

- Computadoras
- Museos
- Material cartográfico
- Material del entorno
- Folletos
- Gráficos
- Prensa escrita
- Revistas
- Internet
- Cartulina
- Cartelera
- Hojas A4
- Carteles didácticos.
- Encuestas
- Directivos, profesores y estudiantes

### **EVALUACIÓN:**

- Elabora un mapa semántico sobre lo que sabes de la población del Ecuador
- Identifica datos importantes sobre la distribución de la población
- Representa en gráficos de barras los porcentajes de la población de las regiones naturales del Ecuador
- Identifica, en el material cartográfico, las provincias más pobladas de la Sierra
- Representa en un collage la población urbana y rural del Ecuador
- Representa la información sobre la información en ordenadores gráficos
- Formula soluciones ante una situación problema
- Participa en el debate sobre las formas de producción que hay en el país
- Representa con gráficos la PEA y PENA
- Participa en el debate sobre las causas y los efectos de la migración
- Realiza un censo en la institución sobre la migración
- Realiza un álbum sobre las costumbres y tradiciones de los grupos étnicos
- Investiga sobre personas destacadas en cada grupo étnico

### **UNIDAD Nº 2**

**Área:** Estudios Sociales **Tiempo Aproximado:** 4 semanas **Eje temático:** Recursos Naturales y Productivos **Año de Básica:** Séptimo

### **OBJETIVOS:**

- Identificar espacios geográficos diferenciados
- Definir su comunidad considerando los espacio geográficos más amplios
- Defender sus intereses como usuarios de bienes, servicios y productos
- Valorar la diversidad geográfica del país, ser respetuosos, vigilantes y responsables de la gestión, protección y cuidado de los recursos naturales de los ecuatorianos
- Afianzar el aprendizaje del medio natural.

### **DESTREZAS:**

### **DE UBICACIÓN ESPACIAL**

- Reconocer la diversidad de producción del país.
- Trabajar con material cartográfico.
- Diferenciar una central termoeléctrica de una hidroeléctrica.

### **DE UBICACIÓN TEMPORAL**

- Interpretar un grafico de exportaciones petroleras.
- Completar la cronología de la explotación petrolera en el Ecuador.

### **DE INTERRELACION SOCIAL**

Comprender la clasificación de los recursos naturales.

- Comprender conceptos relacionados con el desarrollo sustentable.
- Comprender conceptos relacionados con la producción económica.
- Sintetizar la información en organizadores gráficos.

# **OBTENCIÓN Y ASIMILACIÒN DE INFORMACION**

- .Relacionar las causas y consecuencias del desgaste de los recursos.
- Conceptuar los sectores económicos.
- Analizar situaciones y deducir conclusiones.
- Comprender la importancia del petróleo nacional.

# **APLICACIÓN CREATIVA DE CONOCIMIENTOS E INFORMACIONES**

- Valorar y apreciar los recursos naturales.
- Valorar la importancia de los recursos terrestres.
- Argumentar con razones.
- Valorar los recursos humanos y económicos del país.

## **CONTENIDOS DE APRENDIZAJE**

- El medio natural
- El trabajo, un recurso sustentable
- Los sectores económicos
- Ecuador produce
- Energía y minería
- El petróleo y su importancia
# **ESTRATEGIAS METODOLÒGICAS**

#### **Del profesor**

- Canalizar la observación, interpretación y descripción de datos.
- Orientar diálogos sobre la biodiversidad, los recursos renovables y no renovables
- Contribuir para la organización y participación en la búsqueda de información de diversas fuentes informáticas hasta llegar a establecer conclusiones.
- Ejecutar ejercicios de refuerzo y evaluación.

#### **Del alumno**

- Utilizar el entorno inmediato y observar lo que esta a su alrededor.
- Elaborar una lista en Word de los recursos naturales observados.
- Clasificar los recursos de acuerdo con sus características.
- Organizar un foro sobre la importancia de cuidar los recursos naturales.
- Realizar concursos y resolverlas para pensar sugeridas en el texto.
- Elaborar un cuadro de descripciones de la clasificación de los recursos naturales.
- Representar con gráficos los recursos naturales.
- Investigar, en diversas fuentes de Internet, recursos naturales en peligro de extinción.
- Realizar un informativo de los recursos hídricos del país, utilizando vínculos Web.
- Representar la información científica en organizadores gráficos.
- Realizar un debate sobre el desarrollo sustentable.
- Proponer un tema y escuchar minutos sin interrumpir al compañero a la compañera, luego de cambiar los roles.
- Formular conclusiones.
- Representar con gráficos las actividades económicas divididas por sectores, utilizando hoja de Excel.
- Observar ilustraciones, fotografías y explicar que actividad económica realizan.
- Realizar un *collage* de los productos naturales que se obtienen en la localidad.
- Construir una maqueta con material del entorno sobre la producción económica de Ecuador.
- Realizar un mapa conceptual en Word sobre los elementos que usan energía eléctrica.
- Realizar una galería fotográfica sobre las centrales hidroeléctricas del país, con fotografías encontradas en el buscador de google.
- Representar en una línea de tiempo la historia del petróleo ecuatoriano.

# **RECURSOS:**

- Internet
- Computadora
- Material cartográfico
- Enciclopedias
- Láminas
- Revistas
- Imágenes
- Informativos
- Prensa escrita
- **Noticias**
- Gráficos
- Folletos
- Cartulina
- Tijeras
- Recortes
- Goma
- Marcadores
- Lápices de colores

#### **EVALUACION:**

- Clasifica los recursos de acuerdo con sus características.
- Organiza un foro sobre la importancia de cuidar los recursos naturales.
- Realiza un debate sobre el desarrollo sustentable.
- Plantea un tema y escucha sin interrumpir al compañero o compañera, luego, cambia los roles.
- Realiza un *collage* de los productos naturales que se obtiene en la localidad.
- Construye una maqueta con material del entorno sobre la producción económica de Ecuador.
- Dialoga sobre la importaría de la emergía eléctrica.
- Realiza una galería fotográfica sobre las centrales hidroeléctricas del país.
- Representa en una línea de tiempo la historia del petróleo ecuatoriano.
- Recolecta materiales derivados del petróleo y realiza una exposición.

# **UNIDAD Nº 3**

**Área:** Estudios Sociales

**Tiempo Aproximado:** 4 semanas

**Eje temático:** América en el mundo

**Año de Básica:** Séptimo

# **OBJETIVOS:**

- Potenciar el aprendizaje de las regiones naturales de América Anglosajona y Latina.
- Realizar una investigación documental.
- Valorar los aportes dados por las grandes civilizaciones antiguas de América
- Identificar en forma valorativa el continente Americano, tanto en su aspecto geográfico como humano.

# **DESTREZAS:**

# **DE UBICACIÓN ESPACIAL**

- Situar Ecuador dentro de los ecosistemas del continente.
- Ubicar accidentes geográficos.
- Localizar sistemas montañosos de América del Norte.
- Ubicar en el mapa los países e islas.
- Identificar áreas geográficas de América.

# **DE UBICACIÓN TEMPORAL**

- Conocer la historia de América Latina.
- Identificar los grupos étnicos que conforman América Latina.

# **DE INTERRELACION SOCIAL**

- Reconocer las regiones naturales de América.
- Relacionar causas y consecuencias.
- Determinar territorios que corresponden a las regiones naturales de América.

# **OBTENCIÓN Y ASIMILACIÒN DE INFORMACION**

- Caracterizar las regiones naturales de América.
- Desarrollar la lectura comprensiva.
- Caracterizar la orografía de América del Sur.
- Ordenar la información sobre las elevaciones más altas de la cordillera de los Andes.

# **APLICACIÓN CREATIVA DE CONOCIMIENTOS E INFORMACIONES**

- Diferenciar América Anglosajona de América Latina.
- Argumentar con razones.

# **CONTENIDO DE APRENDIZAJE:**

- Regiones naturales de América
- La geografía de América del Norte
- La geografía de América Central
- La geografía de América del Sur
- América Anglosajona
- América Latina

# **ESTRATEGIAS METODOLÒGICAS:**

#### **Del profesor:**

- Orientar la observación y análisis de gráficos y documentales en láminas, diapositivas, Internet, referentes al Continente Americano
- Dialogar sobre los problemas ocasionados por el crecimiento poblacional
- Encaminar comparaciones con nuestro país
- Orientar la graficación del Continente valiéndose del Internet, tanto en sus aspectos físicos como humanos.

# **Del alumno:**

- Realizar investigaciones en Internet.
- Realizar un informe grafico en Excel de lo investigado.
- Identificar en el material cartográfico, ubicado en www.mapas.com el continente americano.
- Realizar un viaje imaginario por el continente americano.
- Deducir la importancia del continente americano en el contexto mundial.
- Realizar un *collage* de las regiones naturales de América.
- Reconocer en el mapa encontrado en Internet, los cordones montañosos importantes.
- Ubicar los principales accidentes geográficos de América del Norte.
- Utilizar el sistema de coordenadas geográficas para ubicarnos en el planeta.
- Comprender definiciones conceptuales.
- Trabajar en grupos y realizar ejercicios de localización de accidentes geográficos.
- Investigar en la Enciclopedia Encarta los nombres de las Antillas Menores y ubicarlas en el mapa.
- Describir la importancia cordillera de los Andes.
- Realizar una maqueta de la geografía de América del Sur.
- Realizar gráficos de los lugares más altos de América del Sur.
- Ubicar los países en el mapa.
- Realizar un debate sobre las causas y consecuencias de la conquista de América.
- Realizar una dramatización de la influencia cultural de América Anglosajona en América Latina.
- Investigar en Internet las influencias culturales de América Anglosajona.
- Representar en organizadores gráficos la historia de América Latina.
- Realizar un álbum de los grupos étnicos de América Latina.
- Identificar en el material cartográfico países de América Anglosajona y Latina.

# **RECURSOS:**

- Computadora
- Internet
- Material cartográfico
- Fotografías
- Informativos
- Carteleras
- Imágenes
- **•** Enciclopedias
- Textos de Consulta
- Revistas
- Gráficos
- Folletos
- Cartulina
- Tijeras
- **Recortes**
- Goma
- Marcadores
- Lápices de colores
- Material del entorno

#### **EVALUACION:**

- Investiga sobre generalidades de América Latina en Internet
- Realiza un viaje imaginario por el continente americano.
- Deduce la importancia del continente americano en el contexto mundial.
- Realiza un *collage* de las regiones naturales de América.
- Reconoce en el mapa los cordones montañosos importantes.
- Utiliza el sistema de coordenadas geográficas para ubicarnos en el planeta.
- Describe la importancia de la cordillera de los Andes.
- Realiza una maqueta de la geografía de América del Sur.
- Participa en el debate sobre las causas y consecuencias de la conquista de América.
- Realiza una dramatización de la influencia cultural de América Anglosajona en América Latina.
- Representa en organizadores gráficos la historia de América Latina.
- Realiza un álbum de los grupos étnicos de América Latina.
- Realiza un estudio comparativo entre América Anglosajona y América Latina.

# **UNIDAD Nº 4**

**Área:** Estudios Sociales **Tiempo Aproximado:** 4 semanas **Eje temático:** Geografía física de América **Año de Básica:** Séptimo

# **OBJETIVOS:**

- Afianzar el conocimiento sobre la hidrografía, el clima y otros factores que lo modifican.
- Identificar las características del Cinturón de Fuego del Pacifico, con material cartográfico.
- Representar graficas.
- Interpretar fotografías y elaboración de maquetas para tomar medidas de control y prevención.

# **DESTREZAS:**

# **DE UBICACIÓN ESPACIAL**

- Ubicar el continente americano por sus coordenadas geográficas.
- Identificar la red hidrográfica de América.

# **DE UBICACIÓN TEMPORAL**

- Describir y comparar fenómenos naturales
- $\bullet$  Identificar el clima de Ecuador y sus ventajas.
- Reconocer fenómenos climáticos.
- $\bullet$  Identificar los factores que modifican el clima.

# **DE INTERRELACION SOCIAL**

Establecer relaciones de causa y consecuencia

• Identificar semejanzas y diferencias.

# **OBTENCIÓN Y ASIMILACIÒN DE INFORMACION**

- Completar analogías.
- Organizar información.
- Sintetizar información sobre el Cinturón de fuego del Pacifico.
- Comprender información.

# **APLICACIÓN CREATIVA DE CONOCIMIENTOS E INFORMACIONES**

- Exponer criterios.
- Relacionar deferentes significados.

#### **CONTENIDO DE APRENDIZAJE:**

- Ubicación del continente
- La hidrografía
- Climas
- Factores que modifican el clima
- El Cinturón de Fuego del Pacifico

# **ESTRATEGIAS METODOLÓGICAS**

#### **Del profesor:**

- Guiar la ubicación espacial en Internet
- Propiciar diálogos acerca de términos conocidos
- Canalizar el análisis de contenidos
- Dirigir la descripción de aspectos físicos
- Distribuir y organizar adecuadamente el tiempo
- Sensibilizar la organización de ideas
- Ubicar páginas Web.
- Organizar un concurso

# **Del alumno:**

- Realizar un desfile grafico representando la diversidad cultural y étnica de América, previa la consulta en las páginas Web.
- Inventar una historieta sobre los aspectos que conoces de los países de América y animarla mediante el uso de las herramientas de la computadora.
- Realizar una galería gráfica con fotos tomadas del Internet sobre las características más importantes de América.
- Realizar un debate sobre las ventajas y desventajas de la ubicación del continente americano.
- Realizar un glosario de términos, buscando su significado en la Enciclopedia Encarta.
- Inventar juegos de palabras, sopas de letras, acertijos, analogías, crucigramas, pirámide de palabras, valiéndose del programa Word.
- Identificar la red hidrográfica de América en el material cartográfico encontrado en Internet.
- Realizar un viaje imaginario por América y describir su red hidrográfica.
- Buscar informes en el Internet sobre los cambios climáticos en el mundo y debatir.
- Realizar concursos de murales sobre los tipos de clima.
- Fomentar la investigación de diversas fuentes informáticas.
- Realizar un cuadro comparativo en Word de las estaciones.
- Realizar una cartelera ecológica sobre los daños ocasionados por el cambio de clima.
- Investigar en el Internet los volcanes que están activos.
- Investigar en el Internet los volcanes que están activos del Cinturón de Fuego del Pacifico.
- Investigar en el Internet que volcanes han erupcionaron en los últimos cinco años en Ecuador.
- Realizar simulacros sobre prevención de desastres.

# **RECURSOS:**

- Internet
- Computadora
- Afiches
- Maquetas
- Material del entorno
- Material Cartográfico
- Recortes
- Fotografías
- Revistas
- Gráficos
- Folletos
- Cartulina
- Tijeras
- Recortes
- Goma
- Marcadores
- Lápices de colores

# **EVALUACION:**

- Realiza un desfile grafico representado la diversidad cultural y étnica de América.
- Inventa una historieta sobre las características más importantes de América.
- Realiza una galería fotografita sobre los aspectos que conoce de los países de América.
- Identifica la red hidrográfica de América en el material cartográfico.
- Presenta un tema y escucha sin interrumpir al compañero o la compañera, luego cambia los roles.
- Busca informes sobre los cambios climáticos en el mundo y participa en el debate.
- Realiza concursos de murales sobre los tipos de clima.
- Realiza galerías de fotografías, postales y afiches sobre la variedad de ecosistemas de Ecuador.
- Realiza una cartelera ecológica sobre los daños ocasionados por el cambio del clima.
- Investiga los volcanes que están activos del Cinturón de Fuego del Pacifico.
- $\bullet$  Investiga que volcanes han erupcionado en los últimos cinco años en Ecuador.

#### **UNIDAD Nº 5**

**Área:** Estudios Sociales **Eje temático:** División política y cultural de América **Tiempo Aproximado:** 4 semanas **Año de Básica:** Séptimo

# **OBJETIVOS:**

- Identificar los grupos en América, relaciones culturales y comerciales, problemas contemporáneos del país y organismos internacionales.
- Identificar los grupos étnicos culturales, su distribución y ubicación espacial
- Reconocer las posibilidades que el medio geográfico ofrece para el desarrollo de la comunidad
- Narrar experiencias
- Valorar la riqueza étnica

# **DESTREZAS:**

# **DE UBICACIÓN ESPACIAL**

- Conocer la ubicación de los diferentes grupos humanos de América.
- Trabajar con gráficos de doble entrada.

# **DE UBICACIÓN TEMPORAL**

- Reconocer las características de los grupos étnicos de América.
- Conocer algunos productos básicos de importación y exportación de Ecuador.

#### **DE INTERRELACION SOCIAL**

- Identificar los grupos éticos de América y sus características.
- Identificar los regímenes políticos vigentes en el continente.
- Distinguir los tipos de gobierno que existen en las diferentes regiones de América.

# **OBTENCIÓN Y ASIMILACIÒN DE INFORMACION**

- Caracterizar la composición étnica de cada región de América.
- Identificar los problemas que enfrenta el continente americano.
- Conocer los diferentes organismos internacionales relacionados con América.
- Identificar los organismos internacionales y su función.

# **APLICACIÓN CREATIVA DE CONOCIMIENTOS E INFORMACIONES**

- Valorar otros grupos humanos.
- Reconocer la importancia del canal de Panamá para América.
- Reconocer problemas sociales y económicos de Amerita.
- Proponer soluciones a diversas problemáticas.

# **CONTENIDO DE APRENDIZAJE:**

- Los grupos étnicos en América
- Pueblos y culturas
- Vida política

.

- Relaciones culturales y comerciales
- Problemas contemporáneos
- Organismos internacionales

# **ESTRATEGIAS METODOLÒGICAS:**

# **Del profesor:**

- Programar la lectura de imágenes
- Elaborar cuestionarios para debates
- Incentivar a la investigación informática
- Recopilar páginas Web
- Organizar grupos de trabajo
- Recolectar imágenes para lecturas en un CD
- Organización de concursos

#### **Del alumno:**

- Realizar lectura de imágenes en el computador
- Describir los factores que marcan la formación de los grupos étnicos
- Identificar los grupos étnicos que conforman la población americana
- Identificar escenarios donde se ubicaron los grupos étnicos en las páginas del Internet
- Debatir sobre la importancia de igualdad y tolerancia hacia los grupos étnicos
- Investigar en Internet sobre las tribus indígenas que poblaron Norteamérica
- Organizar un álbum de los grupos de América
- Organizar trabajos cooperativos y discutir sobre gobierno, dictadura y democracia
- Realizar simulacros sobre la vida política de Ecuador
- Identificar los tipos de gobierno en el contexto de América
- Investigar diferentes fuentes informáticas sobre los productos que importa y exporta nuestro país
- Investigar en el Internet que relaciones comerciales y culturales mantiene Ecuador con el resto de América
- Buscar en las etiquetas de productos que haya en casa y determinar si son importados o nacionales
- Expresar criterios sobre los productos que utilizan en el hogar
- Realizar una galería fotográfica sobre el canal de Panamá mediante imágenes obtenidas en el buscador de google
- Reflexionar sobre la importancia del Canal de Panamá para el mundo
- Realizar concursos de oratoria, mesas redondas y debates para exponer los problemas contemporáneos del Ecuador
- Asumir posiciones con criterio fundamentado
- Realizar un glosario de siglas sobre los organismos internacionales encontrados en la Enciclopedia Encarta
- Realizar un informativo sobre las funciones que realizan los organismos internacionales, utilizando Word.

# **RECURSOS:**

- Computadora
- Internet
- Enciclopedia Encarta
- Postales
- Revistas
- Gráficos
- Folletos
- Cartulina
- Tijeras
- Recortes
- Goma
- Marcadores
- Lápices de olores
- Material del entorno
- Fotografías

# **EVALUACION:**

- Reconoce los grupos étnicos del contexto
- Investiga sobre las tribus indígenas que poblaron Norteamérica
- Organiza trabajos cooperativos y discute sobre gobierno, dictadura y democracia
- Identifica los tipos de gobierno en el contexto de América
- Investiga diferentes fuentes, sobre los productos que importa y exporta nuestro país
- Investiga sobre las relaciones comerciales y culturales que mantiene Ecuador con el resto de América
- Realiza una galería de fotografías sobre el canal de Panamá
- Reflexiona sobre la importancia del canal de Panamá para el mundo
- Participa en concursos de oratoria, mesas redondas y debates que traten los problemas de Ecuador
- Realiza un glosario de siglas sobre los organismos internacionales
- Realiza un informativo sobre las funciones que realizan los organismos internacionales

# **4.6.4. METODOLOGÍA**

- \* Utilización de TIC´s
- \* Observación Directa
- \* Trabajo Grupal
- \* Debates
- \* Censo
- \* Concursos
- \* Formulación de preguntas y plenaria
- \* Foro
- \* Dramatización
- \* Técnicas de investigación
- \* Recolección de información
- \* Simulacros
- \* Trabajos Cooperativos
- \* Discusión
- \* Método Expositivo

# \* Collage

#### **4.6.5. RECURSOS**

- Computadoras
- Tijeras
- Revistas
- Goma
- Fotografías
- Cartulinas
- Museos
- Entorno Inmediato
- Folletos
- Pinturas
- Material del entorno
- Postales
- Marcadores, pinturas, crayones, lápices
- Prensa escrita
- Corcho
- Trípticos
- Ilustraciones

- Humanos (alumnos, profesores, padres de familia, autoridades externas e internas, asesores y transportistas)

Los recursos económicos necesarios para el desarrollo de las unidades, se tomarán del presupuesto interno del Colegio (cobrado a los estudiantes en la matrícula)

#### **4.6.6. CRONOGRAMA**

Para el desarrollo de cada unidad se ha planificado un tiempo aproximado de 4 semanas.

# **4.6.7. BIBLIOGRAFÍA**

**-** Cómo concretar la reforma curricular consensuada en séptimo año de Educación Básica, Vaca L. Rómulo P., Arroyo K. Gloria D.

- Serie Árbol de Papel, Grupo Santillana, Estudios Sociales, Edición para el docente
- Reforma Curricular Consensuada, distribuida por el MEC
- Internet, [www.google.com;](http://www.google.com/)
- Mundos 7, Editorial Santillana, Guía para el docente

# **BIBLIOGRAFÍA**

# **5. BIBLIOGRAFÍA GENERAL**

- MARTÍNEZ Sánchez, Francisco. (2006), PRENDES Espinosa, María Paz. (2006): Nuevas Tecnologías y Educación, Editorial Pearson, Madrid.
- GEPSA. (1991): Computación para niños, Tomo I, II y III, Editorial Gepsa, España.
- VACA P., Rómulo, ARROYO K., Gloria (1998), ¿Cómo concretar la Reforma Curricular Consensuada en Séptimo Año de Básica, Editora Andina, Quito
- Propuesta Consensuada de la Reforma Curricular para Educación Básica, (1996)
- Grupo Santillana Edición para el docente, Serie Árbol de papel (2006), Imprenta Mariscal, Quito
- MERINO Naranjo, Diego (2002), El poder invisible del amor 2, Colección Cielo Azul, G.B. Suministros Elaborados Gráficos, Quito
- ARBOLEDA Toro, Néstor (2001), Tecnología Educativa y Diseño Instruccional, Editores Interconed, Bogotá – Colombia.
- [www.santillana.com.ec](http://www.santillana.com.ec/)
- [www.psicopedagogía.com](http://www.psicopedagogía.com/)
- [www.monografías.com](http://www.monografías.com/)
- [www.google.com](http://www.google.com/)
- Enciclopedia Microsoft Encarta 2006

# **ANEXOS**

**"Las reglas son importantes, pero el ejemplo es el gran estímulo" Zig Zigler**

# **ANEXO 1**

#### **EDAD DE LOS PROFESORES TABLA Nº 1**

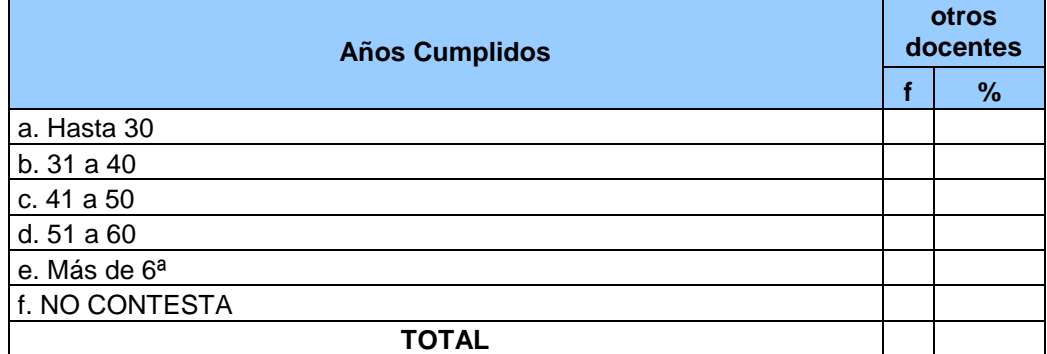

# **ULTIMO TITULO QUE POSEE TABLA Nº 2**

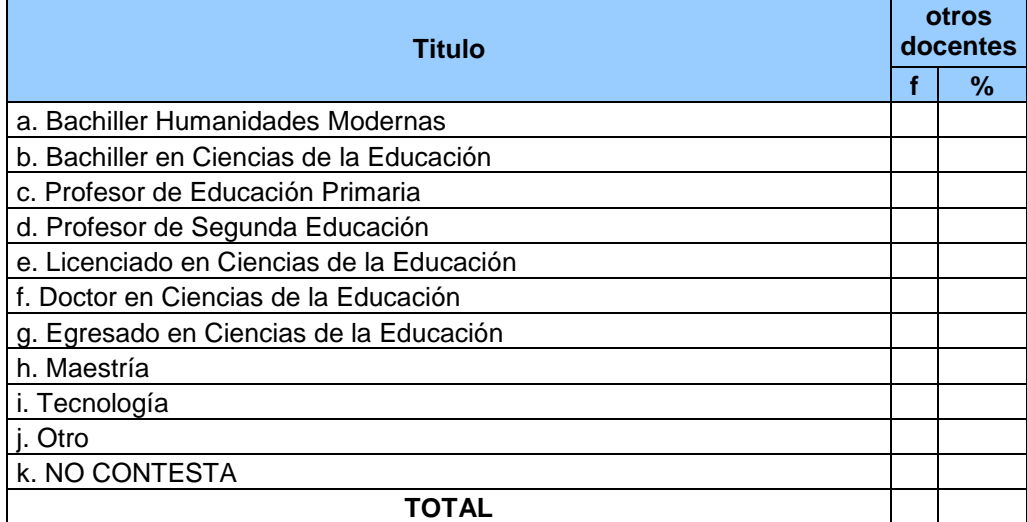

# **FUNCIONES ED EL CENTRO EDUCATIVO**

# **TABLA Nº 3**

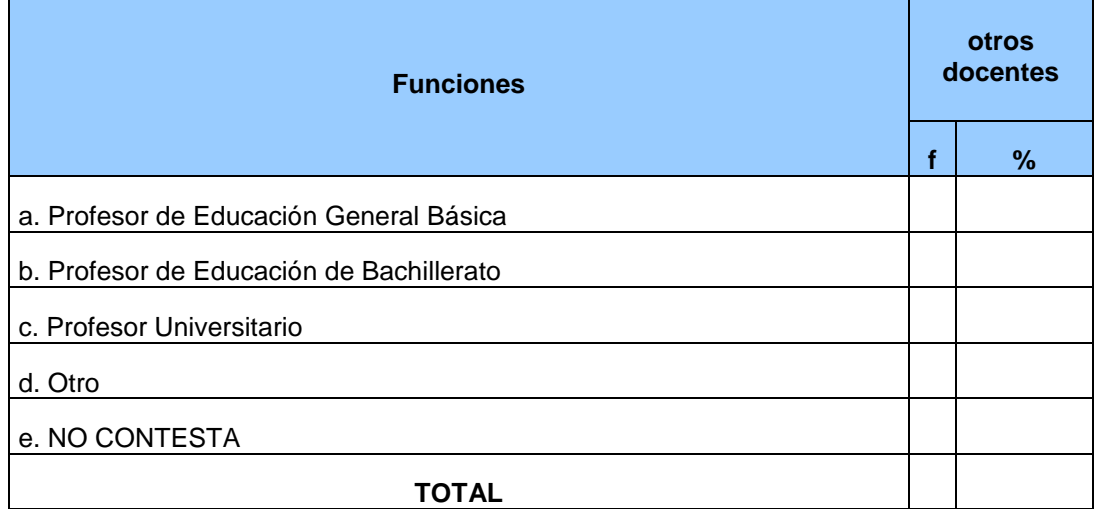

#### **AÑOS DE EXPERIENCIA DOCENTE TABLA Nº 4**

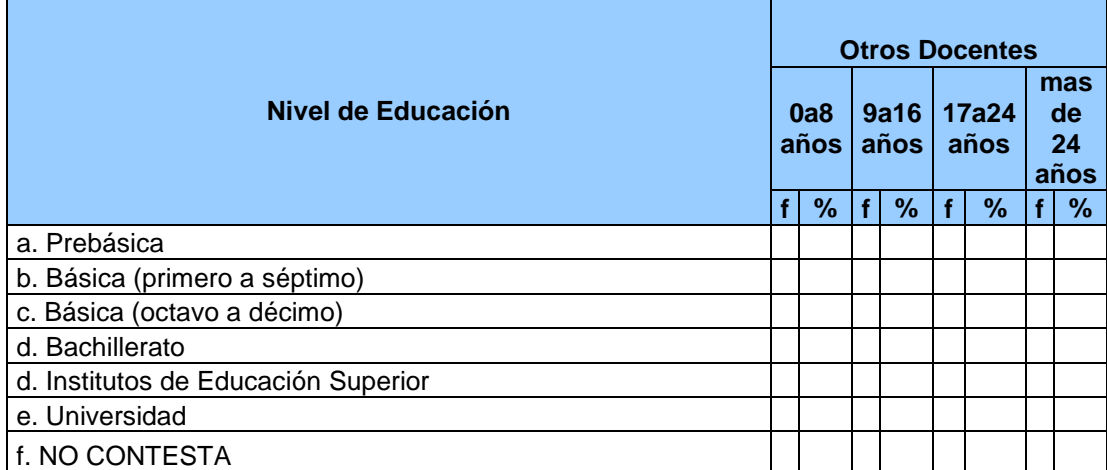

# **UBICACIÓN DEL CENTRO EDUCATIVO DONDE TRABAJA TABLA Nº 5**

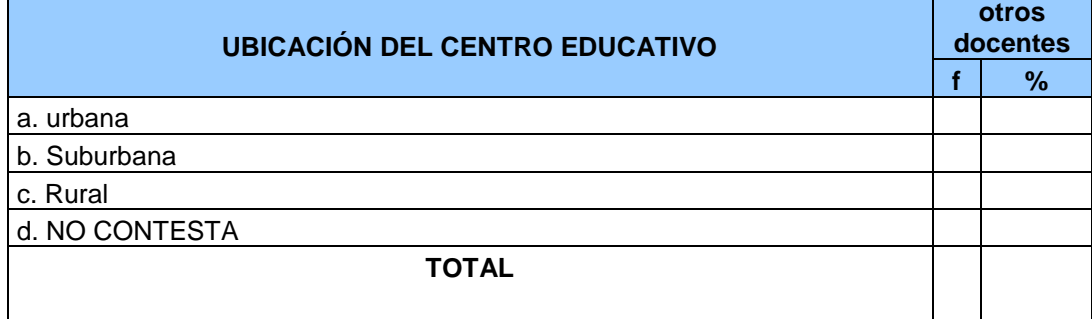

#### **FINANCIAMIENTO DEL ESTABLECIMINETO EDUCATIVO DONDE TRABAJA TABLA Nº 6**

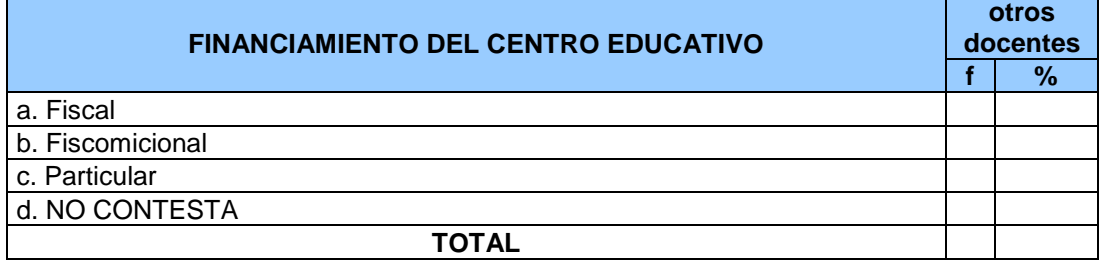

# **NIVEL DE EDUCACIÓN DEL ESTABLECIMIENTO TABLA Nº 7**

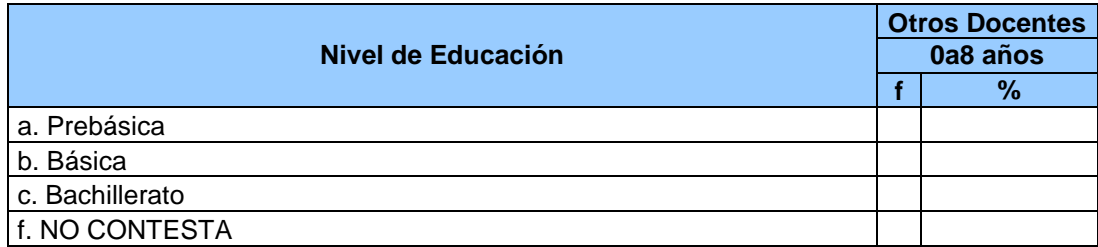

#### **SERVICIOS QUE POSEE EL ESTABLECIMINETO EDUCATIVO QUE LABORA TABLA Nº 8**

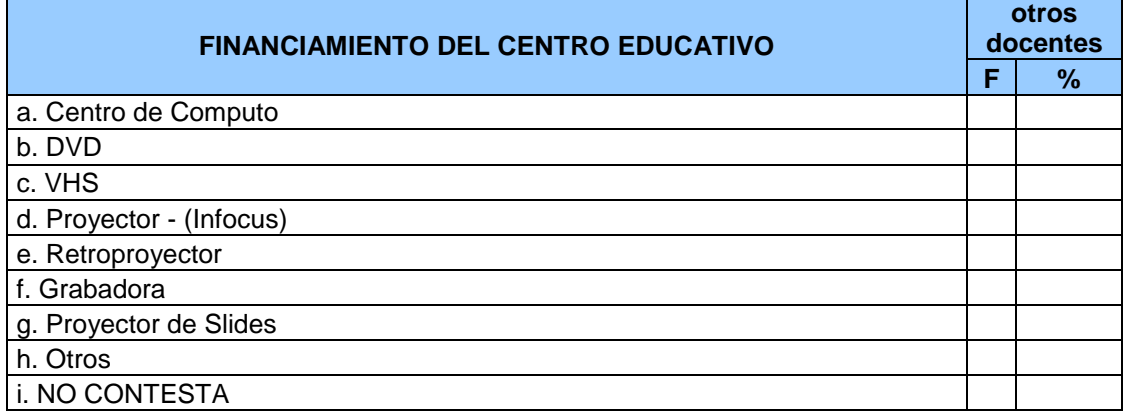

# **COMPETENCIAS DOCENTES EN LA PRACTICA DE LA COMPUTACIÓN TABLA Nº 9**

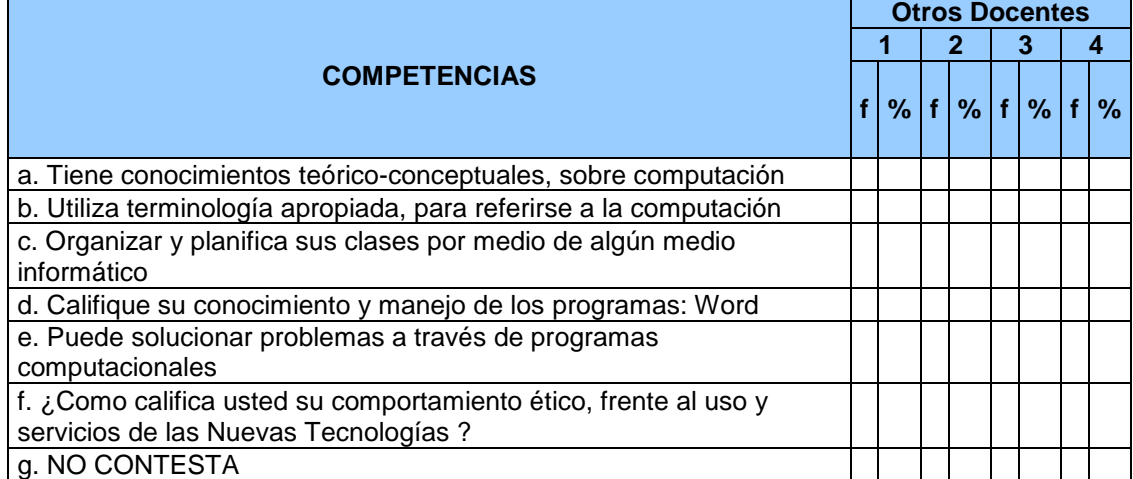

# **FACTORES QUE FAVORECEN LA INTRODUCCIÓN DE LA COMPUTACIÓN AL TRABAJO EDUCATIVO**

#### **TABLA Nº 10**

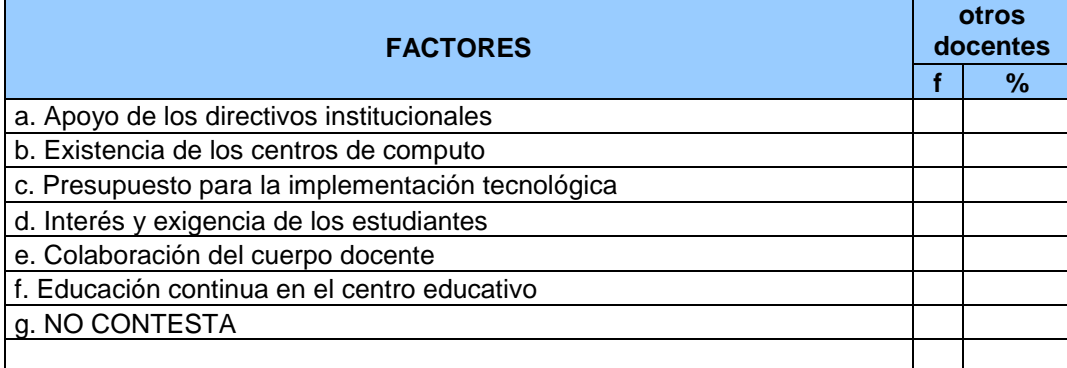

#### **BARRERAS PARA LA INTRODUCCIÓN DE LA COMPUTACIÓN COMO HERRAMINETAS DE TRABAJO EDUCATIVO TABLA Nº 11**

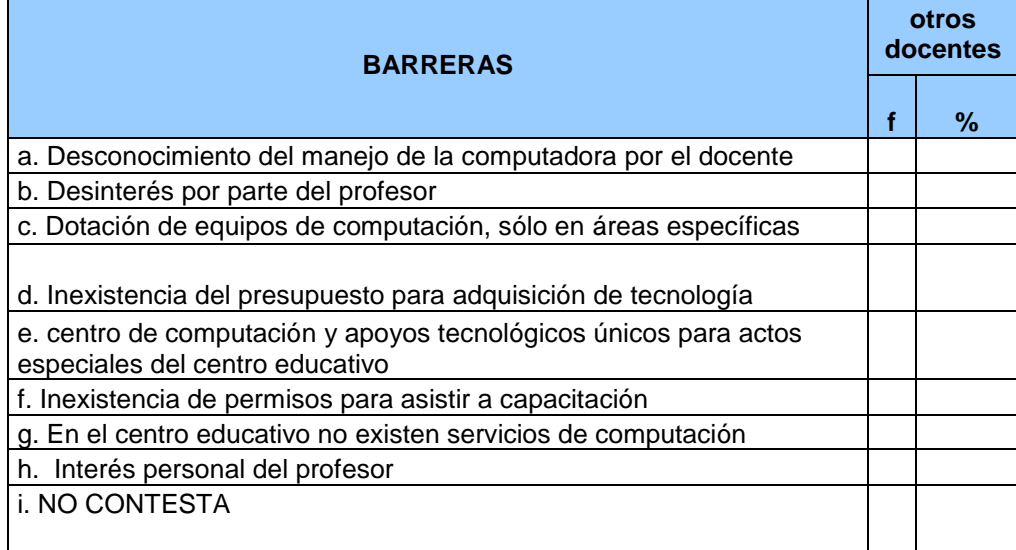

#### **NIVEL DE DESTREZAS DEL DOCENTE EN EL USO DE LA INTERNET TABLA Nº 12**

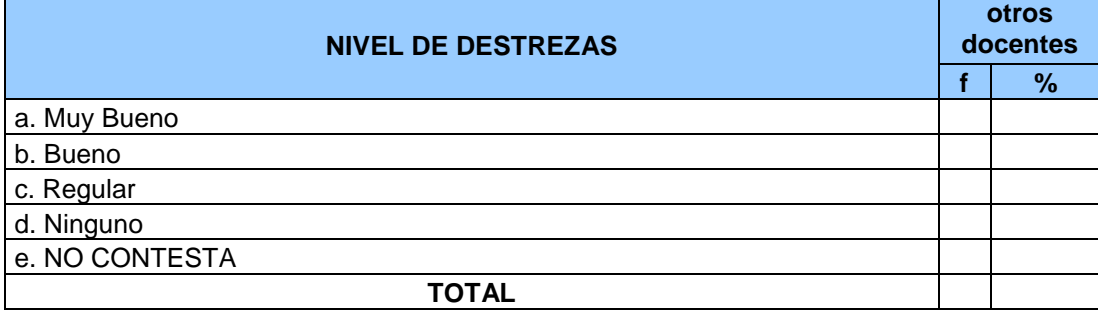

# **¿DONDE NAVEGA CON MAYOR FACILIDAD ? TABLA Nº 13**

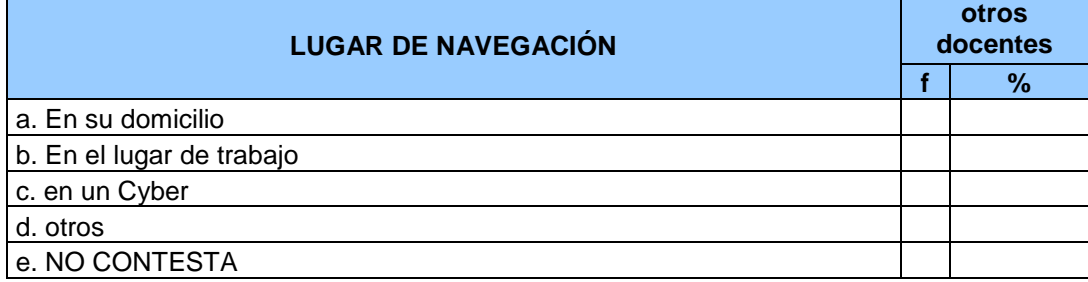

#### **FRECUENCIA DE INGRESO A LA INTERNET TABLA Nº 14**

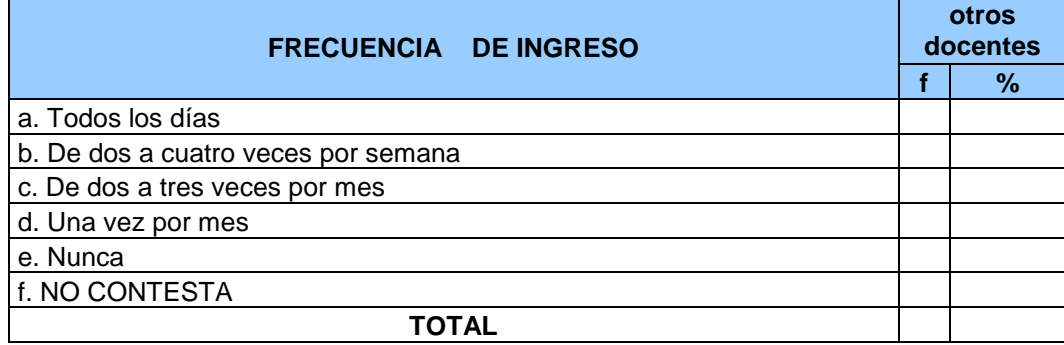

#### **LOS DOCENTES Y LOS TEMAS DE CONSULTA EN INTERNET TABLA Nº 15**

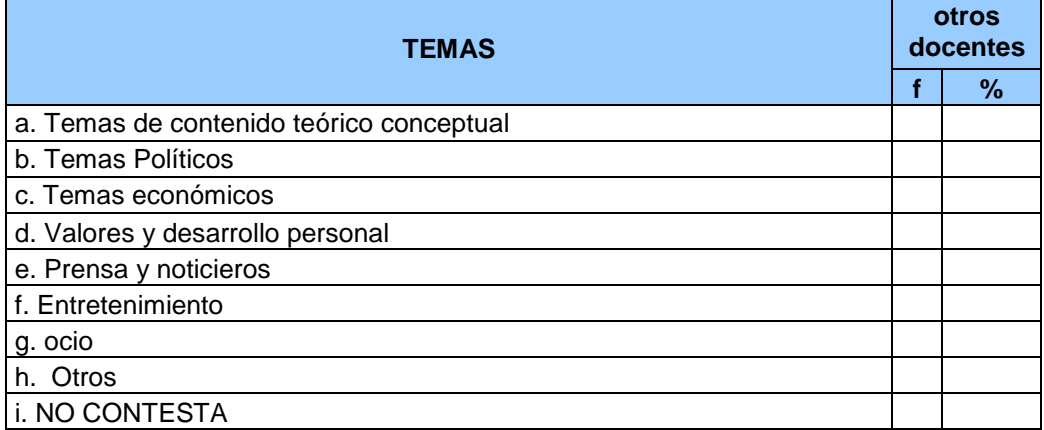

#### **¿ INGRESARIA A NUEVOS CURSOS DE CAPACITACIÓN TABLA Nº 16**

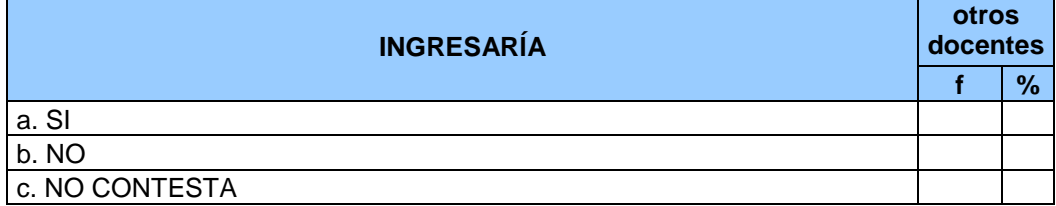

#### **RAZONESPOR LAS CUALES SEGUIR NUEVOS CURSOS / PROGRAMAS DE COMPUTACIÓN TABLA Nº 17**

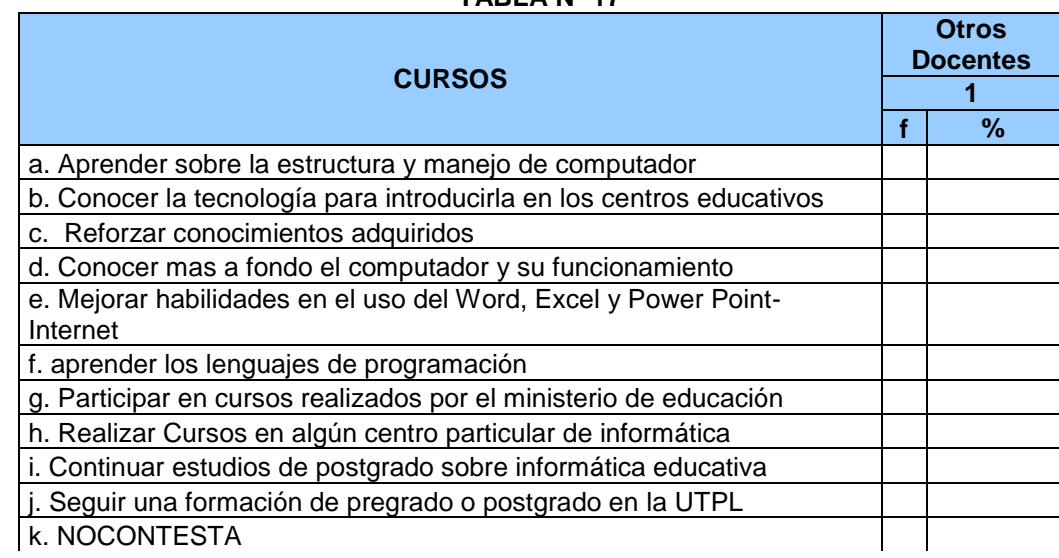

#### **AÑOS DE EXPERIENCIA DOCENTE TABLA Nº 18**

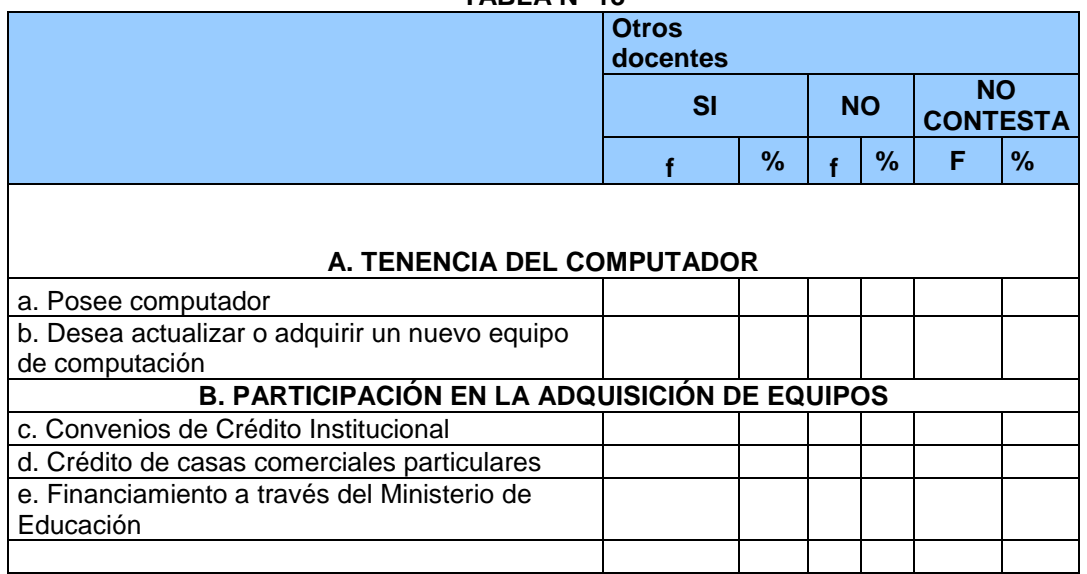

#### **ACTIVIDADES QUE EJECUTAN LOS DOCENTES CON LA UTILIZACIÓN DE TIC`s EN SU QUEHACER PROFESIONAL PERSONAL TABLA Nº 21**

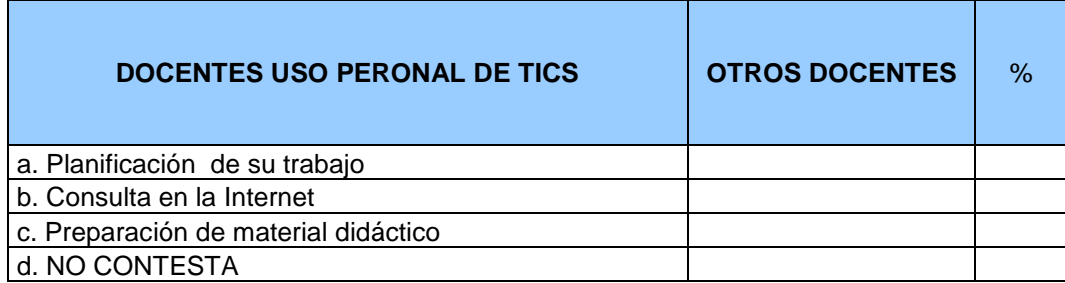

#### **ACTIVIDADES QUE EJECUTAN LOS DOCENTES CON LA UTILIZACIÓN DE TIC`s EN SU QUEHACER TRABAJO DE AULA TABLA Nº 22**

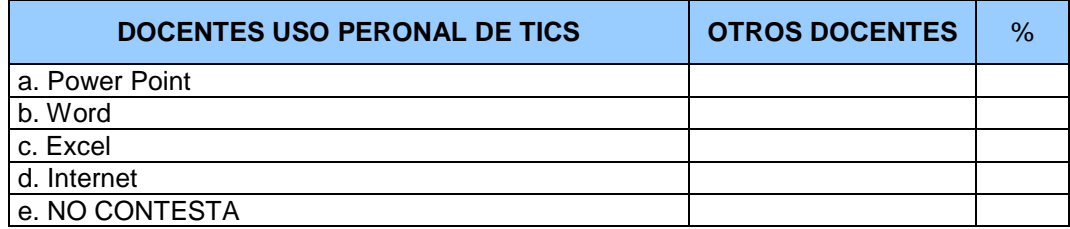

**Universidad Técnica Particular de Loja** 

**Modalidad Abierta y a Distancia** 

# **Encuesta General a Profesores Participantes en el proyecto Maestr@s.com y a profesores de Educación Básica y Bachillerato**

# **A. INFORMACIÓN GENERAL** 1. **DEL PROFESOR**

1.1. Edad (en años cumplidos) \_\_\_\_\_\_\_\_\_\_\_\_\_\_\_\_\_\_\_\_\_\_\_\_\_

1.2. Título *(marque con una X el último título que usted posee)*

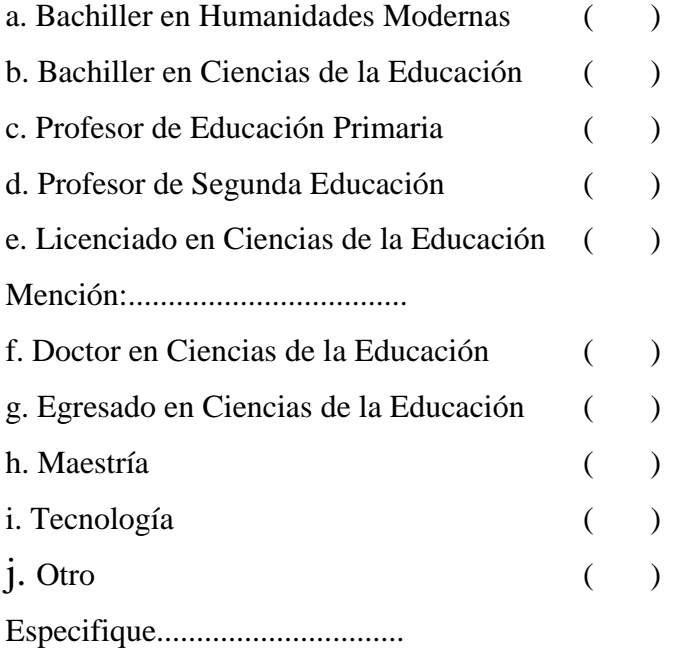

# 1.3.**¿Cuáles son sus funciones en el centro educativo?**

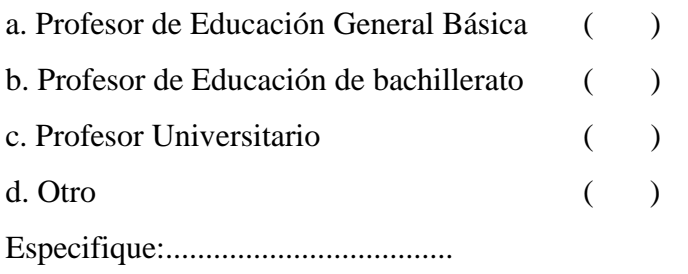

**1.4***.* **Años de Experiencia Docente:** Escriba el número de años de trabajo docente que usted posee en cada uno de los niveles de Educación:

a. Prebásica ( ) b. Básica (primero a séptimo) ( ) c. Básica (octavo a décimo) ( ) d. Bachillerato ( ) e. Institutos de Educación Superior ( ) f. Universidad ( )

# **2. DEL CENTRO EDUCATIVO DONDE TRABAJA**

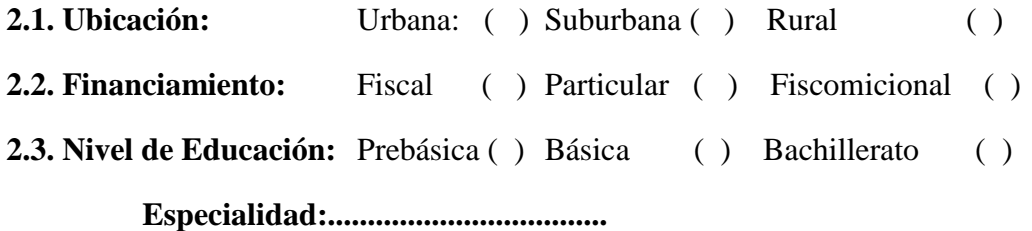

# **2.4. Servicios que posee:**

- a. Centro de cómputo ( )
- b. DVD ( )

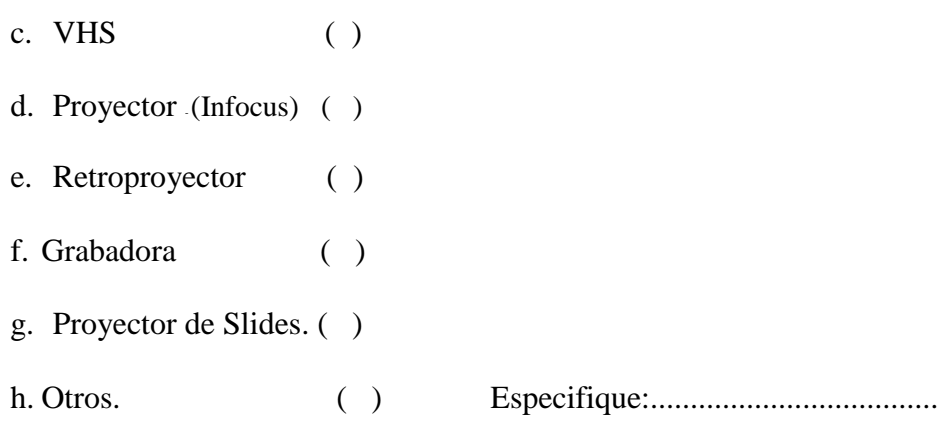

# **B. DOCENTES EN GENERAL**

**3. Identifique su práctica docente marcando con una X en el paréntesis de las competencias que se presentan. Califique su dominio de acuerdo a la siguiente**

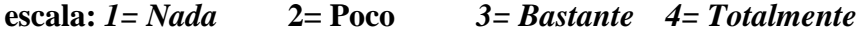

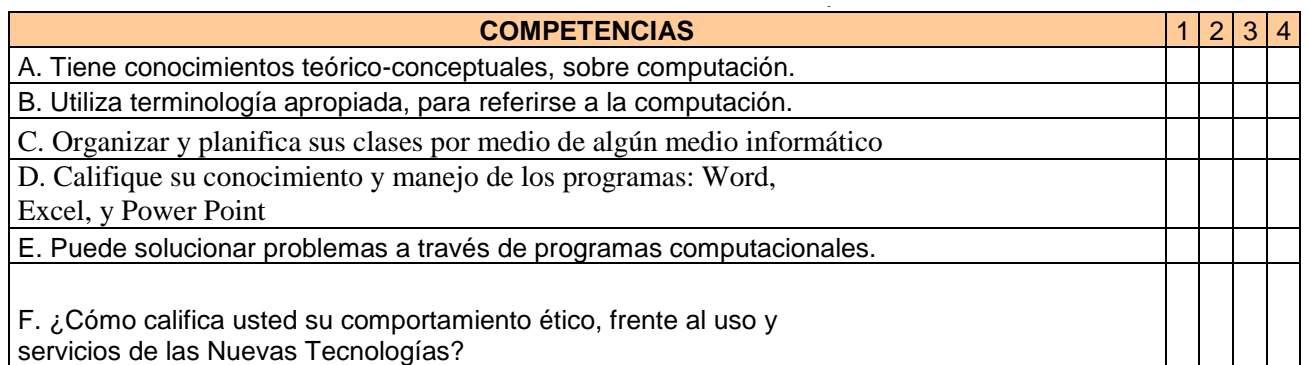

#### **4. SOBRE LOS FACTORES QUE FAVORECEN Y BARRERAS, EN LA INTRODUCCIÓN DE LA COMPUTACIÓN EN EL CAMPO EDUCATIVO**

#### **4.1. Factores que favorecen fa introducción de la computación al trabajo educativo (marque una o más alternativas)**

a. Apoyo de los directivos institucionales ( )

b. Existencia de centros de cómputo ( )

c. Presupuesto para la implementación tecnológica ( )

- d. Interés y exigencia de los estudiantes ( )
- e. Colaboración del cuerno docente ( )
- f. Educación continua en el centro educativo ( )

#### 4.2. **Barreras para la introducción de la computación como herramienta de trabajo educativo. (Marcar una o más alternativas)**

- a. Desconocimiento del manejo de la computadora por el docente ( )
- b. Desinterés por parte del profesor ( )
- c. Dotación de equipos de computación, sólo en áreas específicas ( )
- d. Inexistencia del presupuesto para adquisición de tecnología ( )

e. Centro de computación y apoyos tecnológicos únicos para actos especiales del centro educativo ( )

- f. Inexistencia de permisos para asistir a capacitación ( )
- g. En el centro educativo no existen servicios de computación ( )
- h. Interés personal del profesor ( )

#### **5. EL USO DEL INTERNET**

#### **5.1. ¿Qué nivel de destrezas posee en el manejo de la Internet? Señale una alternativa.**

a. Muy bueno ( ) b. Bueno () c. Regular ( ) d. Ninguno ( )

# **En caso de que usted ha ingresado a la Internet, responda las siguientes**

#### **interrogantes:**

# **5.2. ¿En dónde navega con mayor facilidad?** *Señale una o* más *alternativas.*

- a. En su domicilio ( )
- b. En el lugar de trabajo ( )
- c. En un caber ( )
- c. Otros ( )

# **5.3. ¿Con qué frecuencia ingresa a la Internet?** *Señale*

- a. Todos los días ( )
- b. De dos a cuatro veces por semana ( )
- c. De dos a tres veces por mes ( )
- d. Una vez por mes ( )
- e. Nunca ()

# **5.4. ¿Para qué utiliza la Internet?** *Señale una alternativa*

- a. Temas de contenido teórico conceptual
- b. Temas políticos
- c. Temas económicos
- d. Valores y desarrollo personal
- e. Prensa y noticieros
- f. Entretenimiento
- g. ocio
- h. Otros:
Especifique:……………………………………….

### **6. ¿INGRESARÍA A NUEVOS CURSOS/PROGRAMAS DE CAPACITACIÓN?**  $SI( )$  NO ( )

6.1. Los motivos por las cuales seguir los cursos serian:

- a. ( ) Aprender sobre la estructura y manejo del computador
- b. ( ) Conocer la tecnología para introducirla en los procesos educativos
- c. ( ) Reforzar conocimientos adquiridos
- d. ( ) Conocer más a fondo el computador y su funcionamiento
- e. ( ) Mejorar habilidades en el uso del Word, Excel, Power Point e Internet.
- *f. (* ) Aprender lenguajes de programación.
- g. ( ) Conocer Nuevas tendencias en el manejo de las nuevas tecnologías de la información y la comunicación.
- h. ( ) Participar en cursos organizados por el Ministerio de Educación.
- i. ( ) Realizar cursos en algún centro particular de informática.
- j. ( ) Continuar estudios de postgrado sobre informática educativa
- k. ( ) Seguir una formación de pregrado o postgrado en la UTPL

#### **7. TENENCIA DE COMPUTADORA**

a. Posee computadora  $SI( )$  NO ( )

7.1. Desearía actualizar o adquirir un nuevo equipo de computación  $SI( )$  NO ( )

En caso de que su respuesta sea afirmativa,

7.2. Para actualizar o adquirir un equipo de computación, usted participaría en:

a. Convenios de crédito interinstitucional SI ( ) NO ( )

b. Crédito con casas comerciales particulares SI ( ) NO ( )

c. Financiamiento a través del Ministerio de Educación SI ( ) NO ( )

## 8. ESTRATEGIAS DE INTERACCIÓN ENTRE LAS DESTREZAS DOCENTES Y LA APLICACIÓN DE CONOCIMIENTOS DE COMPUTACIÓN EN LAS ÁREAS DE ESTUDIO.

# **8.1. lndique la alternativa de la forma que más utiliza las TIC's en su quehacer profesional personal (marque una sola alternativa)**

a. Para planificación de su trabajo (programa, evaluaciones, etc.).

b. Para consulta en la Internet ( )

c. Para preparar material didáctico (con programas como Word, Power Point, Excel). ( )

# **8.2 Indique la alternativa de la forma que más utiliza las TIC's en su trabajo de aula.**

a. Programa power point. ( ) b. Programa Word ( )

c Programa Excel ( ) d. La Internet ( )

## **C. PARTICIPANTES EN EL PROGRAMA [maestr@s.com](mailto:maestr@s.com)**

# **9. PARTICIPÓ EN EL PROGRAMA DE MAESTR@S.COM**  $SI( )$  NO ( )

# **10. SOBRE LAS EXPERIENCIAS DE APRENDIZAJE Y APLICACIÓN DE LOS CONOCIMIENTOS EN EL TRABAJO DOCENTE**

# **10.1. Autoevalúe las destrezas adquiridas por usted en el curso Maestros.com:** *Califique su dominio de acuerdo a la siguiente escala:*

1. Nada 2. Poco 3. Bastante 4. Totalmente

*Frente a cada competencia, escriba su autovaloración.*

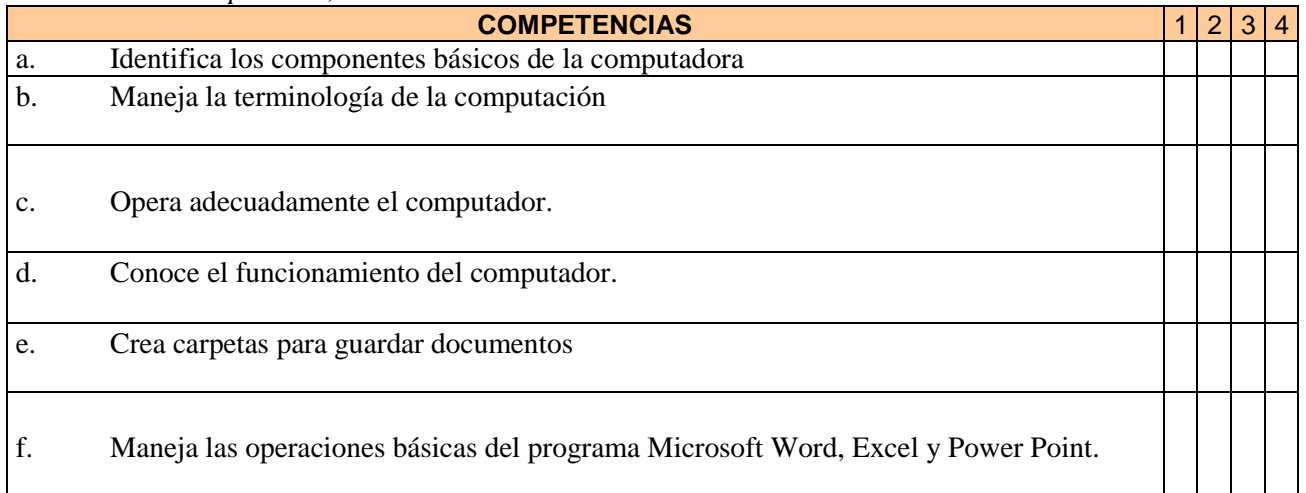

Gracias!!!

#### **OBSERVACIÓN DEL CENTRO DE COMPUTO TABLA Nº 23**

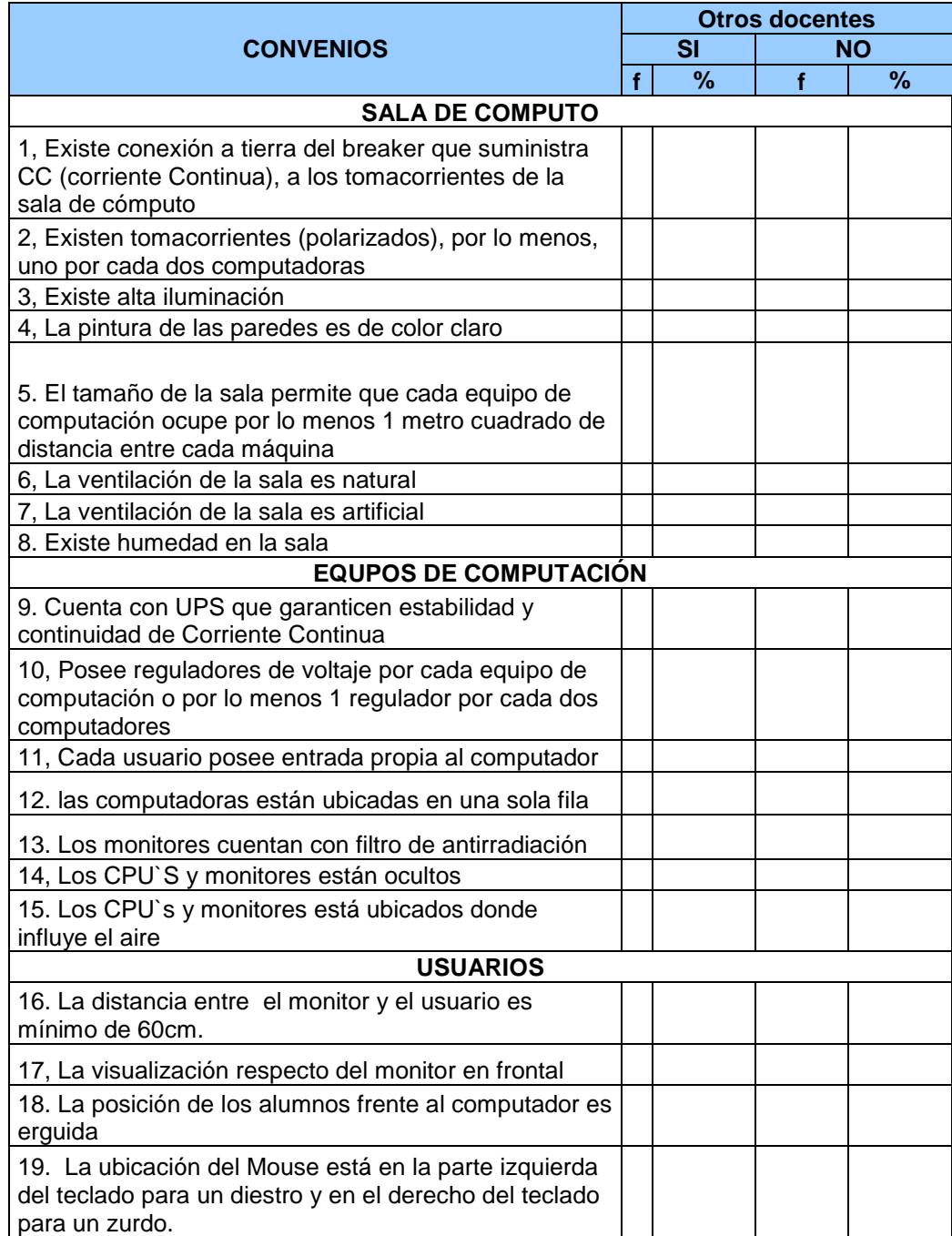

**Anexo 2**

### **CERTIFICACIÓN**

DIRECTOR DE TESIS

# CERTIFICA:

Haber revisado el presente informe de investigación, que se ajusta a las normas establecidas por la Escuela de Ciencias de la Educación, Modalidad Abierta, de la Universidad Técnica Particular de Loja; por tanto, autoriza su presentación para los fines legales pertinentes.

*Dr.* Loja,--de del----

#### **ACTA DE CESIÓN DE DERECHOS DE TESIS DE GRADO**

Conste por el presente documento la cesión de los derechos en Tesis de Grado, de conformidad con las siguientes cláusulas:

**PRIMERA.-** El (La)......, por sus propios derechos, en calidad de Director de Tesis; y Los (as) egresadas..……., por sus propios derechos, en calidad de autores (as) de Tesis.

#### **SEGUNDA.-**

UNO.- Los señores (as)……….., realizaron la Tesis titulada "Impacto y perspectivas Educativas de la capacitación en computación de los Docentes de Educación Básica y Bachillerato de los Centros Educativos…………., durante el año escolar 2006 – 2007", para optar por el título de Licenciadas en Ciencias de la Educación, especialidad ………………, en la Universidad Técnica Particular de Loja, bajo la dirección del profesor.

DOS.- Es política de la Universidad que las tesis de grado se apliquen y materialicen en beneficio de la comunidad.

**TERCERA.- Los comparecientes……….., en calidad de directora de Tesis y los señores (as)……….. como autores, por medio del presente instrumento, tienen a bien ceder en forma gratuita sus derechos en la Tesis de Grado titulada** "Impactos y perspectivas educativas de la capacitación en computación de los docentes de Ecuación Básica y Bachillerato de los Centros Educativos", **a favor de la Universidad Técnica Particular de Loja; y, conceden autorización para que la Universidad pueda utilizar esta Tesis en su beneficio y/o de la comunidad, sin reserva alguna.**

**CUARTA.- Aceptación.- Las partes declaran que aceptan expresamente todo lo estipulado en la presente cesión de derechos.**

**Para constancia suscriben la presente cesión de derechos, en la Ciudad de Loja, al primero de marzo del año 2007.**

\_\_\_\_\_\_\_\_\_\_\_\_\_\_\_\_\_\_\_\_\_ \_\_\_\_\_\_\_\_\_\_\_\_\_\_\_\_\_\_\_\_\_\_

DIRECTOR (A) DE TESIS AUTOR (A)

AUTOR (A)

\_\_\_\_\_\_\_\_\_\_\_\_\_\_\_\_\_\_\_\_\_\_\_

\_\_\_\_\_\_\_\_\_\_\_\_\_\_\_\_\_\_\_\_\_\_\_\_

AUTOR (A)

AUTORÍA

Las ideas y contenidos expuestos en el presente informe de investigación, son de exclusiva responsabilidad de sus autores.

f………………………………. Nombre **CI. f……………………………..**

Nombre **CI.**

## **ESCUELA DE CIENCIAS DE LA EDUCACIÓN**

Señor

DIRECTOR DEL CENTRO EDUCATIVO En su despacho

De mi consideración

Por el presente saludo a usted atentamente y a la vez, de la forma más comedida me permito solicitar se digne autorizar al señor (o señores)

Egresado (s) de Modalidad Abierta, la realización de un trabajo investigativo a docentes que laboran en la Institución bajo su acertada dirección. Es importante señalar que los egresados desarrollarán una investigación sobre ""Impactos y perspectivas educativas del proyecto de capacitación Maes@s.com. Ejecutado por la UTPL en el 2002", ellos están capacitados para dicha actividad, con lo cual se garantiza la serie y validez de la investigación.

Por la favorable aceptación, expreso los sentimientos de consideración y gratitud sincera Atentamente

DIOS, PATRIA Y CULTURA

Lic. Verónica Sánchez Burneo **DIRECTORA DE CIENCIAS DE LA EDUCACIÓN** **Anexo 3 MALLA CURRICULAR**

# **PLAN DE ESTUDIOS**

# **PARA LA MATERIA**

**INFORMÁTICA**

#### *OBSERVACIONES PRELIMINARES*

La materia de Informática contribuye esencialmente a la orientación en un mundo que se vuelve cada vez más complejo. Éste cambia y es influenciado continuamente por el empleo de la técnica de la información. En el contexto de la formación básica en la técnica de la información, se utiliza el computador en diferentes materias como una herramienta y medio orientado a la práctica. La materia de Informática se basa en estos conocimientos elementales sobre el uso del computador, provee conocimientos y destrezas para la clasificación y evaluación de informaciones procesadas por la máquina y contribuye al empleo de los recursos informáticos.

El Internet, como un sistema mundial de redes, es un avance informático con amplias consecuencias sociales. Al estudiar, mediante ejemplos, la forma de funcionamiento de los servicios del Internet, se hace alusión a los elementos y métodos básicos de la Informática. Se indican las consecuencias a nivel individual que conlleva en el empleo de este medio y se discuten problemas relacionados con la protección de datos y derechos de autor.

Se analizan problemas que son apropiados para el empleo del computador y se solucionan mediante algoritmos con técnicas sistemáticas. Se elaboran algoritmos, se usan estructuras de datos y se crean programas para su procesamiento en el computador. El requisito para ello es el dominio de estructuras de control y de datos de un lenguaje de programación.

Las aplicaciones prácticas amplían y profundizan lo aprendido. Se transmiten principios básicos y conceptos, que hacen posible la estructuración de soluciones a problemas, y el procedimiento planificado y metódico. Se consideran formas de trabajo en grupo que fomentan la cooperación y comunicación entre alumnas y alumnos, quienes aprenden a documentar y a presentar sus resultados.

La visión de los procesos automatizados apoya la comprensión de la forma de trabajo de un computador. Por esta razón también son necesarios los conocimientos acerca de su estructura básica, su forma de funcionamiento así como los mecanismos de control de un computador en diferentes niveles de modelos.

En conjunto con las aplicaciones de informática anteriormente mencionadas, se discute acerca de las influencias sociales resultantes del empleo del computador: problemas con la automatización de procesos de trabajo, problemas con la seguridad de los datos, su protección y la interacción hombre-máquina. Además se crea conciencia acerca de las oportunidades, riesgos y peligros que están asociados con el empleo del computador, así como las fronteras prácticas y conceptuales del mismo.

#### **5° GRADO**

### *Unidad 1 del plan de estudios: Conceptos básicos de la tecnología de la información*  $<12>$

Las alumnas y alumnos aprenden conceptos básicos de la Informática, así como también aprenden a identificar componentes de hardware y de software. Además obtienen una visión general sobre las múltiples posibilidades de empleo de las nuevas técnicas de la informática.

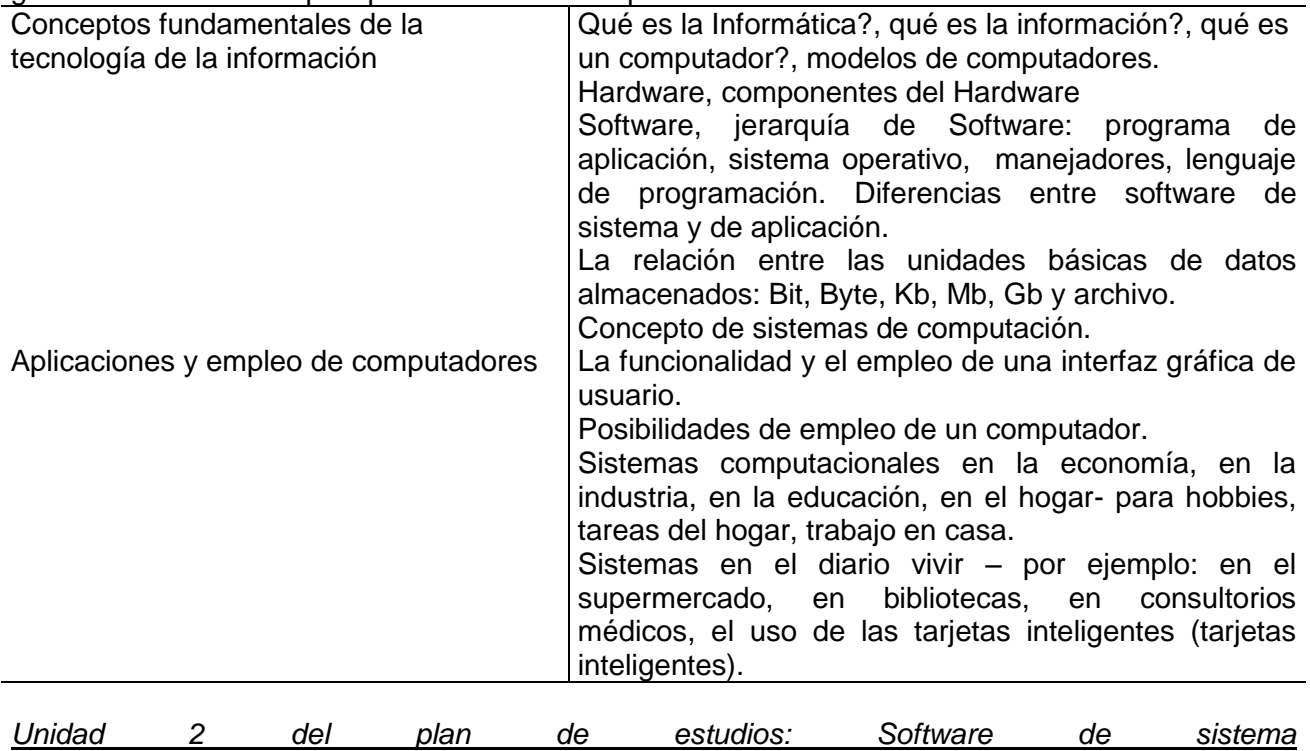

*<10>*

Las alumnas y alumnos aprenden el manejo del sistema operativo Windows, sus principales elementos y funciones. Aquí se pone énfasis en el explorador de Windows como la herramienta para administración de archivos.

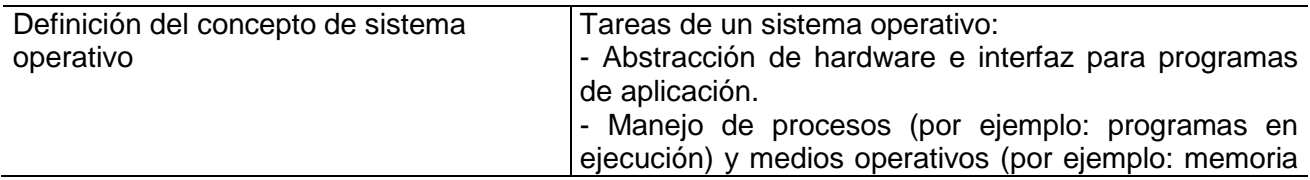

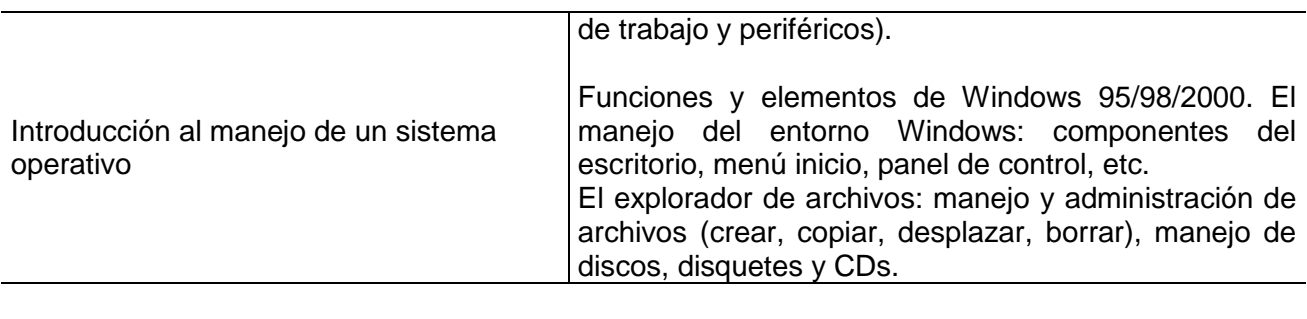

*Unidad 3 del plan de estudios: Trabajo con software de aplicación <16>*

El objetivo es que las alumnas y alumnos aprendan a trabajar con herramientas estándar como por ejemplo, los procesadores de texto y las hojas de cálculo, y que, de esta manera, conozcan cómo influyen las técnicas de comunicación e información basadas en computadora, tanto en la vida profesional como personal.

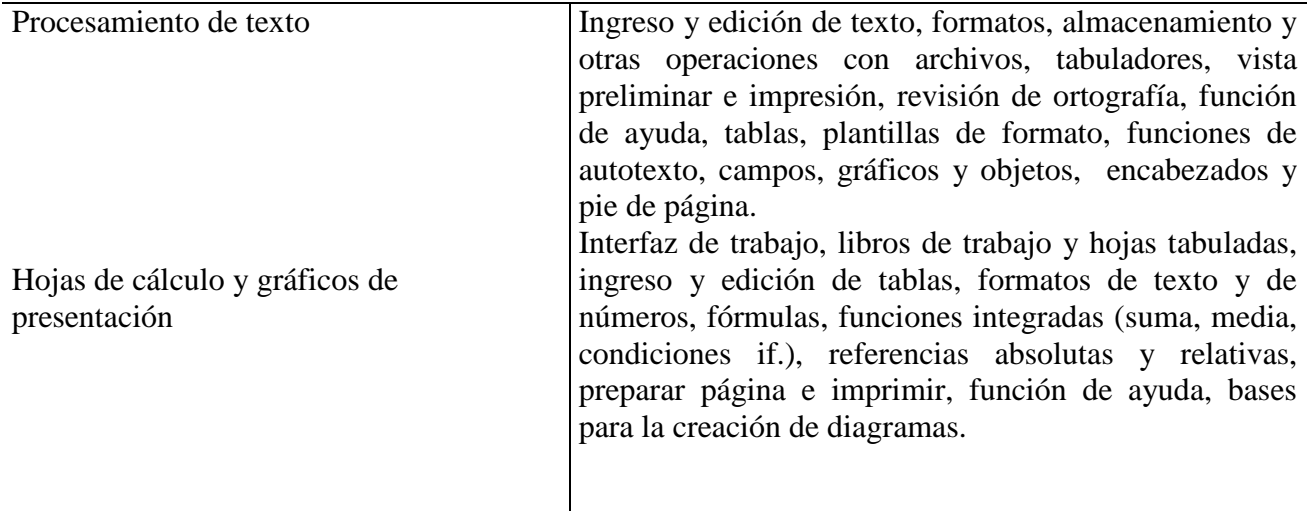

### **6° GRADO**

# *Unidad 1 del plan de estudios: Estructura y funcionamiento de un computador <10>*

El punto principal de este tema es comprender la estructura y forma de trabajo de un sistema computacional, poniendo énfasis en la forma de interacción de los componentes del hardware y del software del mismo.

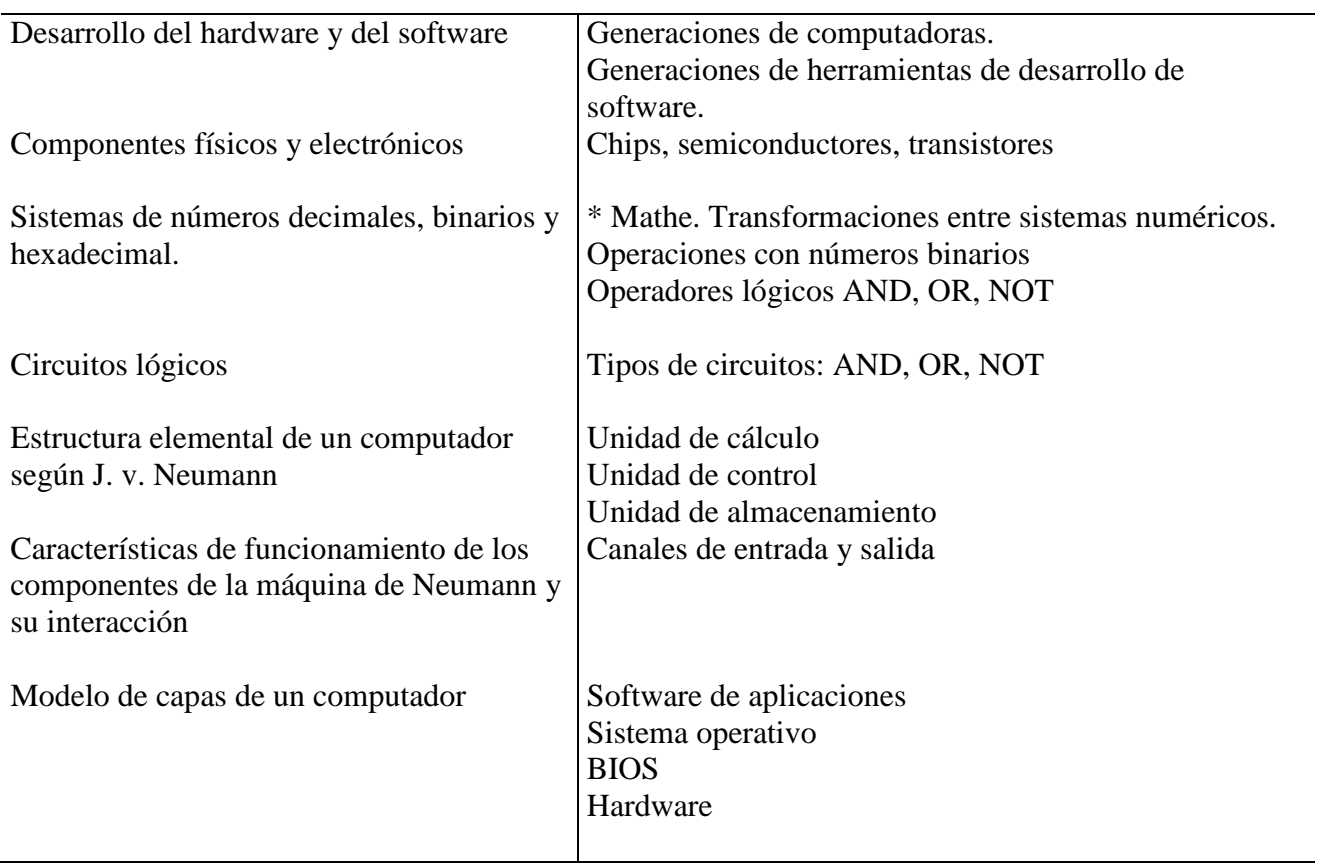

#### *Unidad 2 del plan de estudios: Manejo de software de aplicación* <16>

Las alumnas y alumnos conocerán y dominarán las opciones básicas para la elaboración de presentaciones gráficas que integren elementos multimedia, y se discutirán las ventajas de presentar la información mediante esta técnica. El uso de herramientas que facilitan la creación y procesamiento de imágenes permitirá, por otro lado, desarrollar la creatividad de las alumnas y alumnos, quienes adquirirán más experiencia y destreza en el manejo del computador.

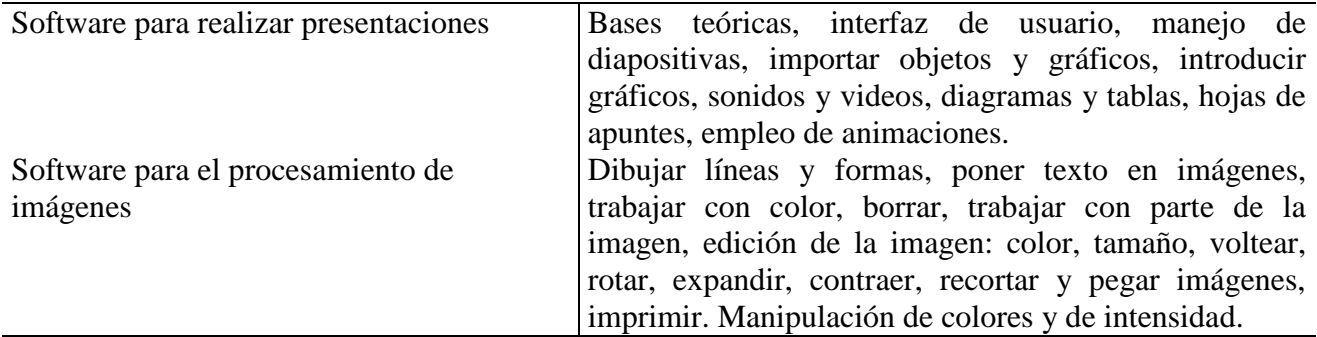

*Unidad 3 del plan de estudios: Internet <*12>

Los alumnos y alumnas obtienen una idea del significado del Internet, y reciben una introducción en la creación de páginas Web sencillas mediante el uso de HTML. Se deberá emplear una herramienta que facilite la creación, edición y diseño de las páginas Web.

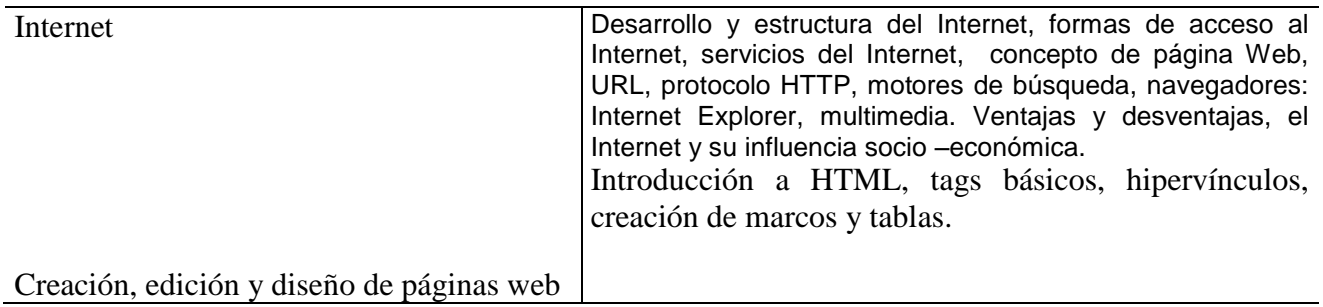

#### **I CURSO**

#### *Unidad 1 del plan de estudios: Introducción a Multimedia <14*>

Enseñar los principios básicos para la creación y procesamiento de imágenes, sonido y videos así como su integración en una aplicación multimedia mediante el empleo de programas multimedia. La aplicación multimedia se llevará a cabo en el marco de un proyecto relacionado con cualquier otra materia, en el que los alumnos tendrán la oportunidad de trabajar en equipo y ser creativos.

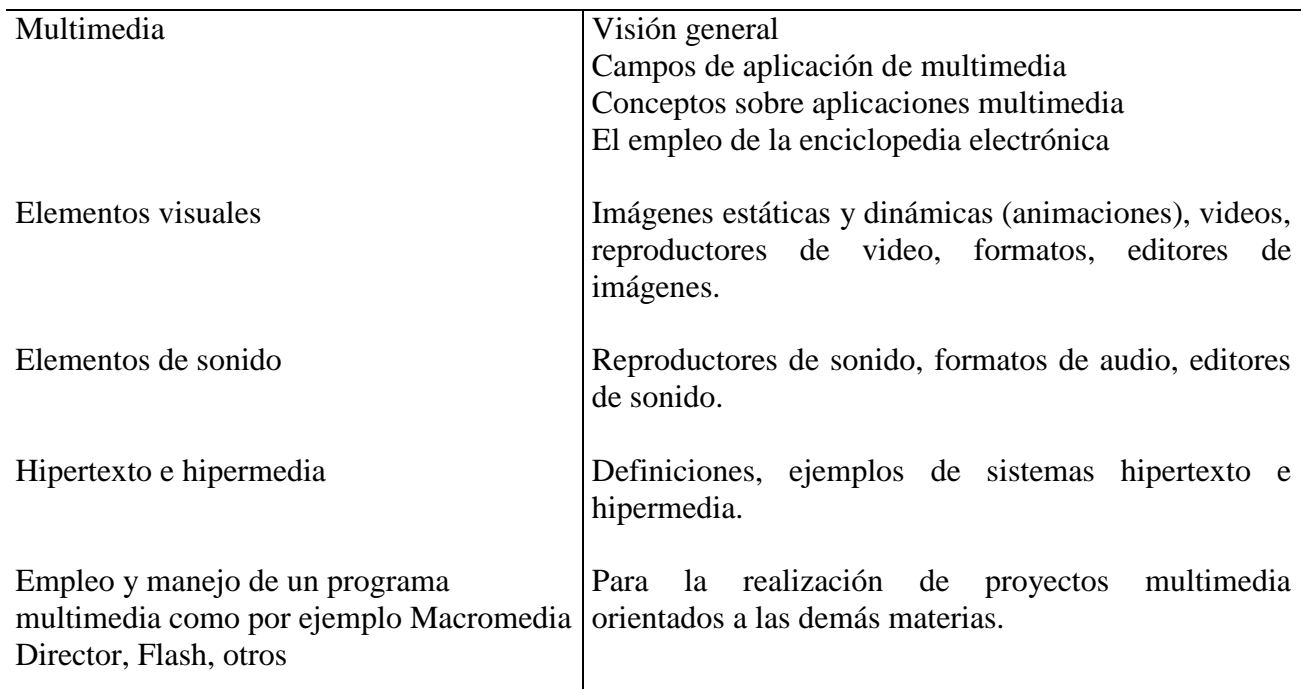

*Unidad 2 del plan de estudios: Empleo del Internet y diseño de sitios Web <20*>

Los alumnos y alumnas profundizan sus conocimientos en el manejo del Internet, el mismo que deberá servirles como una fuente de consultas para los temas tratados en Informática y en las demás materias. Por otro lado, adquieren destrezas para el diseño y organización de sitios Web, para lo cual será necesario que el alumno aprenda las nociones básicas del lenguaje de hipertexto HTML, y utilice para ello una herramienta adecuada para el diseño de hojas Web. Además se fomenta la comunicación entre alumnas y alumnos enseñando las facilidades que brinda el uso de un sistema de correo electrónico para intercambio de información digitalizada.

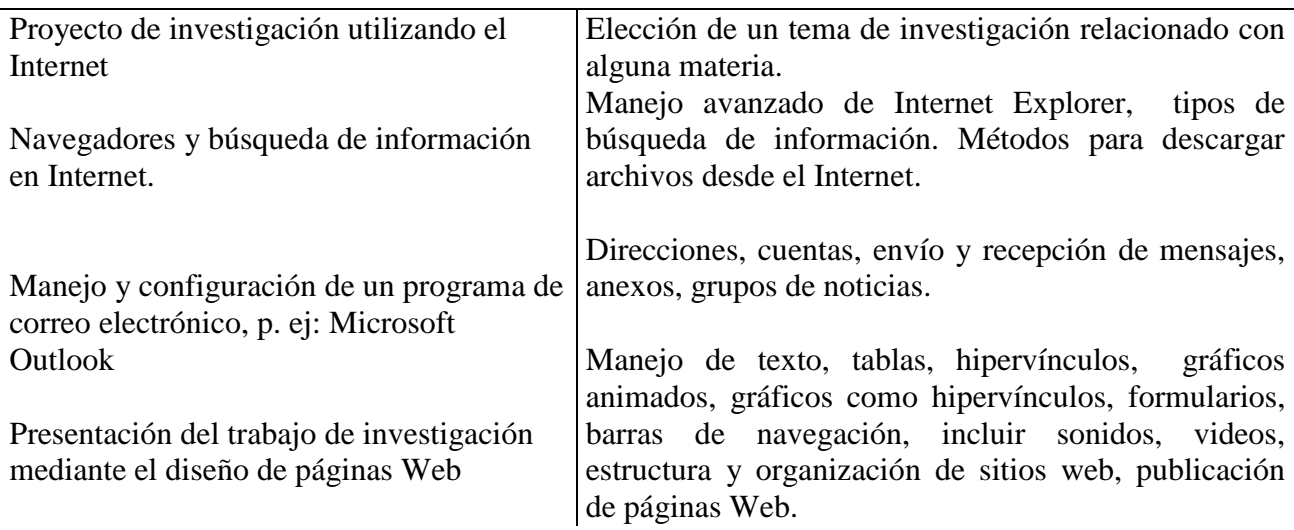

# *Unidad 3 del plan de estudios: Virus informáticos <4*>

Las alumnas y alumnos deben conocer los peligros a los que están sujetos los sistemas informáticos debido a la globalización, cómo proceder en aquellos casos, y qué precauciones o medidas de seguridad se deben tomar. Las alumnas y alumnos deben tomar conciencia de qué riesgos se tienen al usar archivos ajenos, y aprenden las precauciones que se deben tener para proteger la computadora contra tales virus.

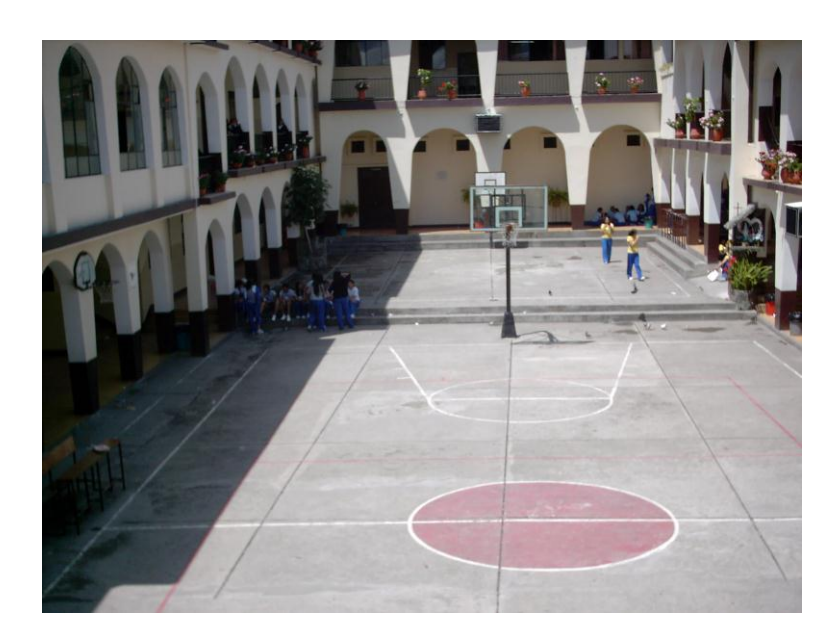

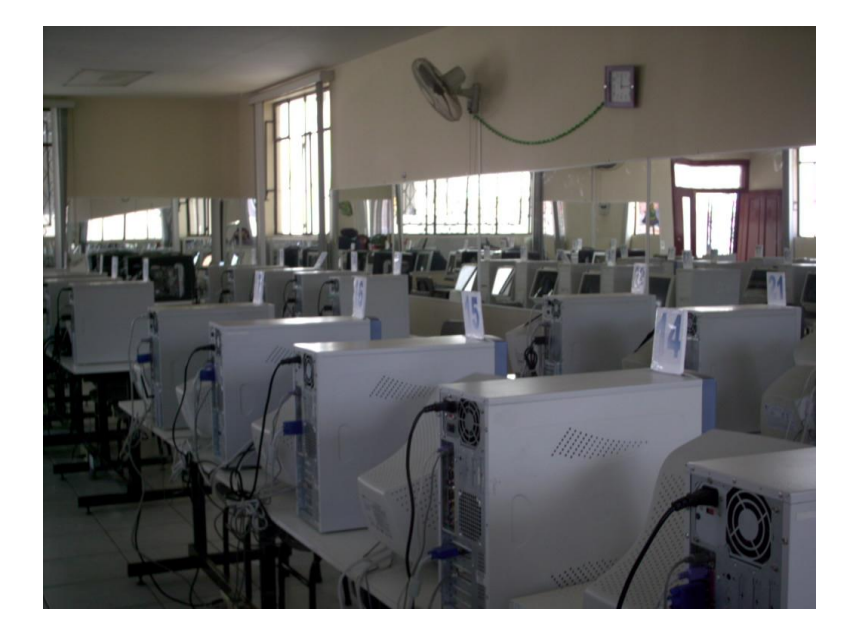

**FOTOS**

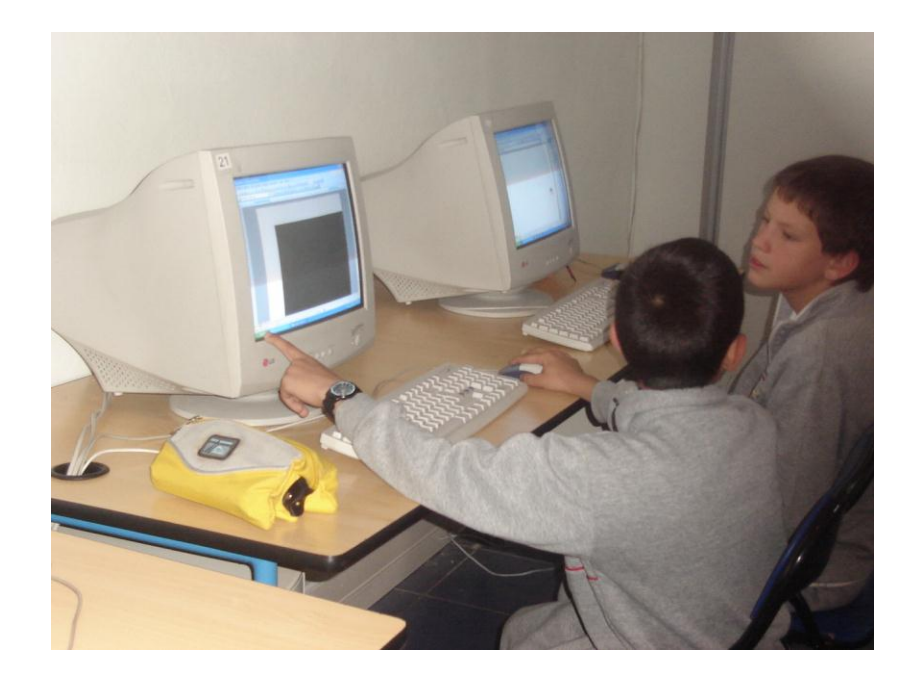

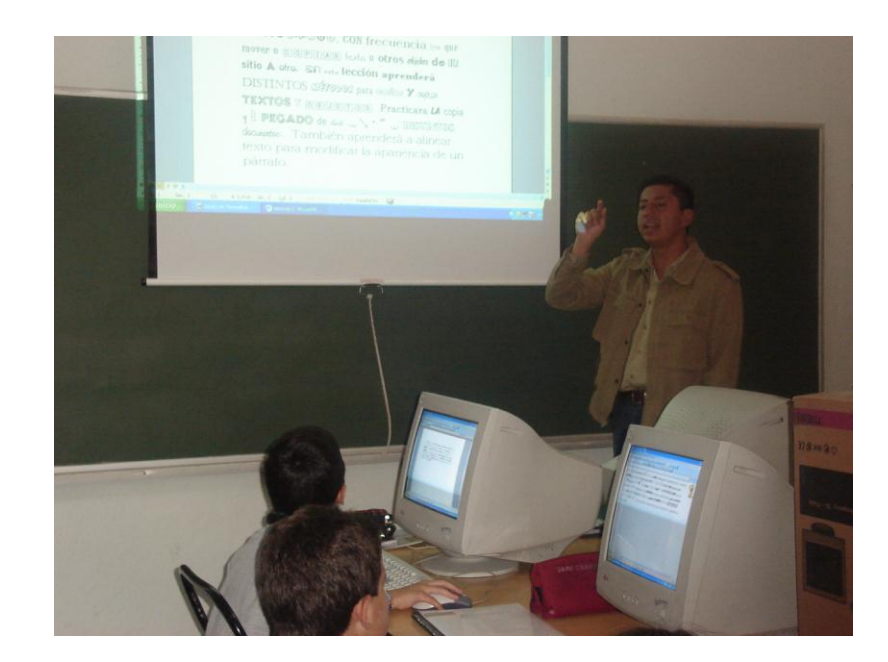

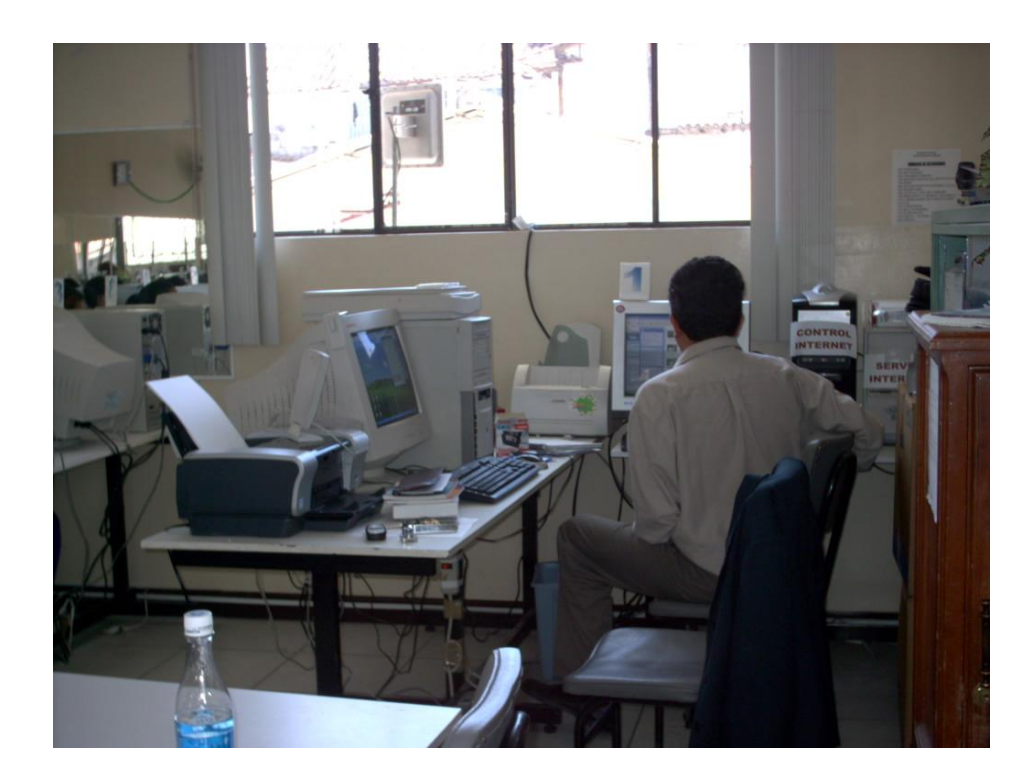